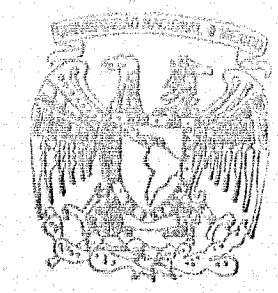

## UNIVERSI! AUTON

## FACULTAD DE **INGENIERIA**

OPTIMACION DEL DIMENSIONAMIENTO EN SISTEMAS DE ZAPATAS AISLADAS

T  $\mathbb{E}$ S S Que para obtener el Título de INGENIERO  $11$ P  $\mathbf{r}$  $\ddot{\mathbf{e}}$  $\bullet$ e  $\overline{\mathbf{a}}$ n t

SERGIO ROLANDO SILVIO BERDON

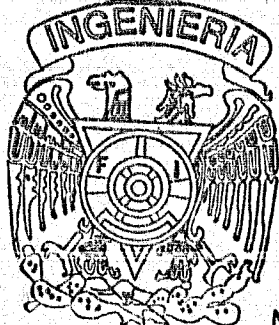

Director de Tesis: M.I. José Luis Trigos Suárez

FALLA DE ORIGEN

MEXICO, D. F.

1995

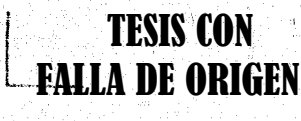

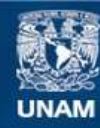

Universidad Nacional Autónoma de México

**UNAM – Dirección General de Bibliotecas Tesis Digitales Restricciones de uso**

## **DERECHOS RESERVADOS © PROHIBIDA SU REPRODUCCIÓN TOTAL O PARCIAL**

Todo el material contenido en esta tesis esta protegido por la Ley Federal del Derecho de Autor (LFDA) de los Estados Unidos Mexicanos (México).

**Biblioteca Central** 

Dirección General de Bibliotecas de la UNAM

El uso de imágenes, fragmentos de videos, y demás material que sea objeto de protección de los derechos de autor, será exclusivamente para fines educativos e informativos y deberá citar la fuente donde la obtuvo mencionando el autor o autores. Cualquier uso distinto como el lucro, reproducción, edición o modificación, será perseguido y sancionado por el respectivo titular de los Derechos de Autor.

TESIS CON FALLA DE ORIGEN

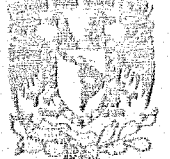

FACULTAD DE INGENIENIA DIRECCION 60-1-004/95

Ï

VNIVERADAD NACJONAL АЧТАРМА БЕ МІЗЕРО

> Rener SERGIO ROLANDO SILVIO BERDON Presente.

En atención a su solicitud me es grato hacer de su conocimiento el tema que propuso el profesor M.I. JOSE LUIS TRIGOS SUAREZ, que aprobó esta Dirección, para que lo desarrolle usted como tesis de su examen profesional de INGENIERO CIVIL.

"OFTIMACION DEL DIMENSIONAMIENTO EN SISTEMAS DE ZAPATAS AISLADAS"

- **INTRODUCCION**  $\mathbf{L}$  or
	- **ANTECEDENTES**
- EL PROCESO DE DISEÑO DE CIMENTACIONES A BASE DE ZAPATAS H. **AISLADAS**
- DESARROLLO DE UN PROGRAMA PARA DIMENSIONAMIENTO DE<br>SISTEMAS DECIMENTACIONA BASE DE ZAPATAS AISLADAS. DIAGRAMA mi. DE BLOQUES
- IV. EJEMPLOS DE APLICACION
- V. **CONCLUSIONES Y RECOMENDACIONES**

Ruego a usted cumplir con la disposición de la Dirección General de la Administración Escolar en el sentido de que se imprima en lugar visible de cada ejemplar de la tesis el título de ésta.

Asimismo le recuerdo que la Ley de Profesiones estipula que deberá prestar servicio social durante un tiemno mínimo de seis meses como requisito para sustentar Examen Profesional.

Atentamente "POR MI RAZA HABLARA EL ESPIRITU" Cd. Universitaria, a 13 de enero de 1995. **EL DIRECTOR.** 

Gynta Too ING. JOSÉ MANUEL COVARRUBIAS SOLIS

 $\mu$ . JMCS/RCR\*nll

 $\mathcal{R}$ Ŵ, СОНАМОВ A MI ESPOSA ANA ELENA.

QUIEN CON SU CARIÑO APOYO Y PACIENTE ESPERA, CONTRIBUYÓ HACER POSIBLE ÉSTE LOGRO.

A MIS HIJOS VALERIA Y DANIEL.

FOR DARME MUCHOS MOMENTOS DE FELICIDAD.

A MI MADRE.

FOR SU AMOR INCONDICIONAL.

ψĹ,

A MI PADRE.

POR SU RECUERDO.

A MIS HERMANOS.

Ä

ļ,

POR EL CARIÑO HACIA ELLOS. Y ESPECIAL AGRADECIMIENTO A JORGE POR SU APOYO

Ŵ

ા

СОМ ЕЗРЕСІЛЬ АРЕСТО.

A MIS CUÑADOS

 $\tilde{A}$ 

 $\langle \cdot \rangle$ 

A MI FACULTAD

 $\langle \hat{V}_{\rm{max}} \rangle$ 

A MIS MAESTROS

 $\ddot{\parallel}$ 

Ŵ.

A MI DIRECTOR DE TESIS, M. EN I. JOSE LUIS TRIGOS SUAREZ.

 $\mathbb{D}$ 

## CONTENTIO

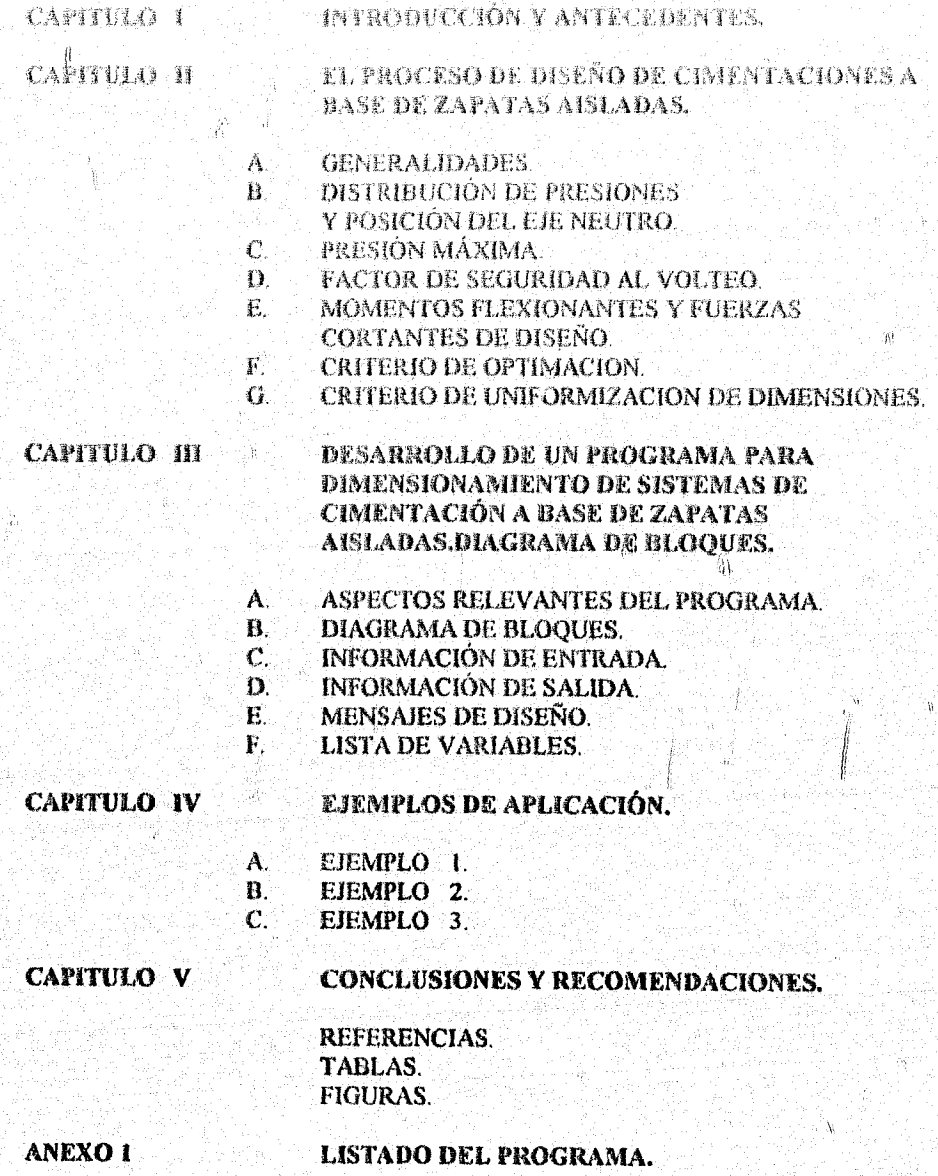

 $\mathbf{L}$ 

## CAPITULO I

## **INTRODUCCIÓN**

## **INTRODUCTION V ANTECEDENTIS**

Î.

 $\lambda$ 

Euro fes actividades que desarrolla el Inpéniem Clyst está el discitar las cimentaciones gara halo tipo de estructuras.

El objetivo de las cimentaciones es el de transmitir las cargas de la superestructura y su peso propio al terreno proporcion indoles aposo distribuyendo las cargas finital los asentamientos e hundimientos diferenciales y mantener la posición vertical de la estructura ame las acciones que se presented durante la vida útil de la construcción.

Las cimentaciones se pueden dividir en dos tipos superficiales y profundas.Las primeras constituidas por zapatas aisladas zapatas corridas 6 continuas losas de cimentación cajones de cimensación y cimentación a base de placas y contratrabes; las segundas constituidas por pilas y pilotes.

El tipo de cimentación que se eligió para el desarrollo de este trabajo es el de zapatas aisfadas. por ser el sistema que se usa con más frecuencia en plantas industriales edificios de baja altura. y casas habitación.

En el capitulo II se describen las principales ecuaciones que se usan en el programa en la sección A se define qué es una zápata aislada y sus características generales. De la sección B a la sección G so detalla el cálculo de la distribución de presiones posición de eje neutro presion máxima, factor de seguridad al volteo momentos flexionantes cortantes de diseño así como los criterios de optimacion y de uniformización geométrica.

En el capítulo III se plantean los aspectos relevantes del programa desarrollado. Se presenta un diagrama de bloques, se descrite la información de entrada e información de salida y la lista de variables.

En el capítulo IV se presentan tres ejemplos que fueron seleccionados con características representativas de las diferentes opciones del programa.

Finalmente, en el capítulo V se presentan conclusiones y recomendaciones.

 $1 - 1$ 

## CAPITULO II

## EL PROCESO DE DISEÑO DE **CIMENTACIONES A BASE DE ZAPATAS AISLADAS**

Ĵ.

 $\hat{W}$ 

 $\mathbf{1}$ 

## CENERALIDADES

 $\hat{A}_{\alpha}$ 

### a zapata aslada

Es la cimentación en forma de losa cuya función os la de distribuir la carga texal que la pamenta: una culturata, inchiyendo su propio peso, unho miliolente doca de terremo, de modo que la introsidad da las presiónes que transmita se mantengan dentro de los límites permitidos para el suebe que la aqama.

Les callerzes críticos que tienen lugar en las zapatas son:

- a. La compresión de la columna sobre la zapata.
- b. La presión de la zagata contra el suolo que la sestiene.
- o. Esfuerzos diagonales de tensión.
- d. Esfuerzos flectores en el acero.

e. Esfuerzo compresivo del concreto por flexión y esfuerzo de apagrencia entre el concreto y el асто.

**2.** SUELO

No se consideran deformaciones o asentamientos diferenciales.

Únicamente se toma en cuenta la capacidad de carga del suelo.

No se admiten tensiones.

La distribución de presiones es lineal.

## 3. СИМЕНТАСІОН

de supone rigida.

4. CARGAS

Axial

Montento en X.

Montento en Y.

Fuerza cortante (Se dará como un incremento del momento).

5. PROCEDIMIENTO DE DUGENSIONAMIENTO

 $\mathbf{II}$  -  $\mathbf{I}$ 

4

Se incluyen les principales actividades para dimensionar rapatas sistadas conforma al indicato de Discito por Resistencio Ultima ( DRU ) à al mundo de Discito per Esforzion de Tudego (DDT).

 $\mu$  . Se elitenes its carges y momentos útimos mediante el con de fanto es de en ga

b. Se cabonian ha disempiones de zapara, de tal forma que las presiones de contacto sean mentres que la presión admisible del suelo.

c. Se ebricacia las presiones de contacto.

d. Se revisa por costante. dt. domo losa. d2. domo viga

e. Se diseña por flexión.

f. Se revisa por aplastamiento.

ä.

### DISTRIBUCIÓN DE PRESIONES Y POSICIÓN DEL EJE NEUTRO

llo supono que la zapata es rigida y que el suelo no toma tensiones. Se calcula la distribución de presiones considerando que la carga es excentrica en dos direcciones, o sea, carga vertical y momento alredodor de los dos ejes centroidales, X, Y.

Se consideraron cinco casos de distribución ex presiones, dependiendo de la posición del eje neutro (linea de cero presiones). En la Fig. 1 se muestran estos casos.

жł

 $\cdot$ .

 $\ddot{\mathbf{3}}$ 

 $\ddotsc$ 

 $\mathcal{R}^{\mathcal{L}}$ 

I. Caso 0.

Para la situación en que el 100% del área esté en compresión, la presión se puede calcular de:

f=P/A + Mx. Y/1x+My K/Iy.

o en función de excentricidades para calcular presiones en las esquinas.

f-P/A (1 16 ey/B16ex/A)

Considerando el caso límite de presión nula en una esquina, de la ec. 2, resulta:

 $1 - 6$ (cy/B + cx/A) = 0

que es la conación de la recta que define el núcleo central, o sea, cuando la función a la izquierda de la ec 3 sea igual o mayor que cero.

 $1 - 6$  (ey/B + ex/A) ≥ 0

el 100% de la zapata estará a compresión.

2. Casos de 1 a 4.

Cuando la desigualdad de la ce. 4 sea menor que cero, parte de la zapata no tiene compresiones. Entonces, la distribución de presiones se obtiene satisfaciendo equilibrio de fuerzas verticales

y mumentos, o sea, que el centroide del volumen de presiones conceda con la posición exemitica de<br>la carga vertical En la Fig.2 se muestra el combino de funces para el carsi particular en que sófo hay manteuro sa una sola dirección. La pezición del eje neutro inseta determinada por:

$$
X\in\mathfrak{z}\left( A\neq 2+\alpha \right) .
$$

$$
\mathbf{a}\,\mathbf{bias} =
$$

$$
X = (A/2 \cdot \varepsilon
$$

۱,

Para el caso general de niomentos en dos direcciones, el centroide del volumen de presiones puede calcularge de las aguientes expresiones: ុទ្  $\mathcal F$ 

., \$

 $\Lambda$ 

 $\mathcal{J}$ 

. 8

$$
\overline{X} = \overline{x}
$$
\n
$$
\overline{X} = \overline{x}
$$
\n
$$
\frac{1 \cdot (X_0 / x) \cdot ((A + X_0) / x) \cdot (Y_0 / x) \cdot (Y_0 / y)}{3 \cdot (Y_0 / y)}
$$
\n
$$
\overline{Y} = \overline{x}
$$
\n
$$
\overline{Y} = \overline{x}
$$
\n
$$
\frac{1 \cdot (X_0 / x) \cdot ((4B + Y_0) / y) \cdot (X_0 / x) \cdot (X_0 / x)}{3 \cdot (Y_0 / y)} = \overline{x}
$$

donde X, Y son las coordenadas del centroide del volumen de presiones medido a partir de la esquina sujeta a la predión máxima. Todos los otros términos se explican gráficamente en la Fig. 3.

Las ecuaciones 6 son para el caso general de presiones (caso 2 de la fig 1). Para el caso 2 de presiones se hace Xo = O, para el caso 3 de presiones se hace Yo = O, y para el caso 4 de presiones se hacen  $X_0 = Y_0 = 0$ , to cual conduce a:

$$
\vec{x} = x/4
$$

$$
\vec{y} = y/4
$$

翳

Las ecuaciones 6 están en función de X, Y que definen la posición del eje neutro; consecuentemente para evaluar  $\overline{X}$ ,  $\overline{Y}$ , se tiene que resolver la ecuación 6 por aproximaciones; o sea, un ciclo de cálculo es el convergencia basta que el centroide coincida con la posición excentrica de la carga vertical.

En la Fig. 4 se resume en forma gráfica, que caso de presiones resulta en función de las excentricidades en ambas direcciones.

### **PRESIÓN MÁXIMA**

 $\mathbf{c}$ 

Uma vez conocida la posición del eje neutro, la presión máxima que ocurre en una de las esquinas sa puede evaluar por:

$$
f \max_{xy} = \frac{6P}{\sqrt{1 - (X_0/x) - (Y_0/y)}}
$$

 $II - 3$ 

 $\Delta \omega \Delta \Delta \omega = 32$ 

La scensión 9 es para el caso 1 de distribución (h) presiones (ve. Fig. (h). Para el casó 2, hacer XIb =<br>O: gúna el caso 3, hacer Yo = O: y para el caso 4 hacer Xo = Yo =O. En situaciones límite que sólo tuya mementa en una sola diterida. Ia presión nabimu se calcula como (vez fig. 2):

 $\mathcal{L}$ 

 $i$  max = 2  $\bar{P}$ .  $\overline{\mathbf{x}}$  D

ð.

Para cargas accidentales, y para efectos de comparar la presión máxima con la capacidad del suelo, esta última se afecta par lo factares de incremento 33% si se usa el reglamento ACI 6 50% si se utiliza regiunento del DF.

#### 篘. CALCULO DEL FACTOR DE SEGURIDAD AL VOLTEO

En la fig. 5a se initica el procedimiento general para el cálculo del factor da seguridad al volteo:

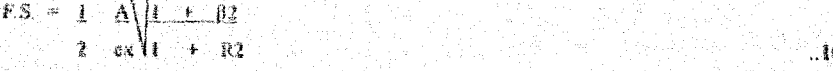

En la seuación 10, se debe interpretar es/A, como la relación mayor entre ex/A y ey/B para ebtener el menor F.S.para volteo en una u otra dirección.

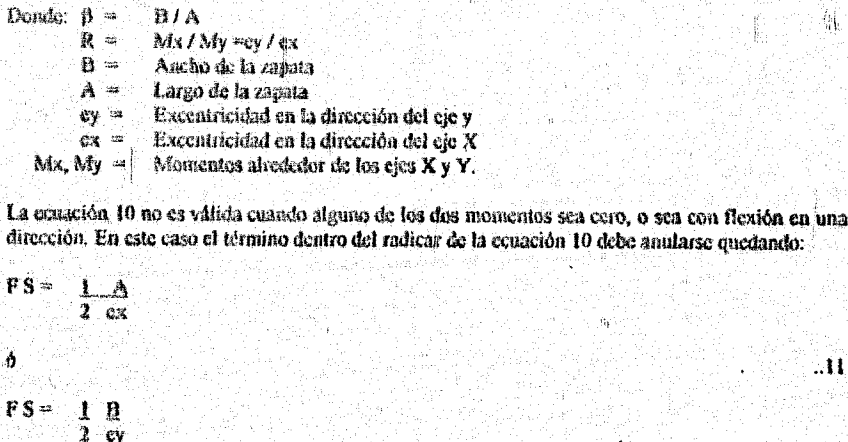

En la Fig. 3b se muestran algunos casos particulares de los valores del factor de seguridad al volteo.

#### $\mathbf{E}$ MOMENTOS FLEXIONANTES Y FUERZAS CORTANTES DE DISEÑO

Los momentos flexionantes y los cortantes de tensión diagonal para diseño de la zapata, se calculan en base a la distribución de presiones biaxial y en las secciones críticas mostradas en la Fig 6. Se

 $\Pi - 4$ 

pakulan tambéh los ogsinostos florionantes impuls os caninhos por el relitura en el casa de que no se lenga el 1947's del mes de la annua à compression.

Les maniens flavorentes un alrelator de les ejes y se calculon con las dipuents expresiones generales (caso ) de distribueien de prestones).

$$
my = \frac{1}{2} \quad \text{sy } \quad \text{f} \quad \text{max} \quad \text{(A1)} \quad 1 \quad \text{c} \quad \text{C} \text{U} \text{A} \text{)} \quad \text{C} \text{V} \text{O} \text{I} \text{y} \text{)} \quad \text{F} \quad \text{C} \text{O} \text{I} \text{A} \text{I} \quad \text{A} \text{2}
$$
\n
$$
\frac{3}{4} \quad \left[ \frac{1}{4} \left( \frac{X \text{I} \text{A} \text{I}}{\text{A} \text{I} \text{A} \text{I}} \right) \left( \frac{X \text{I} + 4 \text{A} \text{I}}{\text{I} \text{A}} \right) \text{y} \right] \text{C} \text{V} \text{O} \text{I} \text{y} \text{J} + \left( \frac{X \text{I} \text{I} \text{A}}{\text{I} \text{A} \text{I} \text{I}} \right) \text{C} \text{V} \text{I} \quad \text{I} \text{V} \text{O} \text{I} \text{y} \text{J} + \left( \frac{X \text{I} \text{I} \text{A}}{\text{I} \text{A}} \right) \text{C} \text{V} \text{I} \quad \text{I} \text{V} \text{O} \text{I} \text{y} \text{J} + \left( \frac{X \text{I} \text{I} \text{A}}{\text{I} \text{A}} \right) \text{C} \text{V} \text{I} \quad \text{I} \quad \text{I
$$

$$
\begin{bmatrix}\n\text{max} & \frac{1}{4} & xy & \text{final} \\
x & 0 & 0 \\
x & 0 & 0\n\end{bmatrix} = 1 - (Y1/y) - (X0/y) + (Y2/y)^3 - (Y3 + 11)y\n\begin{bmatrix}\n1 \\
1 \\
1\n\end{bmatrix}.
$$

Donde todas los términos que aparecen en las ecuaciones 12 y 13 gráficamente explicades en la Fig.  $\mathcal{T}_{3}$ 

Los contantes son en las caras perpendiculares al eje de consideración y se calculan con las siguientes expresiones generales (caso 1 de distribución de presiones):

$$
Vx = \begin{bmatrix} 1 & xy & f \text{ max} \\ 6 & xy & f \text{ max} \end{bmatrix} \begin{bmatrix} 1 & (X1/x) - (Y0/y) + (X2/x) \\ 1 & (X1/x) - (Y0/y) + (X2/x) \\ 1 & 3 & 1 \end{bmatrix}
$$

Donde todos los términos que aparecen en las ecuaciones 14 y 15 están gráficamente explicados en la Fig. 7b.

En el programa, evaluar las ecuaciones 12 a 15 requiere prácticamente del mismo tiempo de máquina que la evaluación de las expresiones simplificadas.

## **CRITERIO DE OPTIMACION**

P.

据

Para cada zapata y para cada condición de carga se obtienen las dimensiones A y B óptimas.

El criterio de optimización es la función costo total de la zapata que incluye únicamente costo de concreto y de acero de refuerzo. Se desprecia el costo de cimbra.

Para evaluar el costo del acero, se obtiene la cuantía de refuerzo suponiendo que la zapata está sujeta una presión uniforme igual a la capacadad del terreno.

 $II - 5$ 

Al derivar la función costa respecto a A (Lado Linga de la Aspata) y respecto a B (Juda corto). y resolviatojn simultinomente, se abiene la siguiente expresión cúbica.  $\mathcal{R}_\mathrm{c}$ -2

 $, \mathfrak{so}$ 

建巴拉美人穆尔 羅拉人種毛 donde:  $\beta = \theta / A$ 

 $R + M \times / M$ 

De la ocuación 16 no cérticas la relación óptican de lados (Beta) La dimensión A se cértime al satisfacer el criterio de dimensionamiento de zapatas mencionado en la sección en la sección A. de este instructivo, o sca, que la presión máxima sea igual a la capacidad del terreno, ò que la presión caínima sea igual a cero para cargas permanentes; o que el factor de seguridad al volteo sea igual a 1.5 para cargas accidentales.

La dimensión B será la mayor de:

 $B = \beta$  A

 $\oint_{B}$  =  $\sqrt{n}$ 

 $\mathbf{C}$ .

Ĥ

donde:  $n = P/8$ 

 $P = Carga$  vertical.

8= Capacidad del terreno.

### **CRITERIO DE UNIFORMIZACION DE DIMENSIONES**

El programa tiene la opción de uniformar las dimensiones A y B del grupo de zapatas. Cada grupo de zapatas se define como el conjunto de zapatas tipo de una planta de un edificio, pudiendo haber varias zapatas del mismo tipo en dicha planta. Se distingue una zapata tipo de otra por las cargas exteriores a las que está sujeta y por las condiciones de diseño (misma capacidad del suelo, resistencia del concreto y tipo de acero de refuerzo). Cuando varias zapatas tengan ង cargas aproximadamente iguales (diferencias menores al 10%) y tengan las mismas condiciones de diseño, se pueden considerar del mismo tipo.

La uniformización se efectúa cuando haya más de diez (10) zapatas tipo en el grupo y cuando se indique como ENTRADA que sí se va a hacer uso de esta opción.

En el caso de que una o más zapatas tengan alguna dimensión forzada, no se efectúa la uniformización aunque así se indique como ENTRADA.

 $II - 6$ 

El criterio de uniformización de zapatas toma en cuenta la diferencia de dimensiones de una zapata<sup>7</sup> tipo a otra, el número de zapatas tipo en un cierto rango de dimensiones de uniformización.

## CAPITULO III

## DESARROLLO DE UN PROGRAMA PARA DIMENSIONAMIENTO DE SISTEMAS DE CIMENTACIÓN A BASE DE ZAPATAS AISLADAS.DIAGRMA DE BLOQUES.

ХŚ

 $\mathbb{R}^2$ 

70

## ASPRUTOS RELEVANTES DEL PROGRAMA

#### **ALCANCE** 亂

Å.

El programa analiza y diseña conjuntos de zapalas alabadas sujetas a cargas verticales y momentas Néxionantes en den direcciones.

El conjudo de zapacas constituye la cimentación de un edificio cualquiera.

Medianas operaciones ordenadas el programa permite obtener las dimensiones óptimas de cada<br>zapata, en función de las acciones y de la capacidad de carga del suelo de apoyo. El programa tiene la opción de uniformar las dimensiones en planta de las zapatas, así como la de dibujar el plano para el grupo en consideración.

El programa también tiene la opción de revisar un grupo de zapatas y de que algunas de ellas tengan de una a tres dimensiones forzadas (ancho, largo, espesor).

El diseño puedo ser madiante el criterio de resistencia última (DRU), o en base a esfuerzos de trabajo (DET) Se utiliza para el diseño los Reglamentos ACT118-76 o reglamento del Diarito Federal (RDF 1976).

El programa calcula cantidades de ebra, volúmenes de concreto y peso de acero de refuerzo de cada zapata y totales del grupo de zapatas para que posteriormente se pas dan efectuar estimaciones de costo.

#### $\mathbf{1}$ **LIMITACIONES**

El programa tiene las sigvientes limitaciones: Número máximo de zapatas en cada grupo. Número máximo de tipos de zapatas diferentes en cada grupo. Número máximo de diámetros de varillas diferentes para diseño, Múniero máximo de condiciones de carga. Donde:1ª. Condición Cargas permanentes. De la 2<sup>º</sup> a la 6<sup>ª</sup> cualquiera otra condición. Las zapatas son simétricas en dimensiones alrededor de sus dos ejes centrales. Las zapatas son rectangulares o cuadradas. El peso volumetrico del suelo es constante para todas las zapatas del grupo.

Recubrimiento del acero de refuerzo. . 5 cm. Separación mínima de varillas de refuerzo. 10 cm. Dimensiones mínimas de zapata 1.0 x 1.0 m. Poralte efectivo minimo de zapata.

15 cm.

150

50

Š

Ġ

檢

 $m - i$ 

## Unidades las que se indican en las formas de ENTRADA

## CARACTERÍSTICAS DEL PROGRAMA

 $\bar{3}.$ 

Está desarrellado en lenguaje FORTRAN 77 .<br>Compilador Fortran<br/>77.<br>Microsoft V3.31 de 1985 y consta de 2629 lineas dispuestas en la forma siguiente

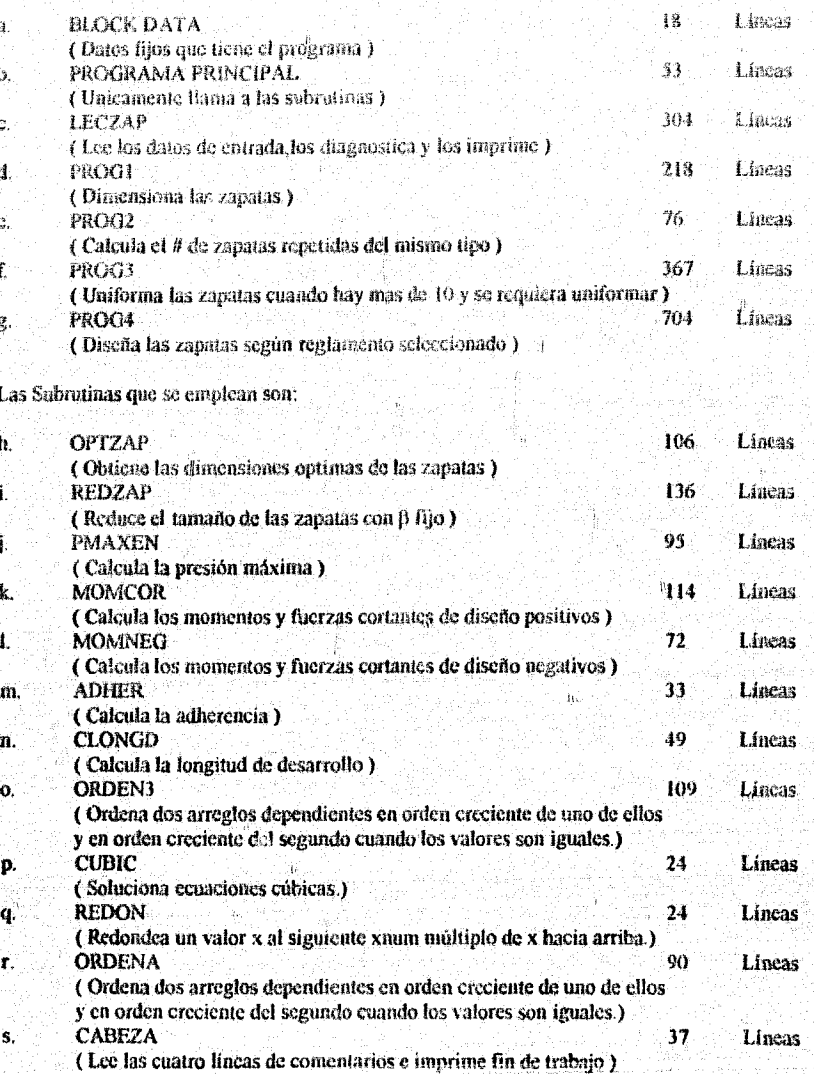

亦

En el diagrama de bloques se muestra el llamado de cada subrutina con su letra correspondiente, y en el Anexo 1 el listado del programa y sus subrutinas. Nota.

31

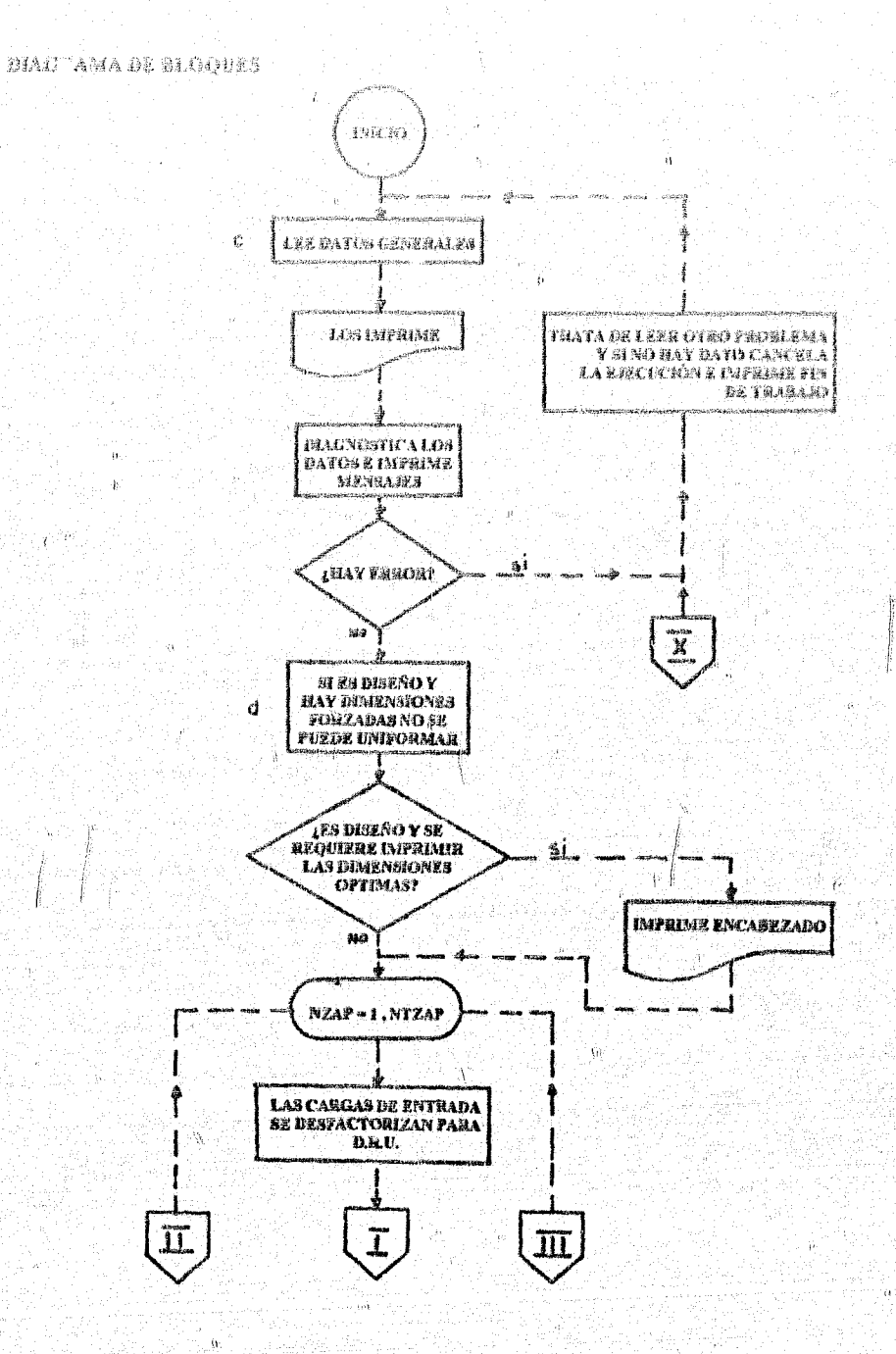

 $III - 3$ 

Land

 $\vec{b}$ 

ina sa I

 $\dot{\alpha}$  $\frac{25}{36}$ 

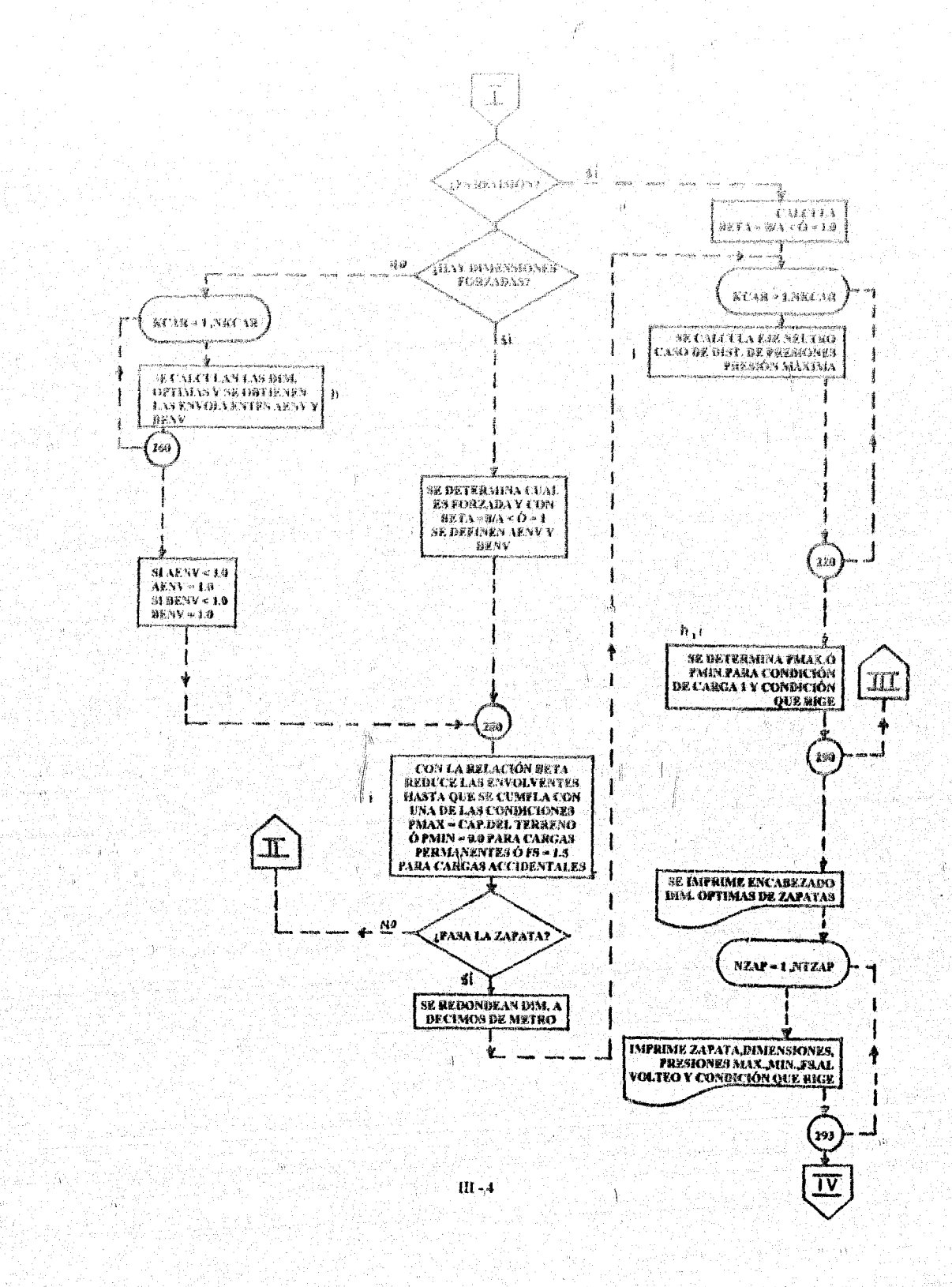

 $\frac{1}{2}M_{\rm B}$ 

ijas, Ń.

أوو

ajik (kij

 $\sim$   $\lambda$ 

 $\mathfrak{h}$ 

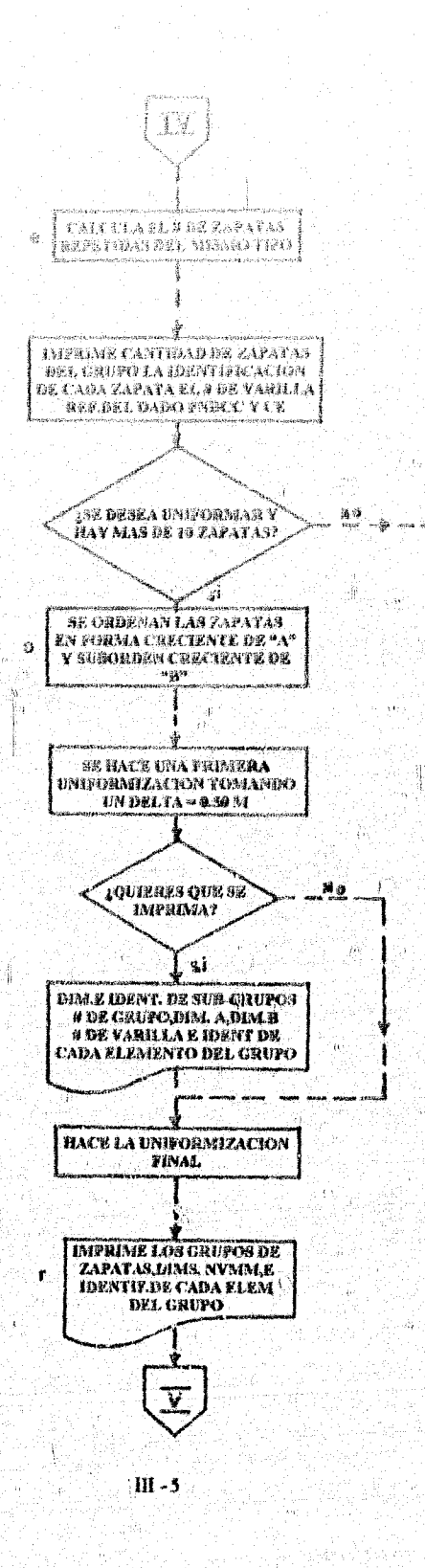

Ï

G.

洞

23)

 $\mathcal{A}$ 

Ñ.

Ñ.

승현성원

уÀ 搏 <u>V)</u>

(ii

l gi

 $\hat{\Lambda}$ 

 $\sim 10^7$ 

hor

1

Ñ.

j,

4

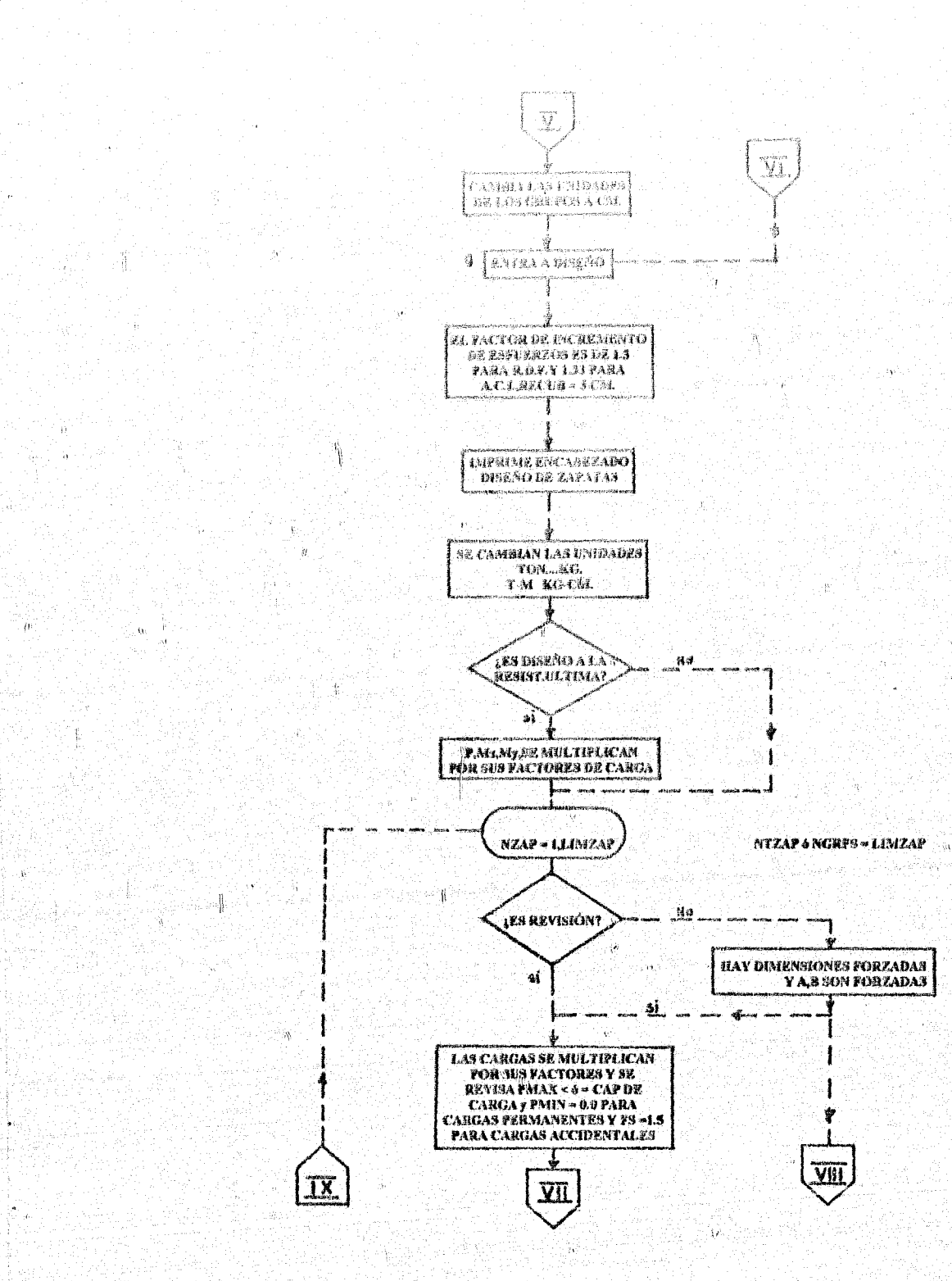

 $\rm III$  -6

J

Ţ.  $\frac{1}{2}$ 

88

Graene e e Santonia<br>Altre de Santonia

Ñ

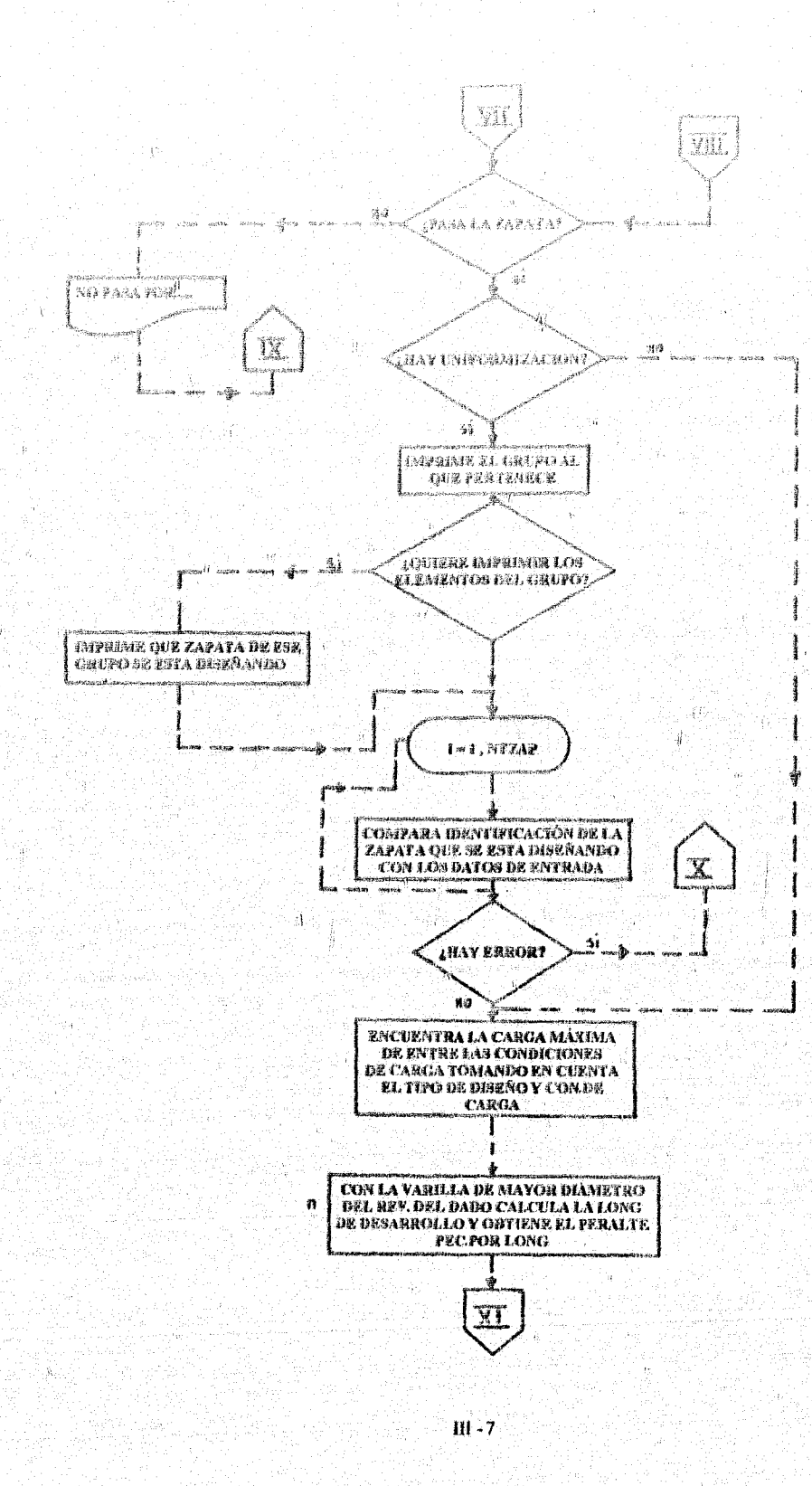

Á,

89

Į

Ŵ

y

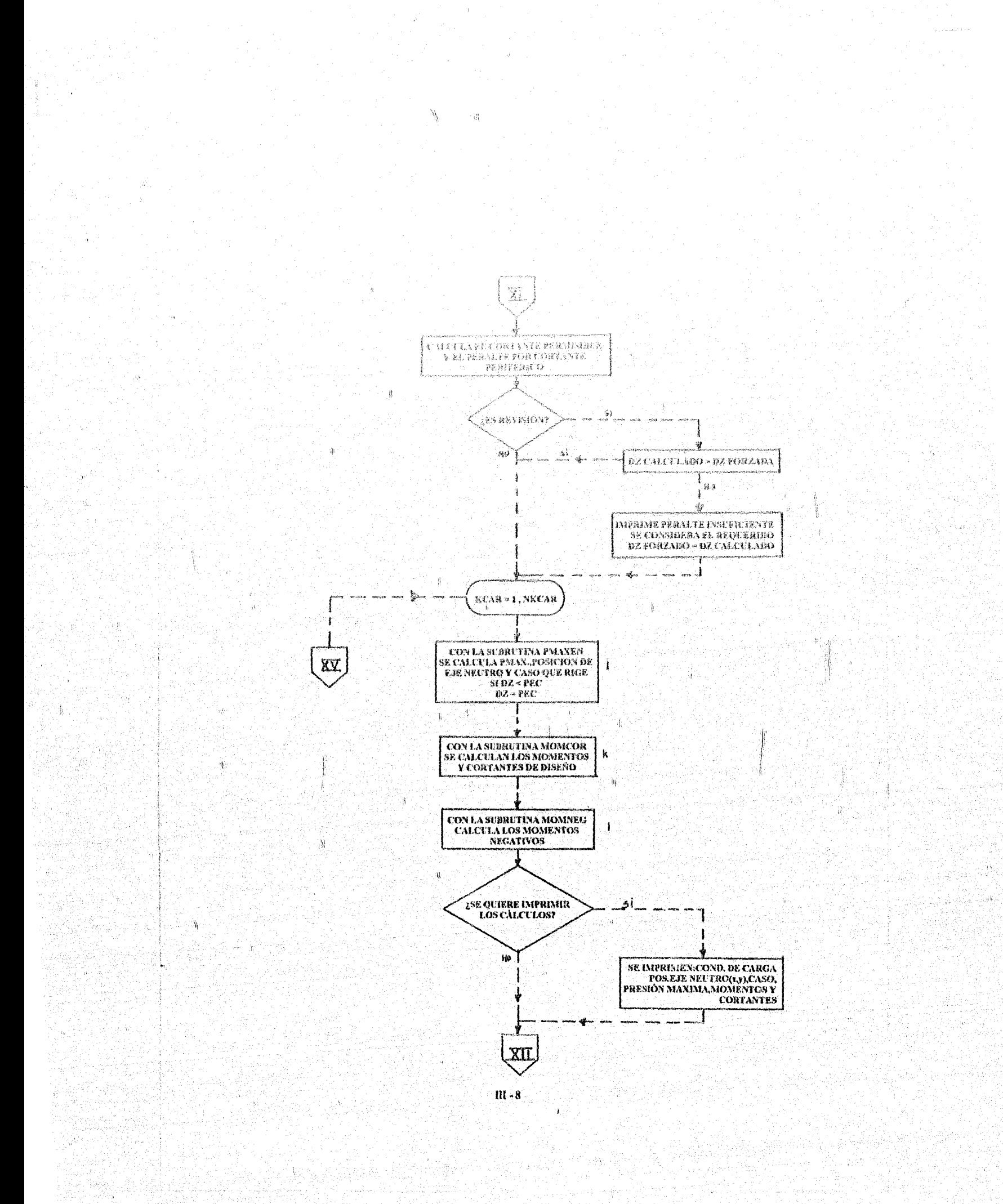

 $\frac{1}{2}$ 

्।

 $\mathbf{L}$ 

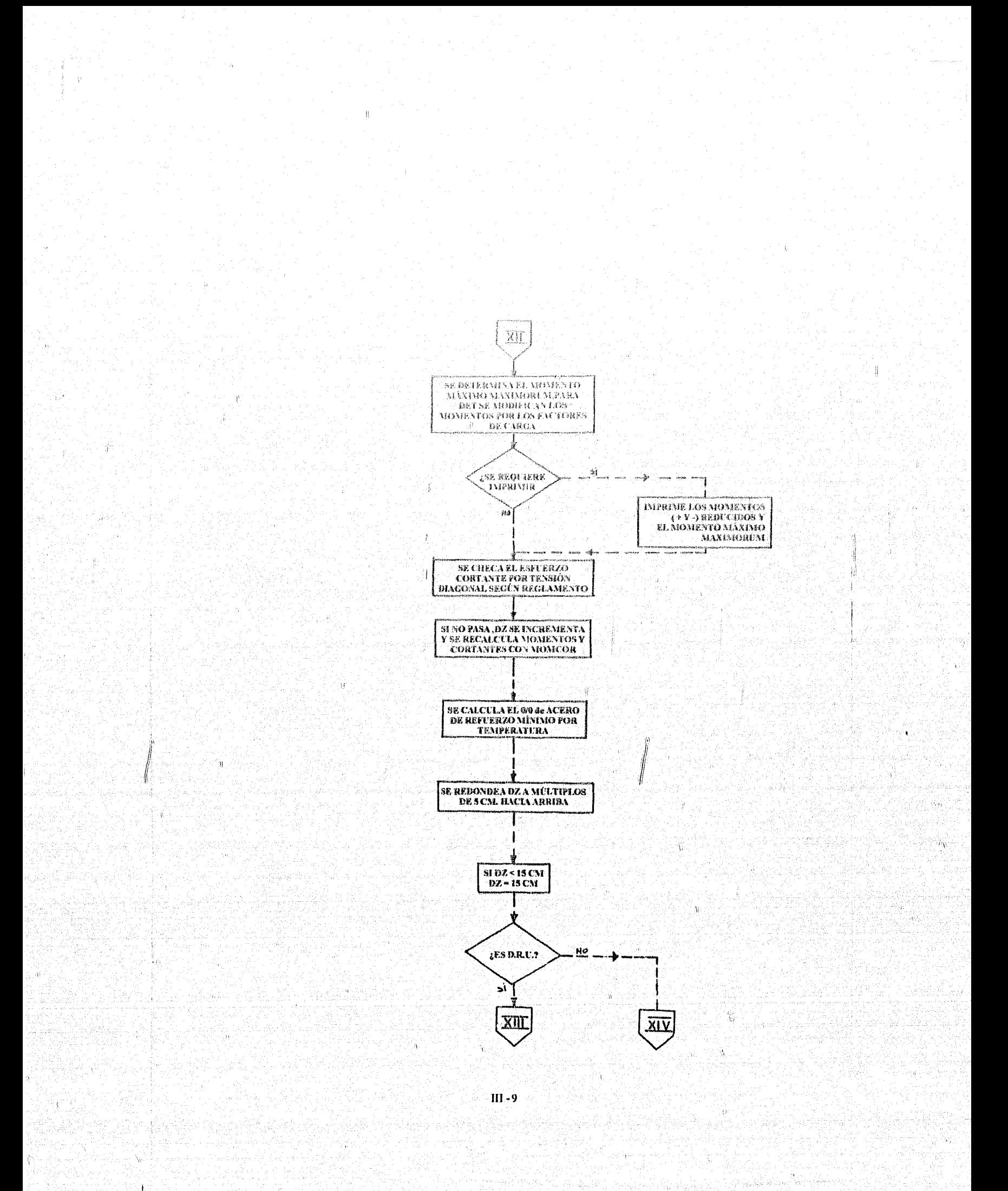

 $\mathbf{t}$ 

Í

J

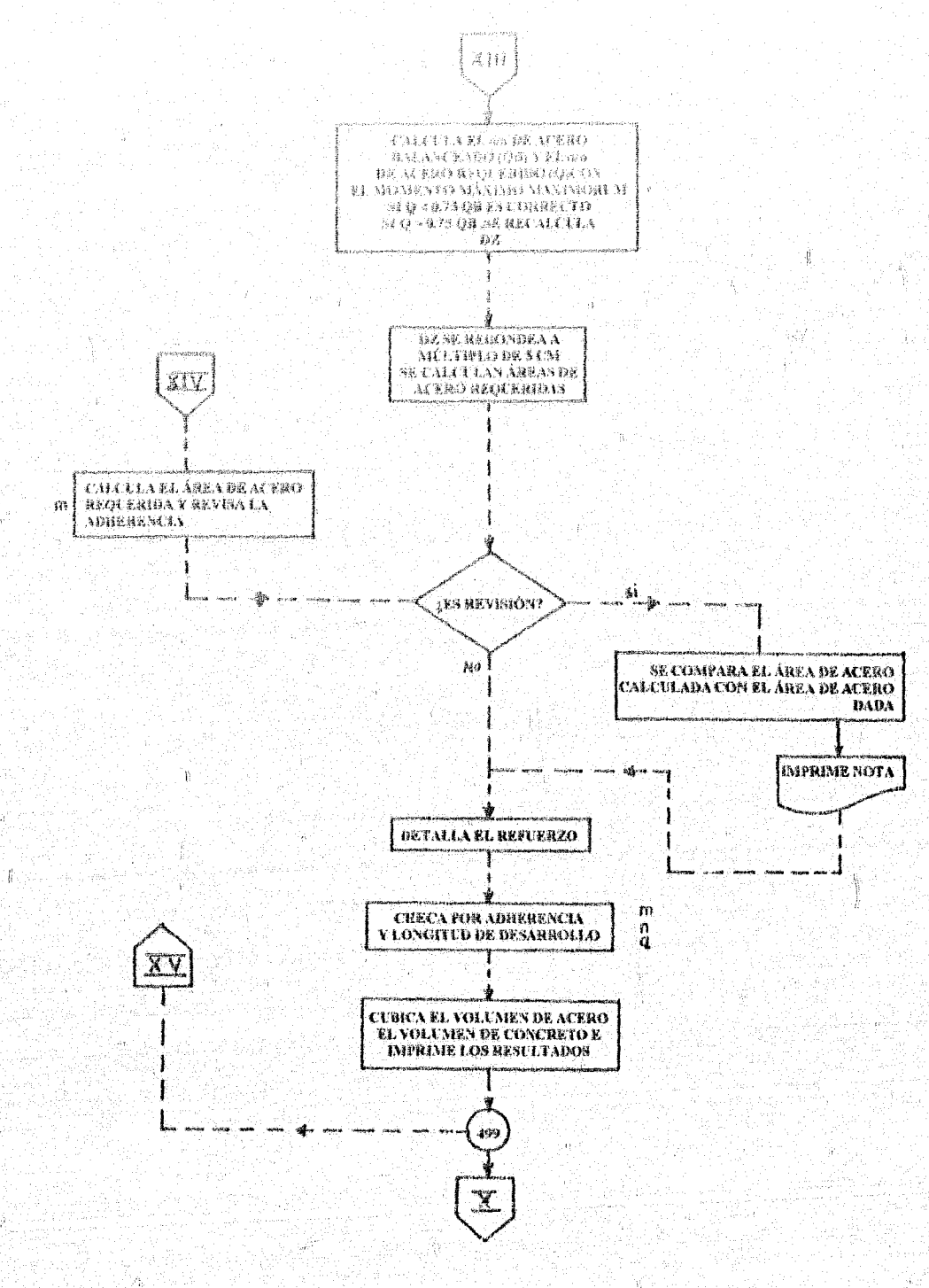

 $III-10$ 

1

T.

 $\mathbf{J}$ 

## ГЛІОВМАСІОМ ОБ ЕНТВАРА

 $C_{\star}$ 

La información se específica en tres formas de ENTRADA denominadas A E y C

La primera. A, contiene la identificación del problema, parámetros y lista de varillas de diseño,

La argunda, -B, comiene la información de cada zapata identificación, condiciones de diseño y cargas exteriores.

La tercora, C, contiene coordenadas de las zapatas en planta, refuerzo (varilla de mayor diámetro) y altura del dado.

La información proporcionada en las formas A, B y C cs siempre obligatoria, con la excepción de la lista de varillas en la forma A que es opcional.

La información de la forma C deberá proporcionarse completa ciando el número de zapatas diferentes no sea igual al mimero total de zapatas (ver "Parâmetros" de forma A), o sea, que haya varias zapatas con elementos mecánicos similares (+ 10%), se hayan considerado como una zapata representativa.

En las formas en ENTRADA se indica, por medio de un triángulo sólido, que la información proporcionada en esos campos son números enteros sin punto decimal, o información alfanundaica, Esta información debe introducirse hacia la derecha de las campos correspondientes. Todos los otros campos de información deberán escribirse (y capturarse con punto decimal, excepto las cuatro tarjetas de identificación.

Las unidades en las que se debe proporcionar la información, están indicadas en cada campo de las formas de ENTRADA.

### FORMA A

ı.

зŢ

Identificación. Se dispond de cuatro líneas (rengiones) para escribir cualquier anotación, ya sean le ras o números que también aparecen en el reporte de SALIDA.

Se recomienda incluir:

- 1a. Linea: número y nombre de proyecto
- 2a. Linea: Area, nombre del edificio
- 3a, y 4a Líneas: Comentarios y fecha. ä

ь Ċ.

 $\overline{\mathbf{2}}$ . Parámetros.

Númoro total de zapatas. Es el númezo de zapatas tipo más las zapatas repetidas de cada tipo. Cuando no haya zapatas repetidas. se debe especificar el número de zapatas tipo otra vez.

Número de zapatas diferentes. Es el número de zapatas tipo.

Valores generales. La capacidad de carga del terreno, resistencia del concreto (fc), y la fluencia del acero del refuerzo (fy), cuando se especifican como valores generales, serán los valores para todas las zapatas en las que se dejan en blanco los campos correspondientes a estos valores en la forma B. Si todas las zapatas tienen estos tres parámetros iguales, basta con especificarlo una sola vez como "Valores generales". Si la

 $III -11$ 

mayoría de las zapatas tienen estos tres parámetros iguales, se específican éstos en "valores generales", y solo para las zapatas que tengan estos nes parámetros diferentes, se específican en los campos correspondientes en la forma fi.

Núnicro de condiciones de carga. Se permiten seis (6) condiciones de carga máximo que deterán ser:

1a. Condición. Cargas permanentes De la 2a: a la 6a, condición. Cualquier otra condición de carga.

Indicadores. Se debe contestar a todas las preguntas bajo el título de "indicadores", si la respuesta es afirmativa se específica un úno (1), si es negativa se deja en blanco o se especifica un cero.  $(0)$ 

DRU ó DET. Cuando no es diseño a la resistencia última (DRU), quiere decir que es discño por esfuerzos de trabajo (DET).

Factorización. Para DRU las cargas de ENTRADA pueden estar ya factorizadas o no estarlo. En ambos casos se deben proporcionar los factores combinados de cargas en la forma D.

Revisión. Cuando se indica que es un caso de revisión, ésta se hará para todas las zapatas del grupo. Es decir, se debe zapatas. (Dimensiones de zapata y referezo en ambas direcciones).

Dimensiones Forzadas. Cuando se indique que hay dimensiones forzadas, implica que una o más zapatas, tienen el ancho o el largo o el peralts total forzados.<br>En la información de cada zapa)a (forma B), se específica cual zapata tiene dimensiones.  $\ln x$ 

Uniformización. Cuando se desee uniformizar se especificará (1)

Reglamentos. Cuando no se utiliza el reglamento ACI 318-76, quiere decir que se utiliza el Reglamento del D.F. (RDF)

Lista de varillas. Cuando no se proporcione de ENTRADA la lista de varillas de diseño, el programa automáticamente utiliza las varillas #3, #4, #5, #6 y #8. Cuando se quiera utilizar otro grupo de varillas, șe debe especificar un uno (1) en este campo y los números de varillas en los campos siguientes.

m.

 $\mathbf{d}$ 

Ċ,

ſ.

昙.

ħ.

 $\mathbf{L}$  :

Ĵ. k.

1

Diámetro de varillas para discito. Cuando se especifiquen (ver indicador de lista de varillas), se hará por número de varilla. El programa acepta los siguientes diámetros: #3, #4, #5, #6, #7, #8, #9, #10 y #12

dá

## FORMA'S.

ţ

 $\overline{2}$ 

Estilo tipo 2.

## Estalo ugo 1

Se propinciona la identificación de la zapala par medio de uno a ciudro aúmeios o letras, por ejemplo 2 12. La ezpacidad del terrano, sesistemia del conercto e estuarzo de Hanneia del acero, se proporcimam únicamente cumulo uno, dos o los lica parámetros, sean diferentes a los especificados en "valores generales<sup>a</sup> de la forma A.

Las dimensiones del dado y la profundidad de desplante, son obligatorias.

Cuando la zapata tenga dimensiones forzadas, se debeespecíficar un uno (1) para el indicador, además de la dimensión.

El refuerzo se especifica únicamente para el caso de revisión, de la siguiente ferma: número de varilla y separación. Por cjernplo 5/15.0 es #5 15.0

Se proporciona carga vertical y momentos alrededor de los ejes, para cada condición de carg. La dirección de los ejes de las zapatas debe ser consistente para todas las zapatas del grupo (ver fig. 8). Cuando el diseño sea DRU, se debe proporcionar el factor

combinado de cargas, aún cuando las cargas de ENTRADA ya se proporcionen factorizadas. Un ejemplo de cálculo del factor combinado (F), scria: C.M. 50% de la carga total

C.V. 50% de la carga total

$$
F = 1.4 \times 0.5 + 1.7 \times 0.5 = 1.55
$$
  
0.5 + 0.5

donde:  $1.4$  = factor de cargas muertas  $1.7$  = factor de cargas vivas

NOTA: Momentos siempre positivos. No se aceptan cargas verticales a tensión.

## FORMA C.

La información proporcionada en esta forma se utiliza para determinar cuantas zapatas repetidas hay de un mismo tipo, o sea con la misma identificación.

ිශී

El número de zapatas tiene que ser menor o igual al número total de zapatas.

La identificación debe de ser consistente con las identificaciones de zapatas proporcionadas en la forma B. Las coordenadas al centroide de las zapatas son a partir de un origen definido en la intersección del eje vertical más a la izquierda, y el eje horizontal más abajo.

## $III -13$

## NOTAS CENERALES

Ĩ

- So debe proporcionar on renglia en blanco después de cada problema, y después los datos in de la forma B
- La signiente información adicional puede obtenerse cuando se introduçe no uno (1) en bas.  $\hat{\mathcal{J}}$  . parámeiros como se indica a continuación.
	- DESCRIPCIÓN COL.
	- Dimensiones éptimas de cada zapata por condición de enrga 迎
	- Información adicional de distribución de presiones y elementos  $\mathcal{P}$ mecánicos de diseño
	- Impresión de dimensiones e incatificaciones de subgrupos de zapatus del  $\overline{1} \overline{3}$ preceso de uniformización.
- La orientación de los ejes debe ser como sigue: 3.

X - eje horizontal, Y<sub>7</sub> eje vertical

#### INFORMACIÓN DE SALIDA Ià.

Los reportes de salida incluyen la impresión de la información de ENTRADA. Se imprimen las dimensiones óptimas, presión máxima, presión mínima para cargas permanentes y el factor de seguridad al volteo mínimo de cada tipo de zapata.

Cuando se utiliza la ección de uniformización, el programa imprime la cantidad de zapatas del mismo tipo (cuando el número total de zapatas sea mayor al nómero de zapatas diferentes). A contimación se imprimen las dimensiones de los grupos de zapatas, después de la uniformización, así como las identificaciones de las zapatas tipo agrupadas.

Se imprime el reporte de "Diseño de Zapatas", que incluye: Peralte total, acero de refuerzo en ambas direcciones, volumen de concreto y peso del acero de refuerto por zapata tipo.

Por último el programa imprime las cantidades totales de obra. En esta cubicación se incluyen los volúmenes de concreto y peso del acero de refuerzo de las zapatas repetidas de un mismo tipo.

Para SALIDA adicional, ver "Notas Generales" de información de ENTRADA. En el caso de que se pida información adicional de distribución de presiones y elementos mecánicos de diseño, si aparece la palabra "reducido" o "anmentado", se refiere al diseño por esfuerzos de trabajo, cuando rigen cargas accidentales y se redujeron cargas o aumentaron esfuerzos permisibles. Las distancias de localización X o Y del eje neutro son cero cuande el eje neutro no inserta al lado de la zapata en consideración.

Cuando aparecen asteriscos en el campo correspondiente a factor de seguridad al volteo, quiere decir que es un valor muy grande, mayor que 9.9.

### **MENSAJES DE DISEÑO**

Ŵ

監

El peralte forzado especificado para la zapata establista el las insuficiente por cortante periférico.

III-14

### Se consideró el requerido

ra insuficiente por tensión diagonal da recálculo el El peralte forzado da la zapata perates.

Con peratta de cortante se excede porcentajn de aceró máximo.... 0.75 del halanceado, se nomentó para obtener máximo porcentaje de acaro permisible (DRU). peralte de sapata :

El peralte forzado de la zapala es insulicione. Se excede porcentaje de acero máximo 0.75 del balancado.

Se aumentó peralte para obtener máximo porcentaje de acero permisible (DRU).

El refacrzo de revisión lado (cento o largo) lecho (inferior o superior) no es suficiente. (revisión por DRID

Se execde el esfuerzo permisible en el conereto FC. Se rediseño la zapata. (Revisión por DET).

Se excede el esfuerzo permisible en el acero FS... Se rediseitó la zapata. (Revisión por DET).

Se excede la separación máxima. Se cambió la separación a la máxima y se rediseitó la zapata (Revisión por DET).

No satisface adherencia. Se rediseñó la zapata

À

 $\downarrow$ 

Peralte y refuerzo satisfactorios  $FC...$  $\_$  FS... en Kg/Cm2 (Revisión por DET).

Con peralte de cortante se excede el esfuerzo permisible en el concreto para zapata. Se recalculó el peralte (DET).

Peralte forzado no es suficiente por flexión para zapata. Se recalculó el peralte (DET).

La separación del refuerzo... cin resulta menor que la minima... cm con la lista de varillas de diseño

Se aumentó el peralte de la zapata... considerando la varilla de mayor diametro de la lista y con la separación mínima.

Â.

Se aumentó número de varillas por adherencia.

La revisión por adherencia con el diámetro de varilla resultante del diseño por flexión produce una separación del refuerzo menor que la minima. Se redujo el diámetro de la varilla.

+++ Nota Fatal+++el diámetro de la varilla más pequeña de la lista no satisface . Cambiar lista de varillas. adherencia para la zapata

No se incluye esta zapata en la cubicación.

 $II1-15$ 

 $\leftrightarrow\star\mathbb{H}$ peralte de asta rispa<br/>a rendró mayor. Se rediscila al grupo con mievo peralte<br/>r $\leftrightarrow$ (proceso de Linfformizatión),

Peralte minino común al grupo de uniformiración

4ĥ Ñ, LISTA DE VARIABLES  $\hat{\pmb{y}}_{u}$ 

## ранаметиоз

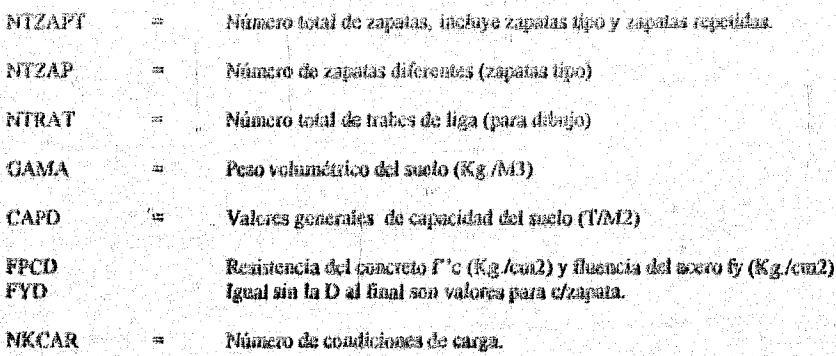

## **INDICADORES**

4

Ĭ.

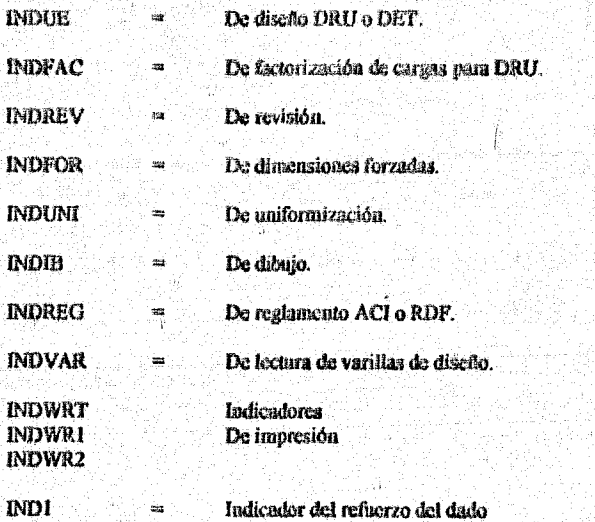

## MI -16

-f

l

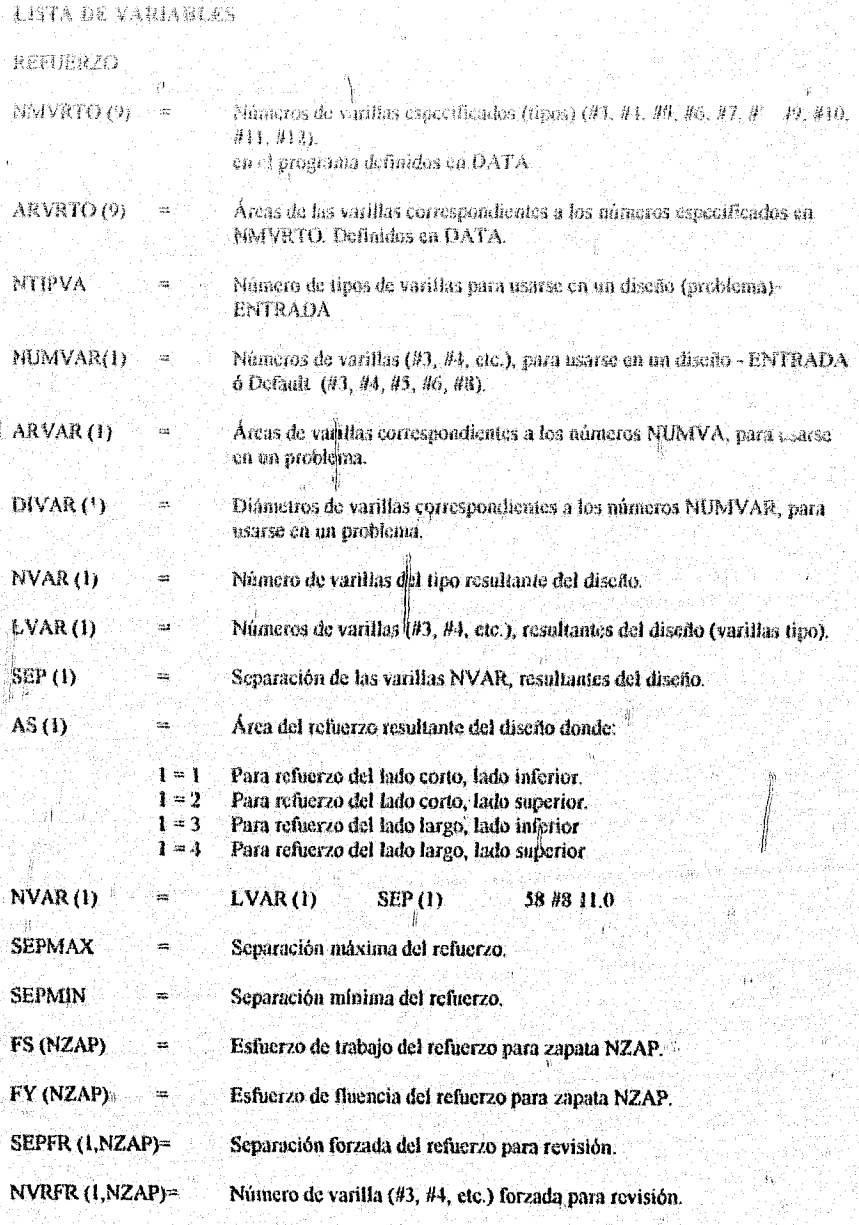

## **OTRAS VARIABLES**

្ត្

AFOR (1)

âÿ)

 $\tilde{\mu}$ 

ļ,

Dimensiones A forzada de la zapata

وتنشغ

III -17

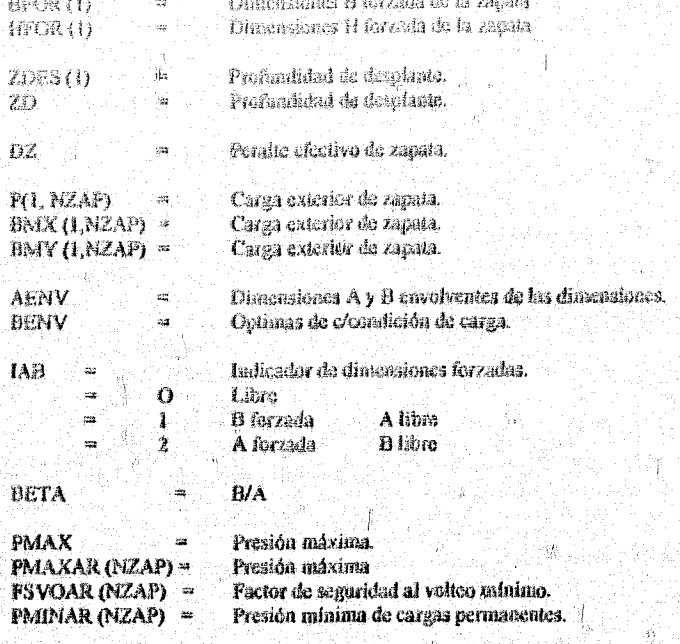

III -18

 $\mathcal{G}$ 

ŗŶ,

## CAPITULO IV

# EJEMPLOS DE APLICACIÓN

 $\frac{1}{2}$ 

 $\mathbf{1}$ 

 $\frac{1}{2}$
#### FIEMPLO 1.

 $\hat{\mathcal{A}}_{\alpha}$ 

 $\vec{k}$ 

ħğ

 $\int_{\mathbb{R}^2}$ 

ŵ

1. ARCHIVO DATOS DE ETTRADA

 $\mathbf{k},a$ est, ajemplo se proporcionare datos de vejnio zapatas por aisodar mediante el -metodo do esfuerzos admicirles del Reglamento A.C.I.,<br/>adicionalmente se pidió uniformar.

 $\ddot{\mathbf{3}}$ 

i<br>De

W. Ñ. Ţ

٠ï.

Å.

 $\mathcal{R}$  .

 $\ddot{\phantom{0}}$ 

疮

 $\begin{array}{ccc} \textbf{1} & \textbf{3} & \textbf{1} \end{array}$ 

 $\hat{G}$ 

PROBLEMA DE PRUEDA Nº, + 13 +<br>DISEÑO FOR ESPUERZOS DE TRABA/AQUET)<br>RIGLAMENTO ACT

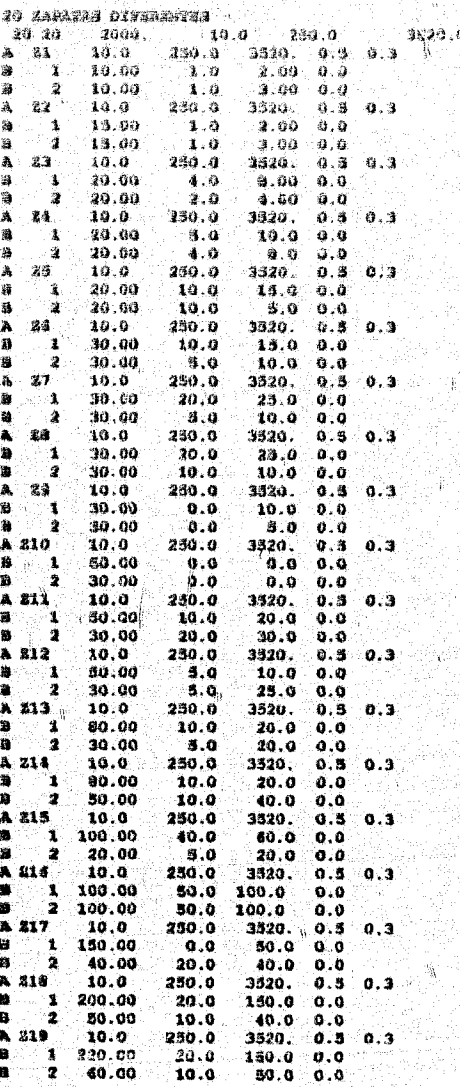

 $IV-1$ 

ĵ,

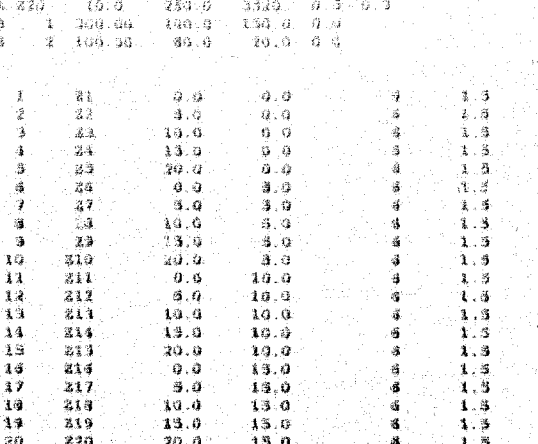

"未是高高温且是其主要是是其主要是真正的人,我们的一个人,我们的一个人,我们的一个人,我们的一个人,我们的一个人,我们的一个人,我们的一个人,我们的一个人,我们的一个人,我们的一个人,我们的一个人,我

 $\mathfrak{H},$ 

ģ.

리  $\mathbf{J}$ 

> 4 ţ.

ĥ

3. ARCHIVO DE RESULTADOS

DISEÑO DE ZAPATAS AISLADAS BAJO COMPRESION BIAXIA

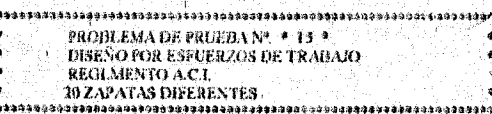

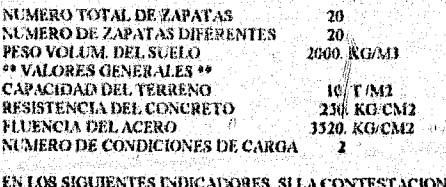

ES N LOS SIGUIENTES INDICADORES, SI LA C<br>- AFIRMATIVA... APARECE UN \*UNO\* ... 1<br>- NEGATIVA ... APARECE UN \*CERO\* . . 0

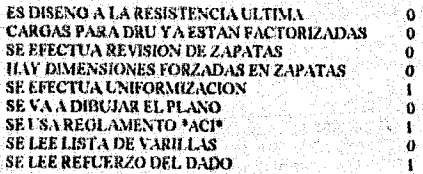

SE CONSIDERAN LOS SIGUIENTES NUMEROS DE VARILLAS PARA EL DISEÑO

 $3$  4 5 6 8

 $\downarrow$ 

ł

-29

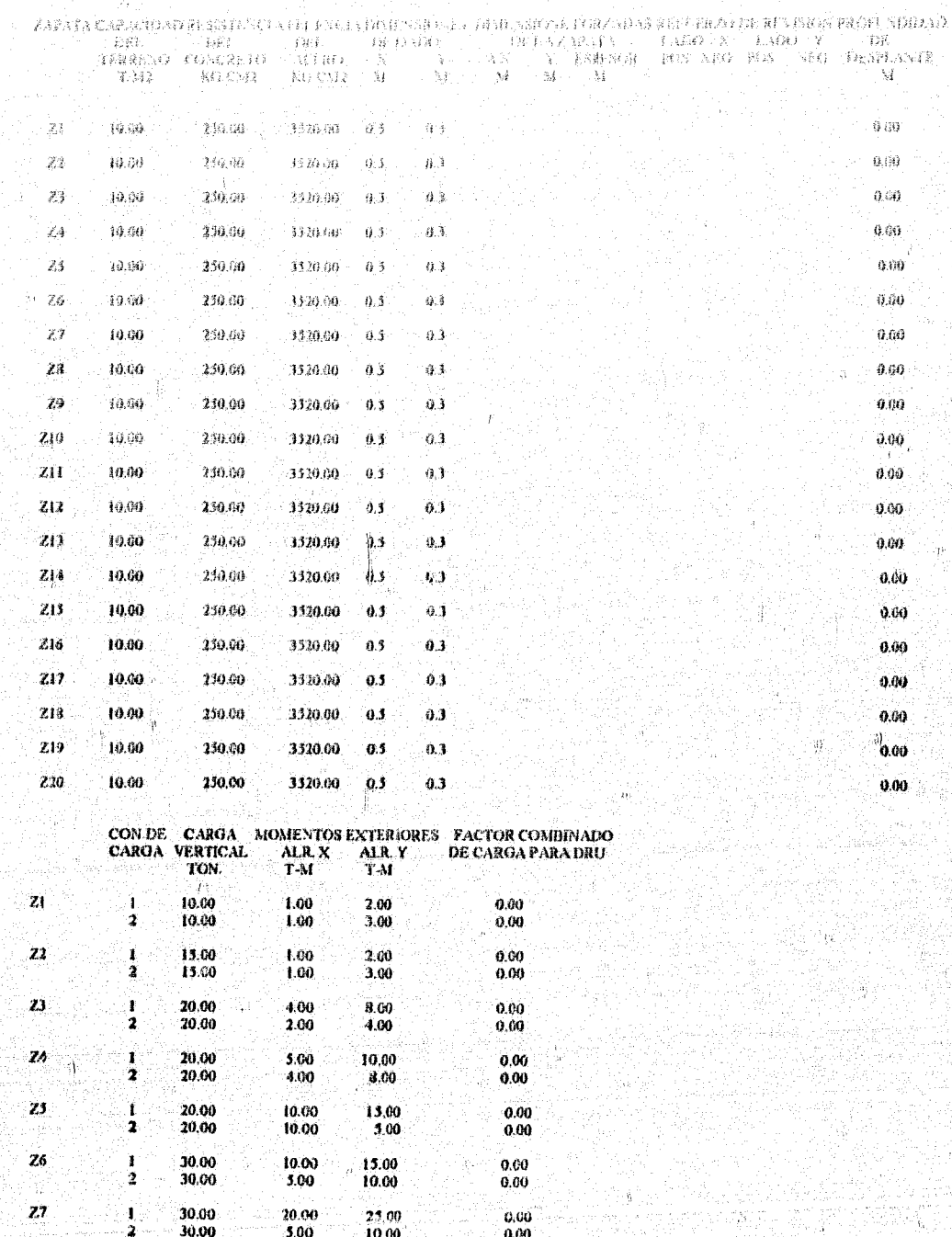

ý

 $\vec{\theta}$ 

TER)

新鮮作詞

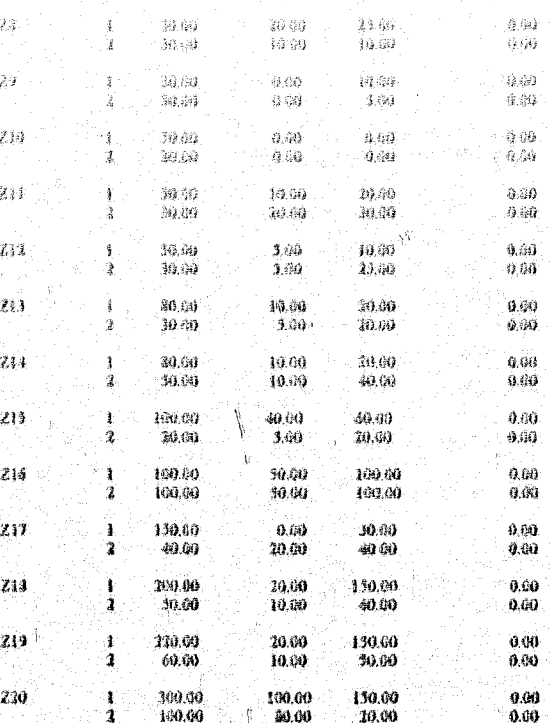

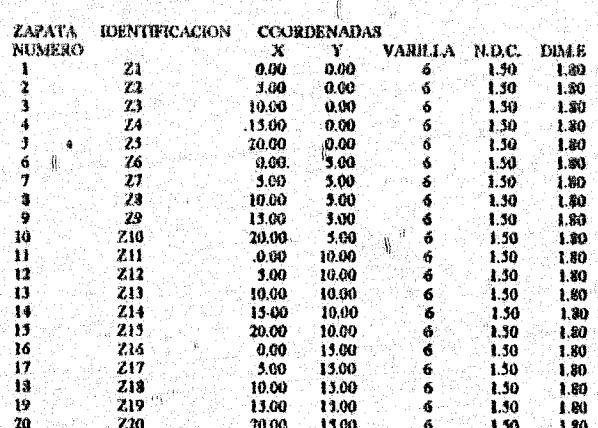

 $\mathbb T$ 

 $\begin{minipage}{0.99\textwidth} \begin{minipage}{0.99\textwidth} \begin{tabular}{l} \multicolumn{2}{l}{{\small\textbf{B}}}\end{tabular} \begin{minipage}{0.99\textwidth} \begin{tabular}{l} \multicolumn{2}{l}{{\small\textbf{B}}}\end{tabular} \end{minipage} \begin{minipage}{0.99\textwidth} \begin{tabular}{l} {\small\textbf{B}}\end{tabular} \end{minipage} \begin{minipage}{0.99\textwidth} \begin{tabular}{l} {\small\textbf{A}}\end{tabular} \end{minipage} \begin{minipage}{0.99\textwidth} \$ 

 $\mathrm{g}$ 

深深深深黑黑

 $\mathbf{\hat{x}}$ 

 $\frac{\mathbf{x}}{\mathbf{x}}$ 

ji.  $\widetilde{\mathcal{D}}$ 

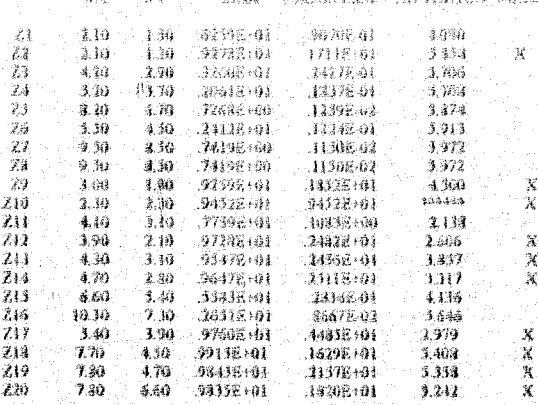

САНТЮАГ DE ZAPATAS DEL MISMO TIPO

Ï

 $\bigcup_{\alpha\in\mathbb{N}^+}$ 

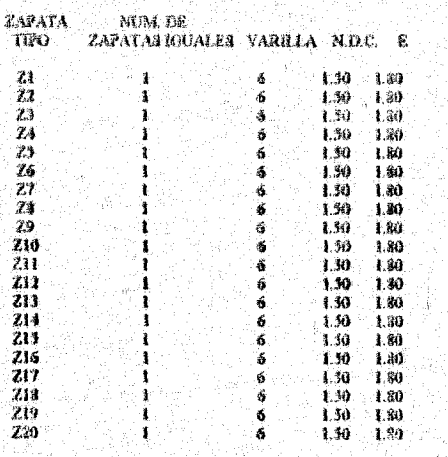

DIMENSIONES E IDENTIFICACION DE GRUPOS DE ZAPATAS

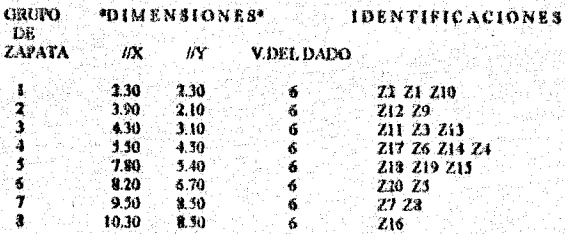

 $IV-5$ 

Ĵ

ртакко на 2 храт ля  $\begin{tabular}{l|c|c|c|c|c} & $\mathcal{R} \oplus \mathcal{R} \oplus \mathcal{R} \oplus \mathcal{R}$ & $\mathcal{R}$ & $\mathcal{R}$ & $\mathcal{R}$ \\ $1 \land B \oplus \mathcal{R} \rightarrow \mathcal{R}$ & $\mathcal{R}$ & $\mathcal{R}$ & $\mathcal{R}$ & $\mathcal{R}$ \\ \hline \text{EVALU}} & $\mathcal{R} \oplus \mathcal{R}$ & $\mathcal{R} \oplus \mathcal{R}$ & $\mathcal{R} \oplus \mathcal{R}$ & $\mathcal{R}$ & $\mathcal{R}$ \\ $\mathcal{R} \oplus \mathcal{R}$ & $\mathcal{R}$ CANTULADES DE OBRA<br>MOLTMEN CANTIDAD<br>CONCRETO (ACERO NEATA PERALIE TOFAL.  $\bar{C}M$  $\overline{M}$  $\overline{1}$  ( ) )  $\overline{1}$ CANTIDADES TOTALES DE OBRA **VOLUMEN DE CONCRETO - 396.1030 M3.<br>ACERO DE REFUERZO - - 21.7761 TON. ACERO DE REFUERZO** USEÑO DE ZAPATAS AISLADAS BASO COMPRESION BIAXIAL FIN DE TRABAJO 3. REPRESENTACIÓN GRÁFICA DE LOS RESULTADOS, VER FIGURA 9 凰. **EJEMPLO 2.** 1. ARCHIVO DATOS DE ENTRADA<sup>0</sup> En este ejemplo los datos de entrada son iguales a los del ejemplo 1 con la variante de que se diseñará con el reglamento del DF. 2. ARCHIVO DE RESULTADOS En éste ejemplo se climina parte de la impresión de salida, mostrando únicamente el resultado del diseño. DISENO DE ZAPATAS AISLADAS BAJO COMPRESION BIAXIAL **FROBLEMA DE PRUEBA Nº + 15 + DISEÑO POR ESFUERZOS DE TRABAJO<br>REGIMENTO DEL DISTRITO FEDERAL<br>20 ZAPATAS DIFERENTES** NUMERO TOTAL DE ZAPATAS - 20 NUMERO DE ZAPATAS DIFERENTES<br>PESO VOLUM, DEL SUELO<br>22 VALORES OENERALES 19<br>CAPACIDAD DEL TERRENO  $\overline{20}$ 2000. KO/M3 10. T /M2 **CANCELOR DEL CONCRETO<br>FLUENCIA DEL ACERO<br>NUMERO DE CONDICIONES DE CARGA** 230, KO/CM2<br>3320, KO/CM2  $\mathbf{r}$ l.  $IV-6$ 

KS LOS BIDE IEN FOR INDICADORIOS, BILA CON FEST (CHON ES $\left[ \begin{array}{cc} \text{NSRMATWA} & \text{NABBER} \\ \text{NBABAGTWA} & \text{NABBER} \\ \end{array} \right]$ 

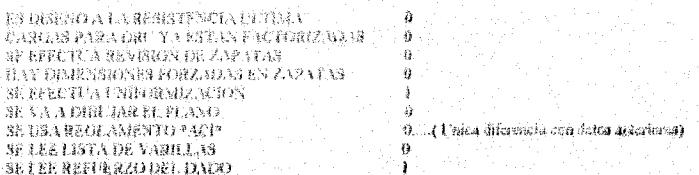

SE CONSIDERAN LES SIGUENTES NUMBROS DE VARILLAS PARA EL DISÉÑO

 $3 - 4 - 5 - 6 - 8$ 

Ń

ままきゅうおりま

裔

Ĵ

i.

Ŵ

Ŵ

#### **DISEÑO DE ZAPATAS**

이용 눈물

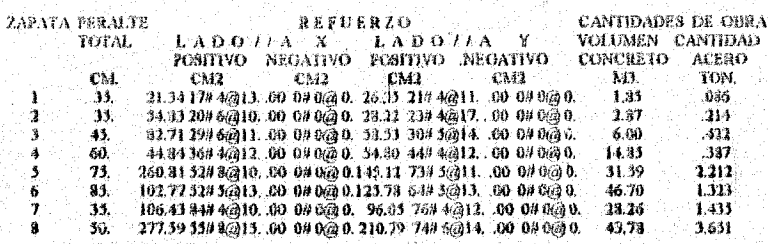

除

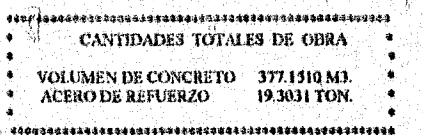

DISEÑO DE ZAPATAS AISLADAS BAJO COMPRESION BIAXIAL

FIN DE TRABAJO

3. REPRESENTACIÓN GRÁFICA DE LOS RESULTADOS, VER FIGURA 10

EJEMPLO 3.  $\mathbf{C}_i$ 

ì.

1. ARCHIVO DATOS DE ENTRADA

Los datos de éste ejemplo son iguales a los datos del ploblema uno con la variante de que el diseño es<br>por resistencia última.

2. ARCHIVO DE RESULTADOS

En éste ejemplo se elimina parte de la impresión de salida, mostrando únicamente el resultado del disedo.

 $\texttt{RuffN}(\mathbf{1})\text{PR} \times \texttt{S}\text{Riff}(\mathbf{A}\text{R},\mathbf{Q})\text{R}(\mathbf{1})\text{R}(\mathbf{1})\text{R}(\mathbf{1})\text{R}(\mathbf{1})\text{Riff}(\mathbf{1})\text{Riff}(\mathbf{1})\text{Riff}(\mathbf{1})\text{Riff}(\mathbf{1})\text{Riff}(\mathbf{1})\text{Riff}(\mathbf{1})\text{Riff}(\mathbf{1})\text{Riff}(\mathbf{1})\text{Riff}(\mathbf{1})\text{Riff}(\mathbf{1})\text{Riff}(\math$ 

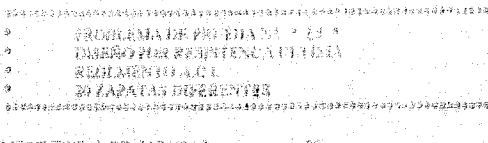

 $\begin{tabular}{l|c|c|c} $\langle 60 \rangle \& \langle 60 \rangle \& \langle 60 \rangle \& \langle 60 \rangle \& \langle 70 \rangle \& \langle 80 \rangle \& \langle 70 \rangle \& \langle 80 \rangle \& \langle 80 \rangle \$ 

EN LOS SIGUEENTES RUDICATIONES, SI LA CONTESTACION EN AFRANATIVA... APARECE UN TUNGS ... I $\begin{array}{r} \text{NEUATION E1} \\ \text{NEUATION ...} \end{array}$ 

ES DISENO A LA RESISTENCIA ULTIMA<br>CARGAS PARA DRU YA ESTAN FACTORIZADAS<br>SE EFECTUA REVIAUN DR ZAPATAS<br>HAY DIMENSIONES FURZADAS EN ZAPATAS<br>SE EFECTUA UNIFORMIZACION<br>SE USA REGLAMENTO PACP<br>BE LEE LISTA DE VARILLAS<br>SE LEE LIS

 $\pm$  CONSIDERAN LOS SIGHRINTES NUMEROS DE VARILLAS PARA EL DISEÑO

#### $34568$

'n,

È

 $\mathbf{L}$ 

PARA ESTE EIEMPLO SE CONSIDERO EL FACTOR DE CARGA PARA DRU.» 1.00

#### DISENO DE ZAPATAS

 $\frac{1}{9}$ ة<br>بالله<br>بالله

 $\frac{1}{9}$ 

ŧ

1

醪

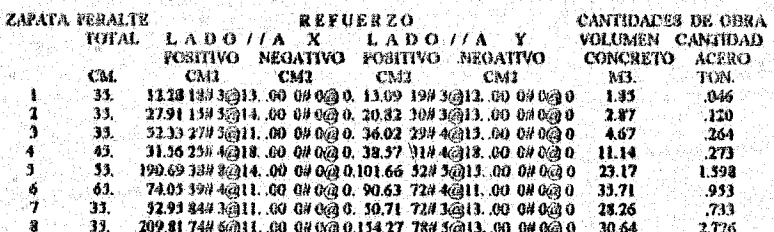

 $\frac{9}{8}$ CANTIDADES TOTALES DE OBRA 顶

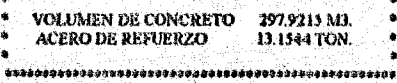

DISEÑO DE ZAPATAS AISLADAS BAJO COMPRESION BIAXIAL

FIN DE TRABAJO

3. REPRESENTACIÓN GRÁFICA DE LOS RESULTADOS, VER FIGURA 11

 $IV - 0$ 

 $\ddot{\phantom{0}}$ 

À  $\begin{array}{c} \frac{\partial \psi}{\partial t} \\ \frac{\partial \psi}{\partial x} \\ \frac{\partial \psi}{\partial y} \end{array}$ 

-5

#### CAPITULO V

## CONCLUSIONES Y RECOMENDACIONES.

#### сомсилирияз

Cuando se direñan espatar cos los metodos tradicionales ausifiados con valentadoras de bolsilla generalmenta se hacen simplificaciones como el de considerar el volumen de esfuerzos nadarese en lodo lo anche de la zapata y ani hacer coincidir con magnr facilidad el centro de acciones con el centro de reacciones.

Por stra parte, caando se tienen las acciones de las diferentes combinaciones de carga bajo la cual estard trabajando la zapaza en su vida úlil con freesencia se diseña para una condición de carga y se revisa para otras dos condiciones elegidas generalmente de la forma signiente:

La de presión márima. La de máximo momento en x. La de máximo momento en y.

Esto era bueno cuando no se contaba con computadoras pero hoy en día es indispensable ser más eficientes.

Por la mencionado anteriormente podemás decir que un programa de éste tipo es de gran utilidad.

Se puede concluir que con las herramicatas con que se cuenta actualmente con el planteamiento de optimación del dimensionamiento y con el criterio de natiormizacion de zapatas alsiadas,se tendrán diseños más seguros y económicos.

#### RECOMENDACIONES

El programa actualmente discila con los Reglamentos A.C.L y D.F. de 1976, por lo que se recomienda actualizar.

Al programa se le puede adicionar una subrutina para que genere un archivo y dibuje el plano de la cimentación.

Se le puede adicionar una subrutina para cálculo y revisión de asentamientos.

Al programa se le pueden hacer muchas mejoras ya sea adiciones o sustracciones de partes, segúa requerimientos pero lo importante es tener en mente el objetivo de optimación no solo del dimensionamiento, sino también de recursos, por ejemplo el estudio de opciones con diferentes propiedades de materiales (calidades de concreto y/o acero )que redundaría en menores costos y/o tiempos.

# REFERENCIAS

 $\mathbf{I}$ 

#### REFERENCIAS

1 Teag .Wayne C.<br>"Fundation Design." Prophec Hall, 1962.

 $2$  flowing  $I\to$  , Fundation Analysis and Design", Mc Graw-Hill, 1977

3. Dunham C., Fundations of Structures", Mc.Graw-Hill, 1962

 $\texttt{4-Szchy,K,y\ Varga.L.}\\ \texttt{Fandation} \textit{Eaginecomp} \textit{Soil Exporation} \textit{and} \textit{Speed Foundation}^\dagger.$ Akdomini Kiedó, 1978

 $\texttt{3. Bowles J.E.,}$  Computer Methods in Fundation Engineering", Mc.Graw-Hill, 1974

6.Rozado F., "Disedo Optimo de Zapatas Aisladas", manuscrito incidito, Bufete Industrial, 1969

7. Nanes G.M. y Berdon R.S., "Programa ZAPA ", versión en FORTRAN para computadoras IBM 360 y 4341, BUFETE INDUSTRIAL, 1970 y 1982.

8. Microsoft, "Fortran compiler for the MS-DOS Operating System, V3.31", 1985

9. Microsoft, "Fortran Reference Manual", 1983.

Ä

in)

ļ.

10. x,"Draft document of the programming language Fortran, ANSI X3.9-73", 1978

Ï

炼

Ą

# TABLAS

 $\mathbb{R}$ 

RECLAMENTO ACI 1978 - MESTAREM

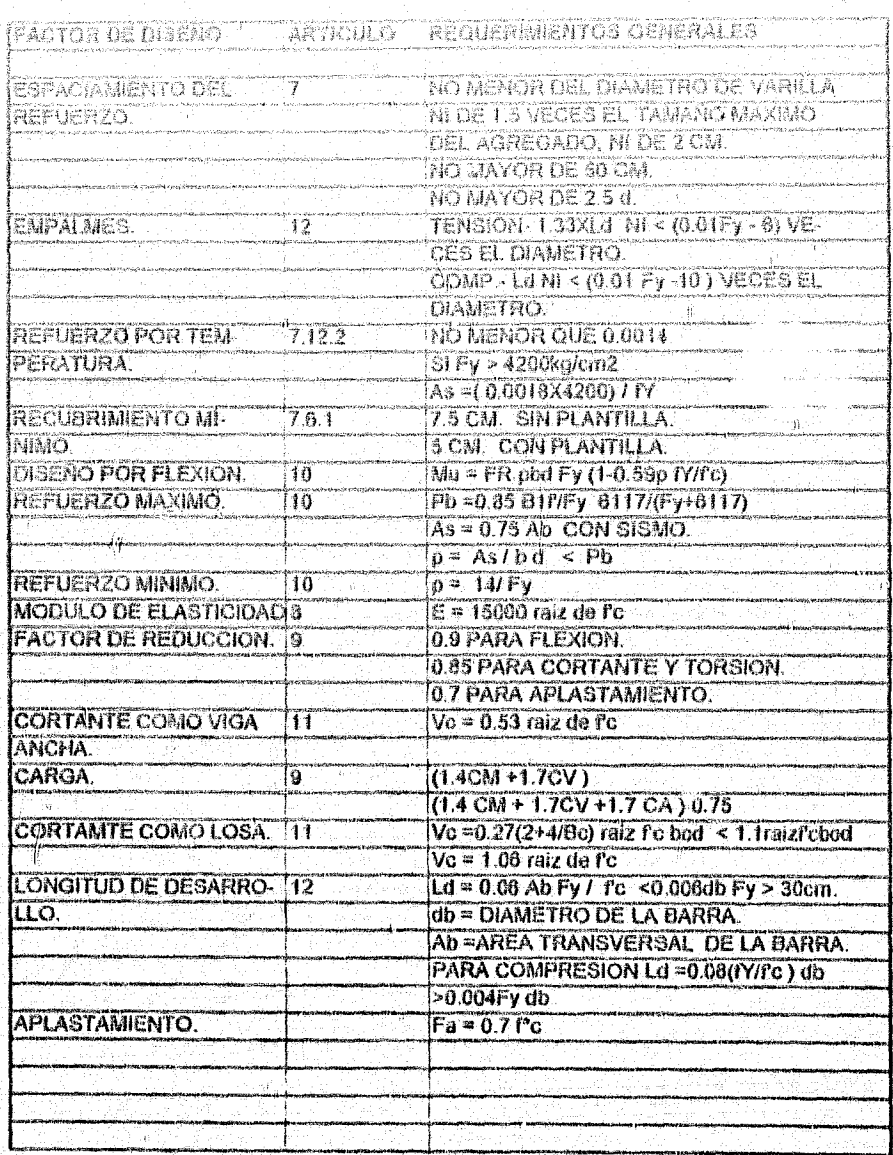

 $\mathbf{L}_{\mathbf{q}}$ 

#### REULANENTO DEL ULF 1978 RESUMEN

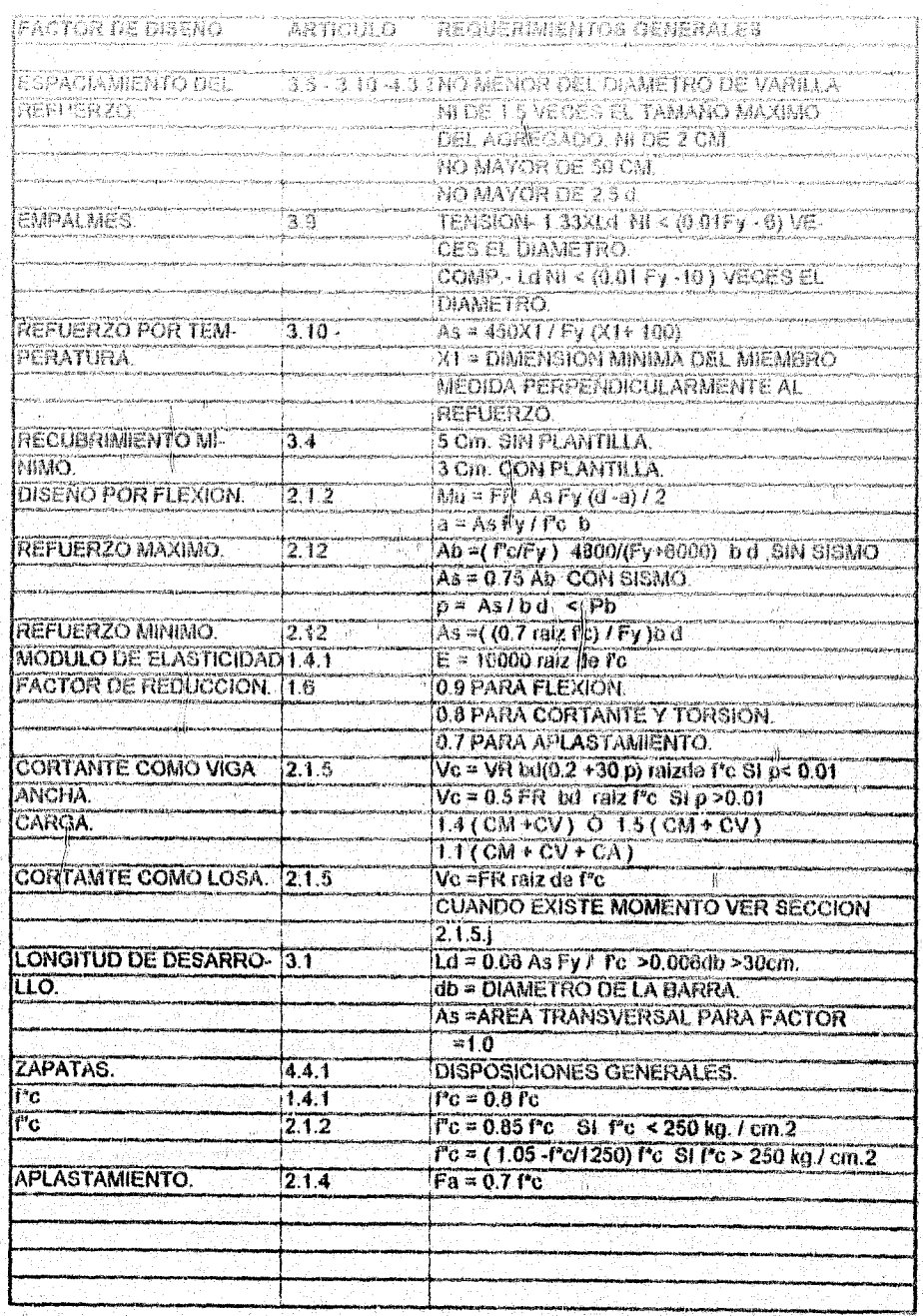

e.<br>T

 $\int_{\frac{1}{2}}^{\frac{1}{2}} \frac{d\theta}{\sqrt{2}}$ 

 $\hat{\mathbf{2}}$ 

# FIGURAS

 $\hat{A}$ 

Ì

 $\hat{A}$  .

i.<br>R

y...

.<br>O

ģ,

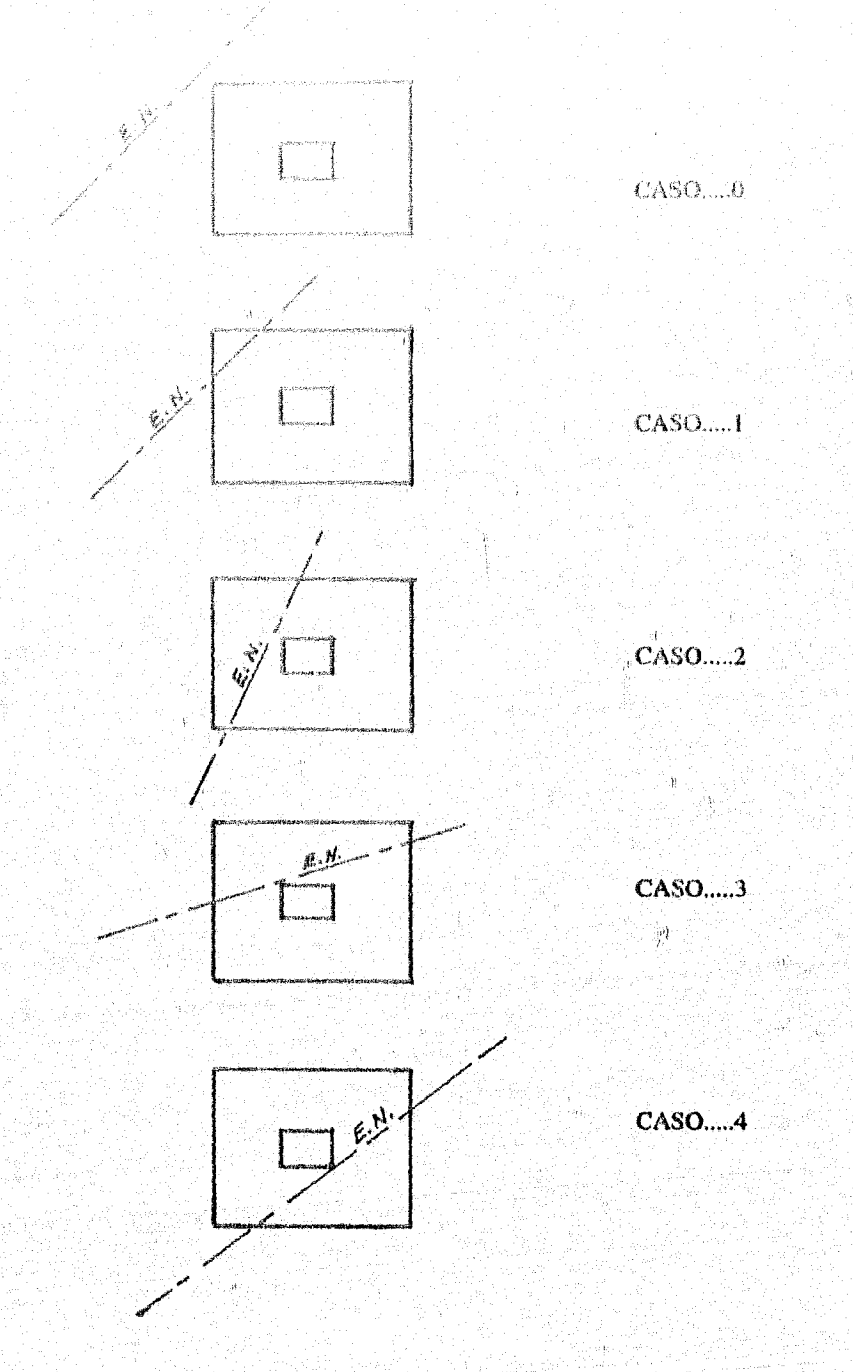

 $\mathbf{J}$  :

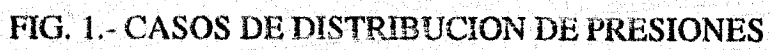

ó

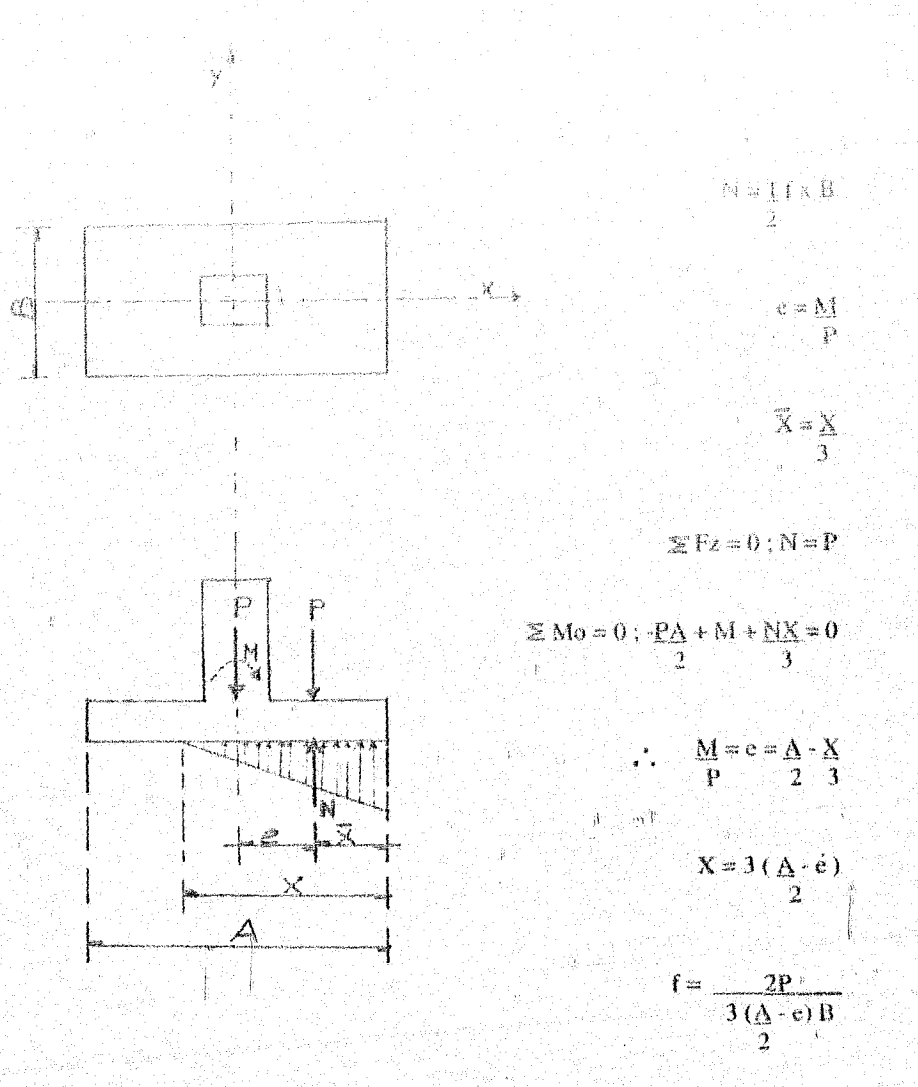

### FIG. 2: EQUILIBRIO DE FUERZAS CON FLEXION EN UNA **DIRECCION**

 $\theta$ 

 $\mathbf{h}$ 

 $\hat{p}$ 

 $\mathbf{I}$ 

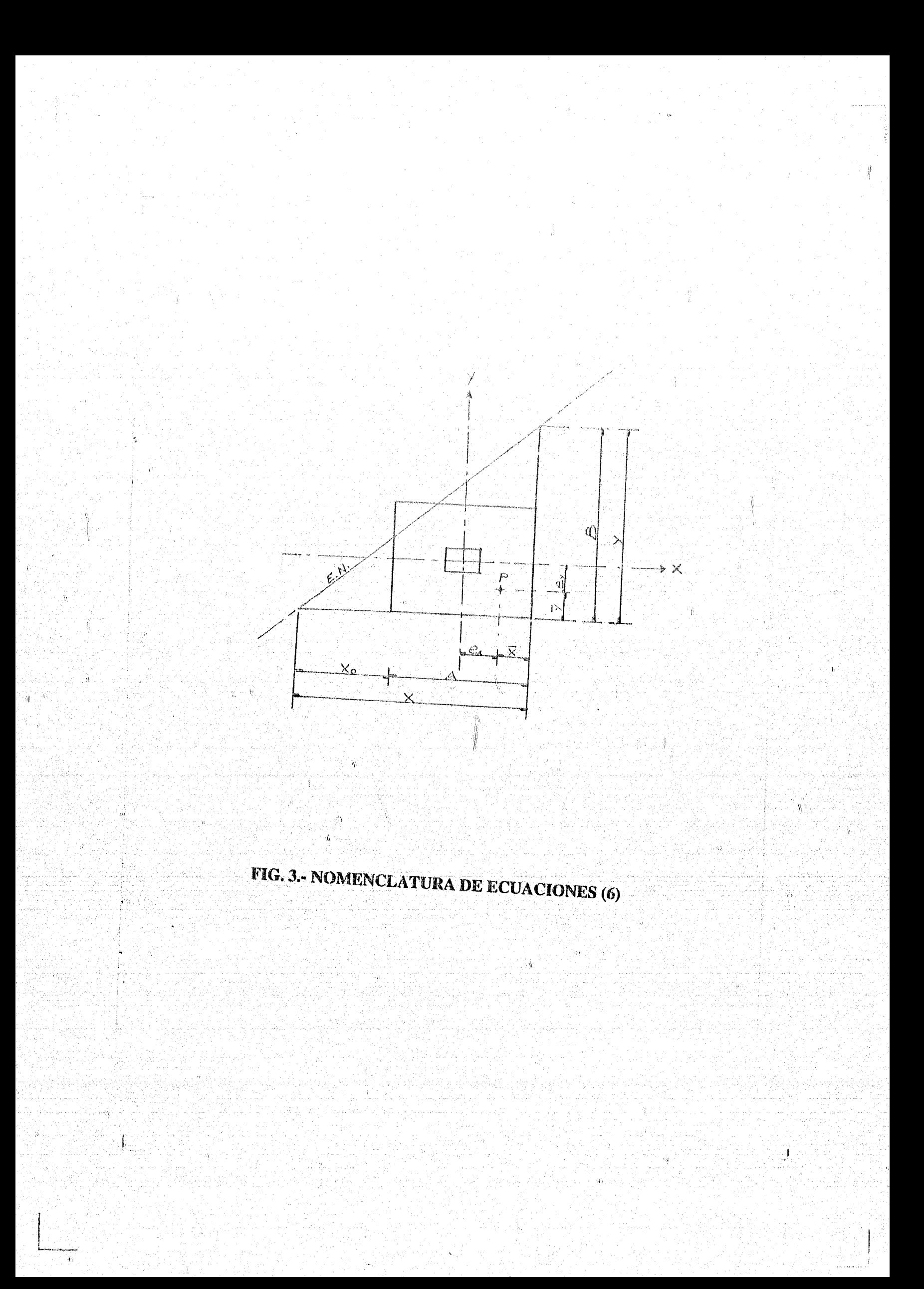

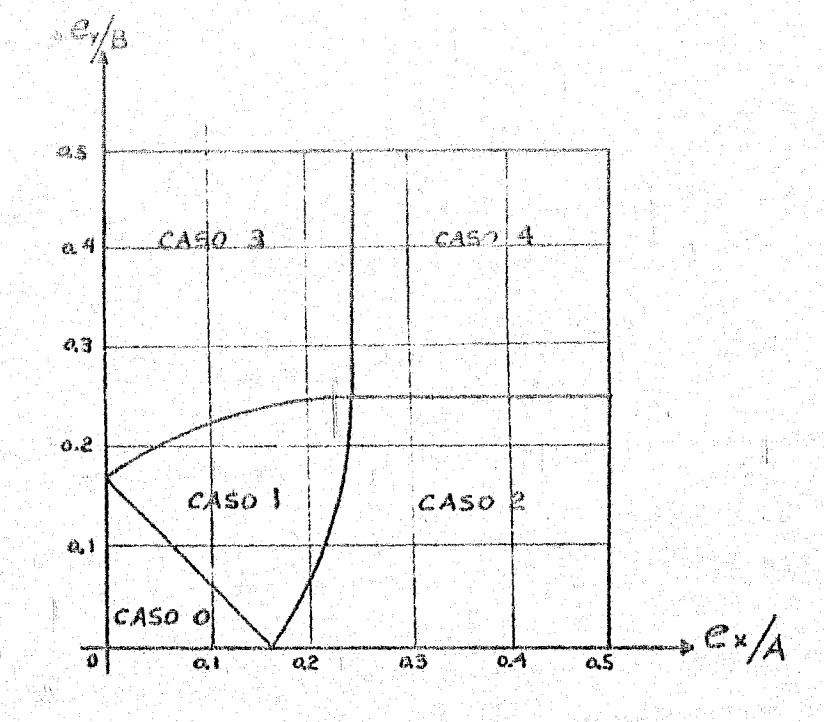

4

### **FIG. 4.- DISTRIBUCION DE PRESIONES EN FUNCION DE EXCENTRICIDADES**

 $\overline{\mathbf{E}}$ 

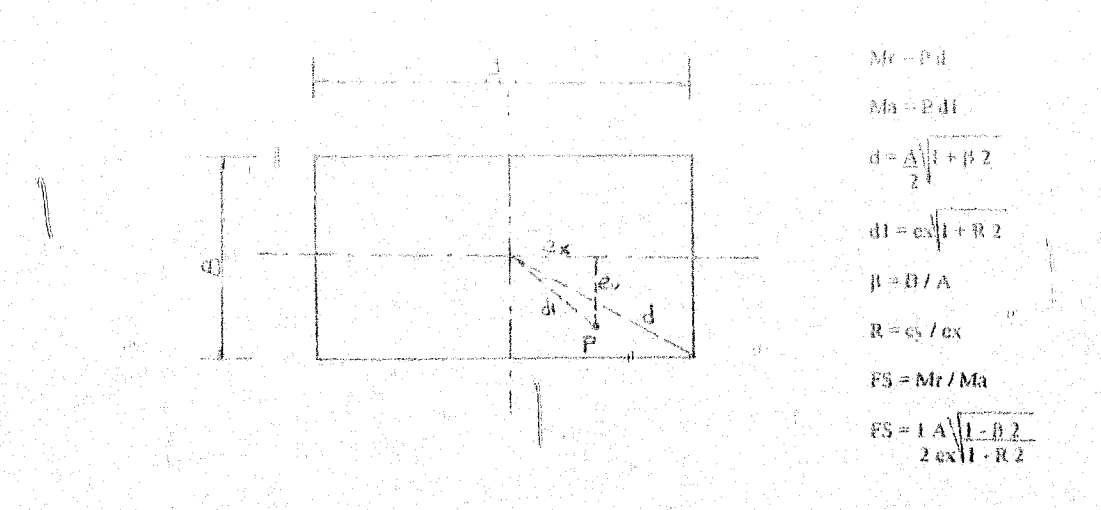

FIG. 5a.- FACTOR DE SEGURIDAD AL VOLTEO

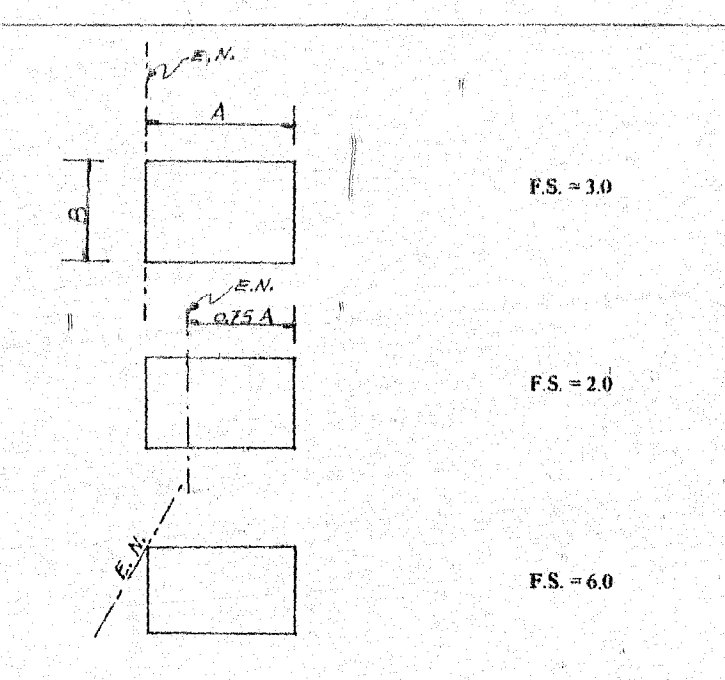

Ĵ

FIG. 5b.- CASOS PARTICULARES DEL F.S. AL VOLTEO

 $\dot{\ell}$ 

Ŵ

30

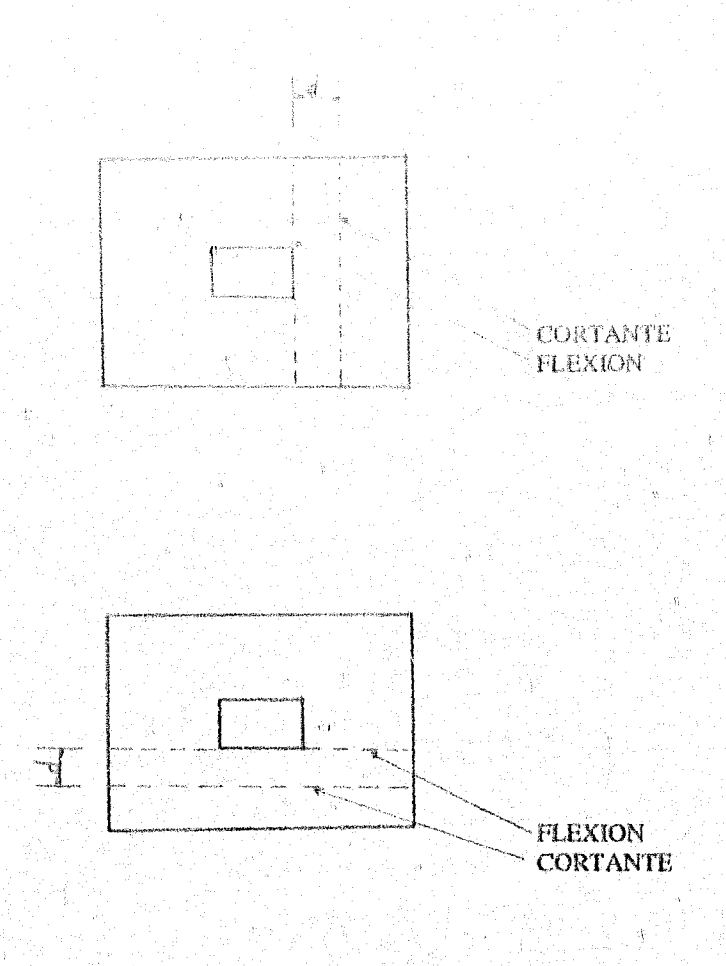

.<br>M

Ą,

FIG. 6.- SECCIONES DE DISEÑO

Ŋ

 $\overline{y}$ 

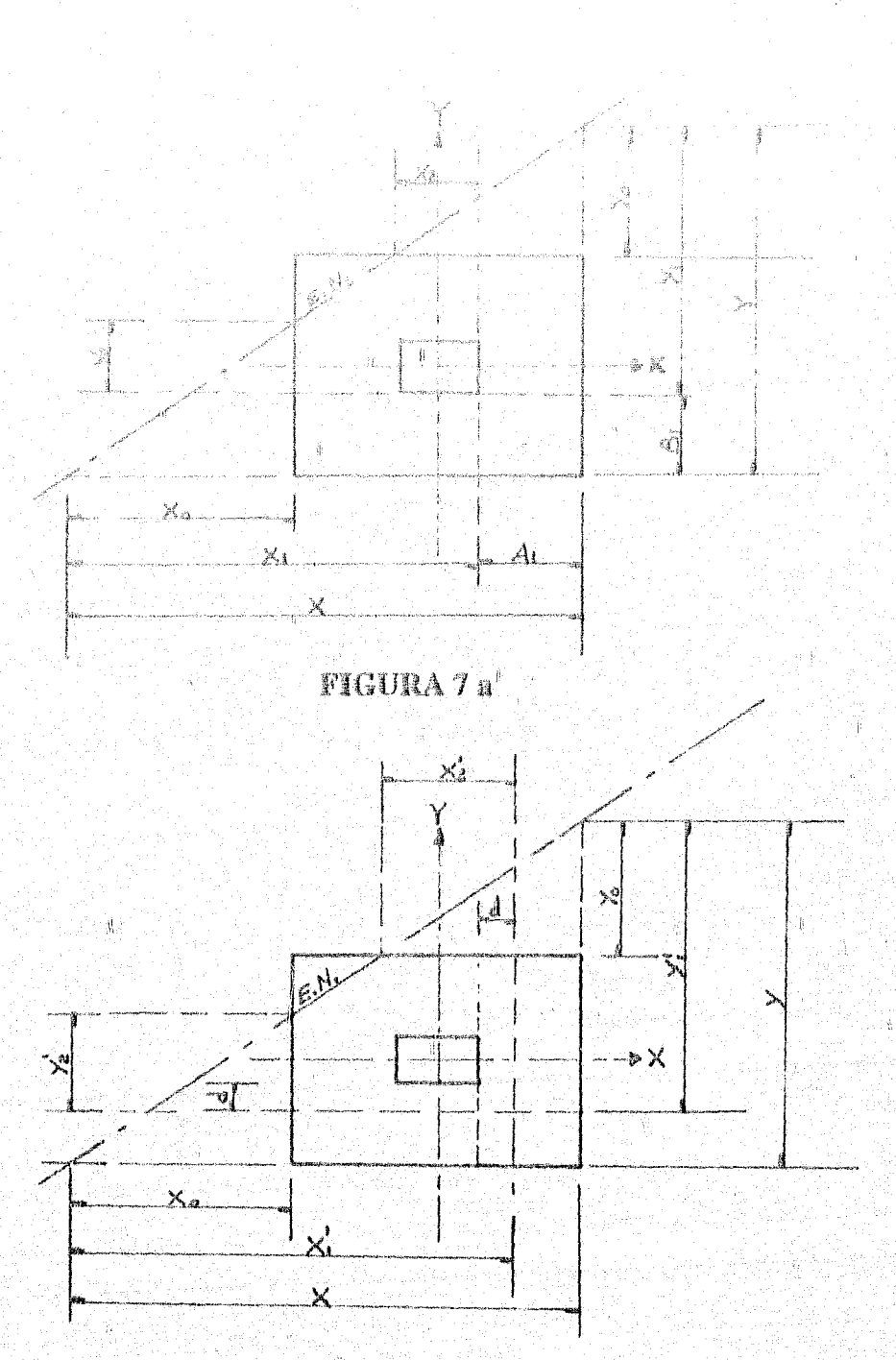

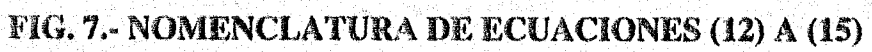

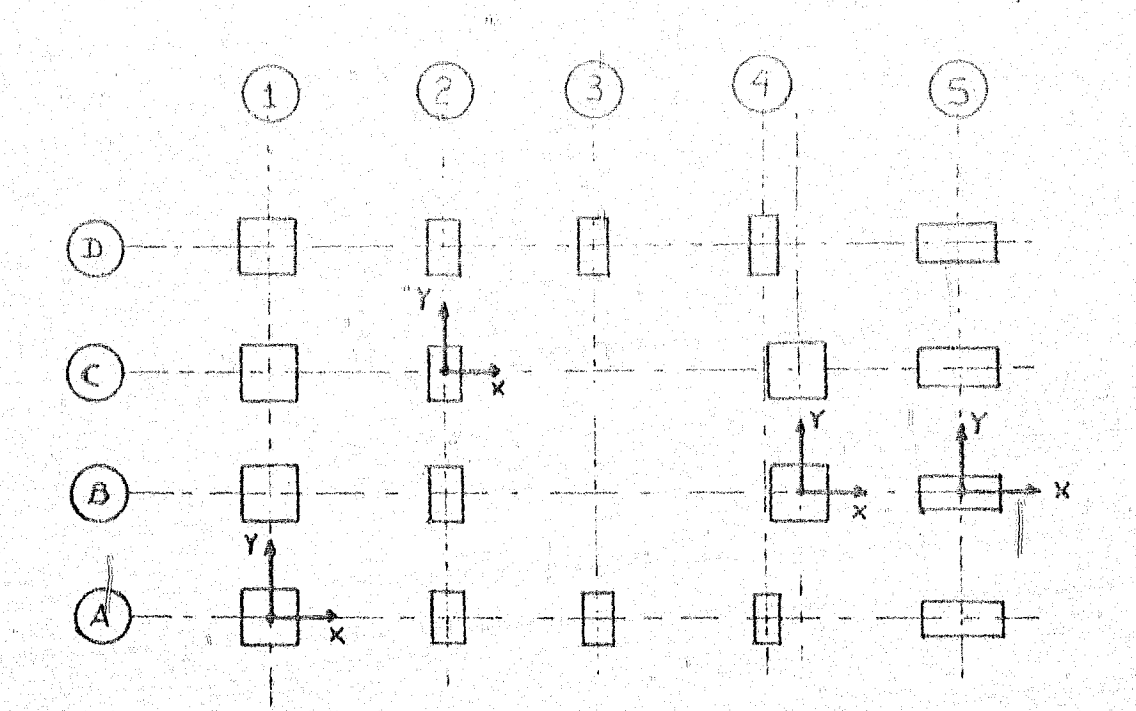

ا

1

FIG. 8.- ORIENTACION DE FJES Y COORDENADAS

Ą

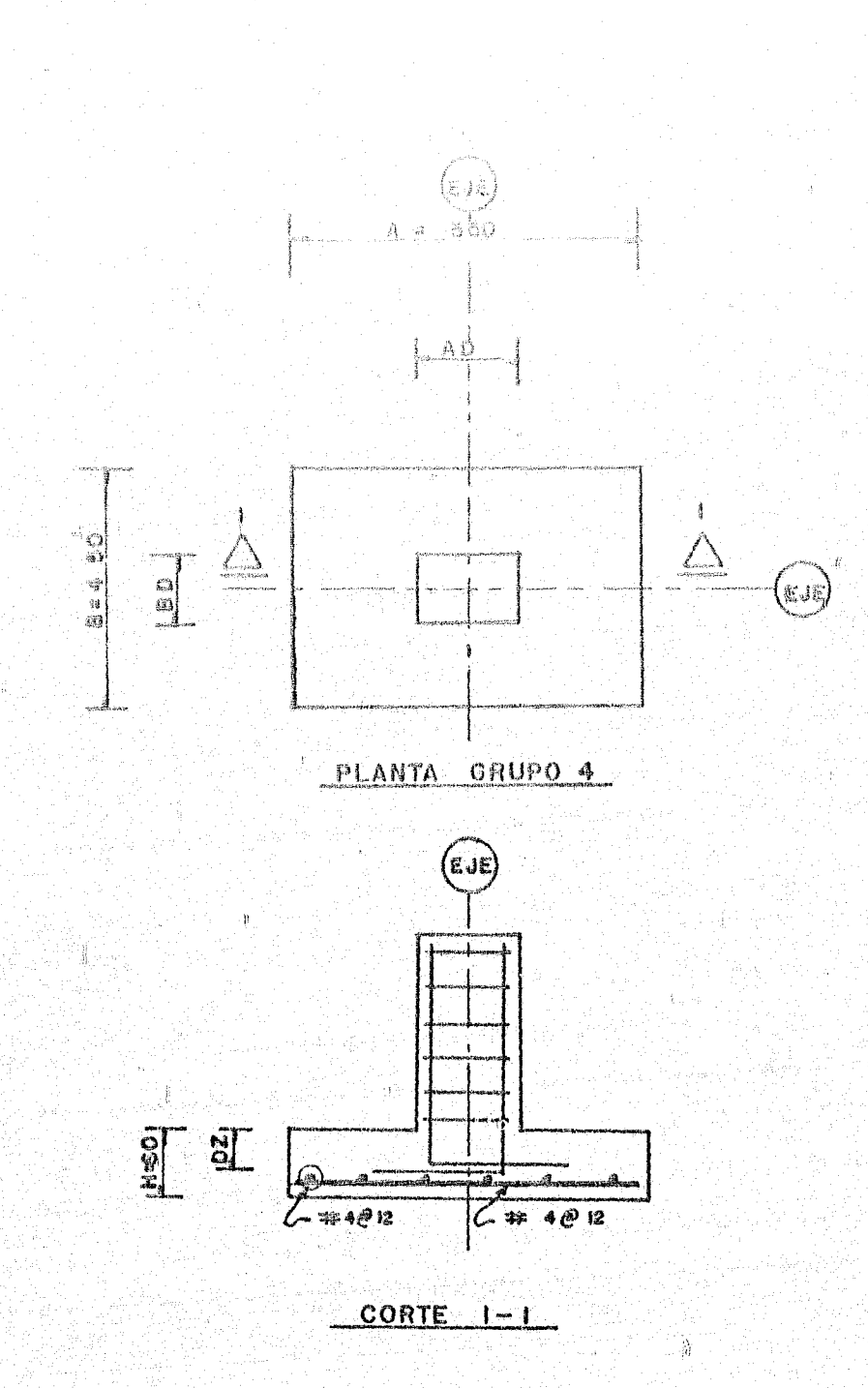

 $\mathbb{E}_0$ 

FIG. 9.- REPRESENTACIÓN GRÁFICA DEL PROB. 1.

đ,

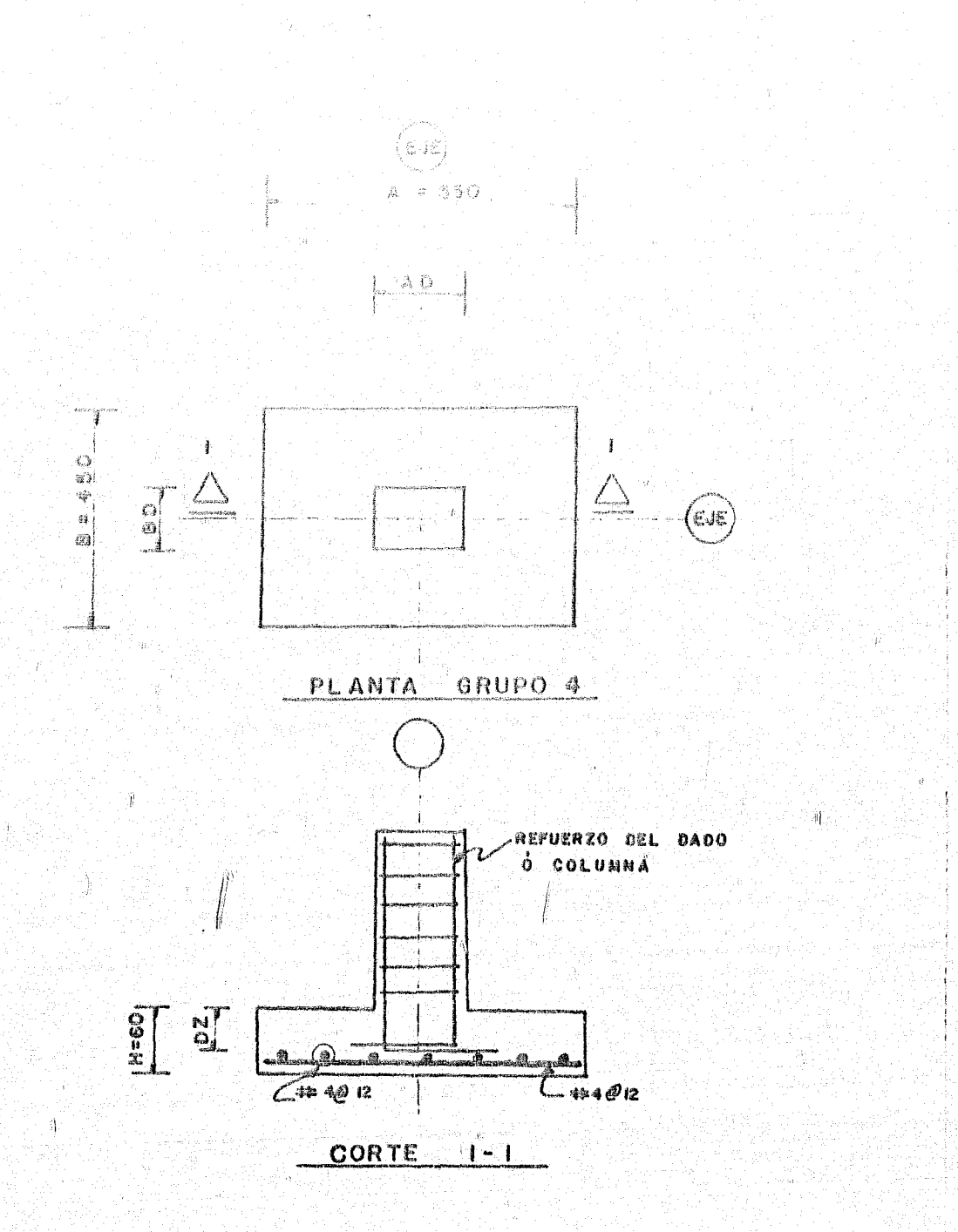

### FIG.10.- REPRESENTACIÓN GRÁFICA DEL EJEMPLO 2.

k.

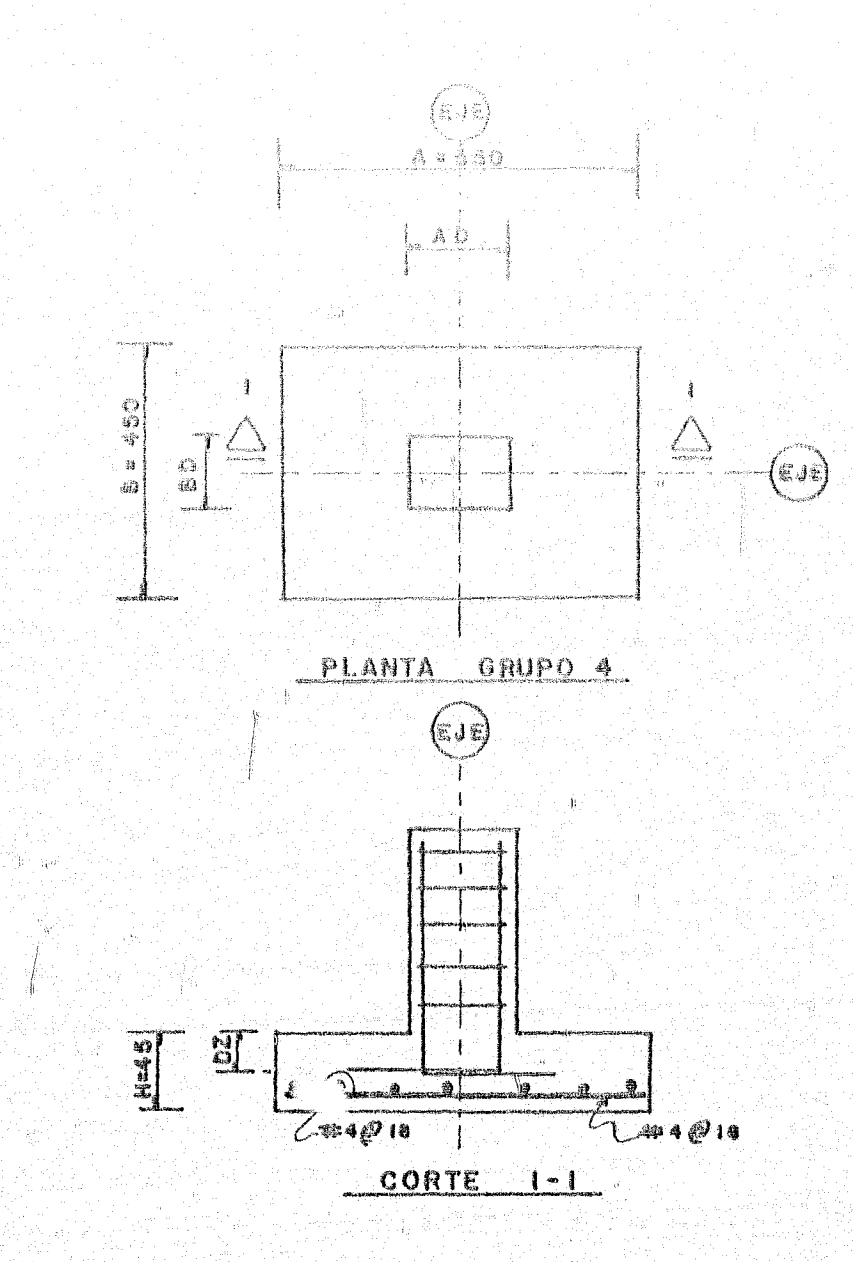

## FIG.11.- REPRESENTACIÓN GRÁFICA DEL EJEMPLO 3.

Ĵ

 $\dot{\psi}_i$ 

ij

 $\mathbf{L}$ 

FORMA: A.

**юсмтислении**  $\frac{1}{2}$ ME TRÚS ANTOREZ GENENWEZ  $\frac{1}{1}$  a \$1<br>0 a 10<br>commutes NUMERO DE<br>Jamina Dechentes  $rac{2}{3}$  M20 VOLUMETARD KARING OF CONDID-INDICADORES ENG 107 **CAPAC1040 RESISTENCIA** FLUENCIA  $0.84$  $00L$  $0\,$  CL. CONCRETO<br>fa<br>fit g/cm<sup>1</sup>) REFUERZO<br>|-<br>|Kg/cn<sup>9</sup>} rennena 澤島 FACT VARIETAS  $(\tau/\kappa^{\rm t})$ ₽₩ سال داران<br>سال جا گیاای مستونین برندیست<br>این این این این این این resourcementale.<br>Inderfactuatude أسأسنا ومقساء

LISTA DE VARILLAS PARA 013280 (0200204)

ġ ą, A WFORMACION CARGADA A LA<br>DERECHA PEL CAMPO

**FORMA A** 

 $\mathbf{I}$ 

#### я опил.  $\mathbf{a}_1$

ĝ.

2012.

ĵ.

û,

 $\hat{\tau}_{\rm eff}$ 

 $\sqrt{1 + 1}$ 

 $\int_{\mathbb{R}^2}$ 

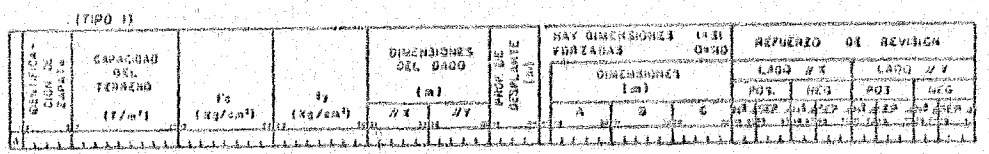

Ą.

J.

(1100 2)

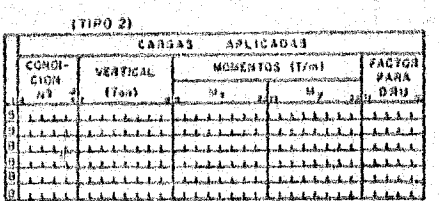

NOTA: DEJAR UNA LINEA EN BLANCO POR CADA IDENTIFICACION DE

ļ.  $\cdot$ 

FORMA B

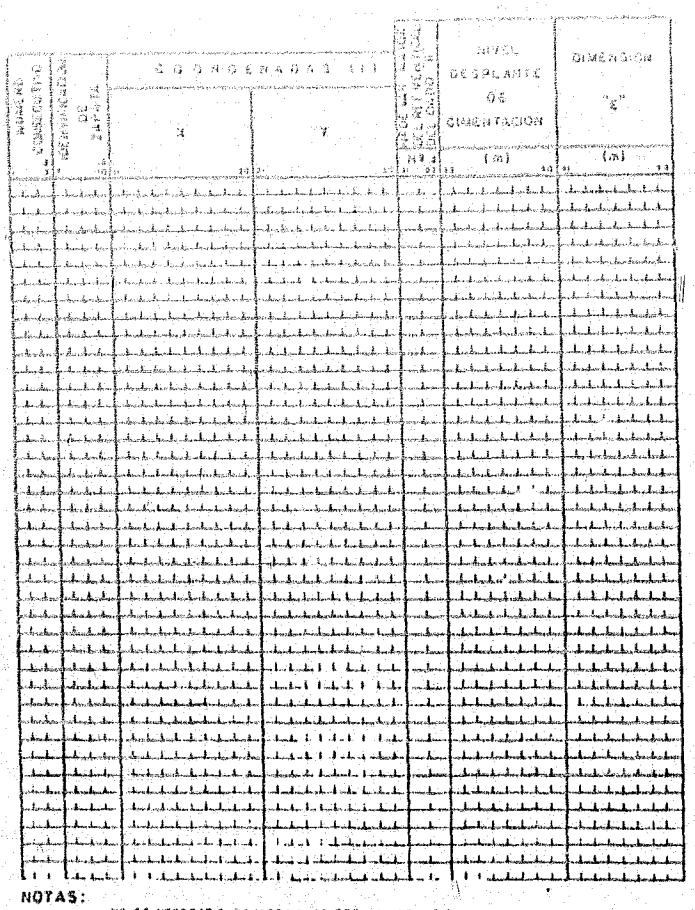

### FORMA C

超

 $FGRAN$   $C$ 

## ANEXO 1

# LISTADO DEL PROGRAMA

ğ,

```
SOEBHG
         BLOCK DATA
C
         CATALOGADA COMO PZAPA2
\gamma\neq\pm\infty to \pmCOMMON/ORFOSC/IR, (W, TP, INDURT, INDURT, INDURT, INDI<br>COMMON/REFECZ NAVRTO(9), ARVRTO(9), DIVRTO(9), NUNVAR(5), ARVAR(5),
                   0.00000(5), eS(50), AS(4), NVAR(4), LVAR(4), SEP(4), ARV(50),
         CONNON/DATOSI/MTTR(50)<br>CONNON/DATOSI/MTTRP, GAMA, NKCAR, INDUE, INDREV, INDFOR, INDUNI, INDIS,
        \overline{2}NZAPUN, NTIPVA, INDREG, INDFAC, NTZAPT
        \frac{1}{2}A NEWRTOZ 3 1 4 5 7 6 7 7 8 9 010 12 1<br>
ARVRTOZO 70 1127 1.99 2.07 3.87 5.07 6.45 7.94 11.40Z<br>
prvatoZO 9$2,1,270,1,588,1.905,2.222,2.540,2.065,3.100,8.010Z
          рата непчито/
         Ł
        2
          DATA NZAPUN/10/ IR/1/, IW/3/, IP/2/
          END.
                       C^N\overline{\mathbf{C}}\dot{\mathbf{C}}ZAPATAS AISLADAS, VERSION IBM/PC
\mathbf{G}ENERO 1985
é
          DESARROLLO.
                       C^{k+1}COMMON/DATOSO/IR, IW, IP, INDWRT, INDWR1, INDWR2, IND1
          CONNON/ORTOSU/IR, 19, 19, 19, 19, 1998);<br>CONNON/OATOS1/ NTZAP, GANA, NKCAR, INDUE, INDREV, INDFOR, INDUNI, INDIB,
         1
        MAPUM, NTIPVA, IMDREG, INDEAC, NTARPT<br>
COMMON/DATOS2/IDEM (50), CAP (50), CAP (50), AD (50), AD (50), ADD (50), BDD (50), DDES (50), AFOR (50), BROR (50), HEOR (50), NVRFR (4, 50),<br>
2 SEPTR (4, 50), P (6, 50), BROR (50), B
          COMMON/REFZO/ MMVRTO(9), ARVATO(9), DIVRTO(9), NUMVAR(5), ARVAR(5), TIVAR(5), FS(50), AS(4), NVAR(4), LVAR(4), SEP(4), ARV(50)
                      bIV(50), PE(50)COMMON/PRESN/ XX(6), YY(6), IICASO(6), PPMAX(6)<br>COMMON/PRESNX/ ICRPMA(50), IIND, KCAR<br>COMMON/DIMEN/ A(50), B(50), PMAXAR(50), PMINAR(50), FSVOAR(50)<br>COMMON/ZAPAT/KANT(50), KONTG(50), NGRPS, IDENG(50, 50), AG(50), BG(50),
                               KONTGF(50), IDENGF(50, 50),<br>AGFF(50), BGFF(50), NVMMFF(50), IDENN(50)<br>NEJEY(20), NEJEX(20), DISTX(19), DISTY(19), NMX, NMY,
         Ŧ
         \overline{\mathbf{z}}\mathbf CCOMMON/DIBU/
\ddot{c}KORDX(3), KORDY(3), IPLANO, INOTAS, NOTSTA, INDN
         \mathbf{1}CHARACTER * 14 DAT, RES
          LOGICAL ERRO
Ć
    NOMBRE DEL ARCHIVO DE DATOS POR EJECUTAR ?')
    151 FORMAT(A)
          OPEN(1, FILE=DAT, STATUS='OLD')
\overline{c}\texttt{WRITE}(\texttt{*,152})152 FORMAT (WEBSTARD) NEAD (* 151) RES<br>
OPEN (3, FILE=RES, STATUS='NEW')
                                 NOMBRE DEL ARCHIVO DE RESULTADOS POR OBTENER ?! )
           OPEN(0, FILE='ARCH8', ACCESS='DIRECT', STATUS='NEW', RECL=150)
       1 CALL LECZAP<br>CALL PROG1 (ERRO)
           IF(ERRO) GO TO 1
           CALL PROG2 (ERRO)
           IF(ERRO) GO TO 1
```
 $\mathbf{1}$ 

```
тусника») от пидаечникот пнешојски ја - до кој въд
          \{B(3,3)\} and
          GD 49-409.
      HE CAGE PROST
    400 CALL PROGA
          IF(INDIG.NE.1) OO TO I
          CALL FROGS
          CO TO \pmENT)
           . . . . . . . .
                        ŧ.
                                      SUBROUTINE LECZAF
\bar{C}\hat{C}ESTA SUBRUTIMA EFECTUA LECTURA DE DATOS Y DIAGNOSTICA ERRORES
         CATALOGADA COMO SESCOL.<br>CATALOGADA COMO SESCOL.<br>EXTATOGADA COMO SESCOL.
C = kCOMMON/DATOGO/IR, IW, IP, INDWRT, INDWRT, INDWR2, INDI<br>
COMMON/DATOGO/IR, IW, IP, INDWRT, INDWRT, INDWR2, INDI<br>
I<br>
COMMON/DATOGI/ NZAPU AVERAR, INDREC, NTARC, NTART<br>
I<br>
NZAPU AVERAR, INDREC, NTARC, NTART<br>
COMMON/DATOGI/ ND
        -i
        ŧ
        \gamma4
                     DIVAR(5), FS(50), AS(4), NVAR(4), LVAR(4), SEP(4), ARV(50),
         DIV(50), PE(50)<br>
COMMON/DIMEN/ A(50), B(50), PMAXAR(50), PMINAR(50), PSVOAR(50)<br>
COMMON/PRESN/ XX(6), YY(6), IICA30(6), PPNAX(6)<br>
COMMON/PRESN/ XX(6), YY(6), IICA30(6), PPNAX(6)<br>
COMMON/PIBU/ NEJEY(20), NEJEX(20), DISTX(19
        Ŷ)
C
ċ
                                KORDX(3) , KORDY(3) , IFLAND , INOTAS , NOTSTA , YNDMŤ
         CHARACTER * 1 LETA
         DIMENSION IDUMY(4), DUMY2(4)<br>LOGICAL LG1, LG2, ERRO, LG3
          DATA LETA/'A'/, NTIPVM/5/, IBLA/'
                                                                   ा /
C^*¢
\dot{\mathbf{C}}LECTURA E IMPRESION DE IDENTIFICACION
\frac{q}{q}.
          ******************************
         WRITE (*, 9998)
 \mathbf{c}INICIALIZACION
n
\ddot{\mathbf{C}}ERRO=. FALSE.
о.
          **********************************
         Ć
C^{\lambda\lambda\lambda}NTRAT = 0NUMZLA = 0READ(IR, 1000) NTZAPT, NTZAP, GAMA, CAPD, FECD, FYD, NKCAR, INDUE,<br>INDFAC, INDREV, INDFOR, INDUNI, INDIB, INDREG, INDVAR,
        \mathbf{T}IND1, INDWR2, INDWR1, INDWRT
        \overline{2}WRITE (IW, 1501) NTZAPT, NTZAR, GAMA<br>IF (CAPD, EQ. 0, 0 , AND, FPCD, EQ. 0, 0 , AND, FYD, EQ. 0) GO TO 20<br>WRITE (IW, 1502) CAPD, FPCD, FYD<br>20 WRITE (IW, 1503) NKCAR, INDUE, INDFAC, INDREV, INDFOR, INDUNI, INDIB, INDREG
        Ί.
                                , INDVAR
```
 $\overline{2}$ 

```
WRITE (IN, 1565) INDI
  1000 #088887 (211, 13, 86, 0) 1810.0, 13, 911, 182, 311)
 \frac{1}{2}A CONSTRAINT (CONSUMERO DE CONDICIONES DE CARGA ..., 12,<br>
(A) 11X, EN LOS SIGUIENTES INDICADORES, SI LA CONTEST<br>
2ACIÓN ES<sup>1</sup>, /, 15X, AFIRMATIVA, , APARECE UN *UNO* ... 1',<br>
(A) 15X, NEGATIVA ... APARECE UN *CERO* ... 0',
  (1903 FORET('')
                                   \begin{array}{ccc}\n\overline{f_{r}}11K_{r}^{-1}3E & EFECT0A & REV1310H & DS & ZAPAYR2B\\
\overline{f_{r}}11K_{r}^{-1}4K_{r}^{-1}3E & EFECTUA & UMFOR0R12ACION & . & . & . & . & . & . & . & . & . & .\\
\overline{f_{r}}11K_{r}^{-1}3E & EFECTUA & UHTOR0R12ACION & . & . & . & . & . & . & . & . & .\\
\overline{f_{r}}11K_{r}^{-1}3E & VAA & DTBUJAR & EL & PLANO & . & . & . & . & . & . &ň
                                   g
        A
  1505 FORMAT (* *,
          \text{GAMA} = \text{GAMA} \cdot \mathbf{1} \ , \ \text{OE} - \mathbf{9}IF(NKCARLLE, 6) GO TO 25<br>ERRO=.TRUE.
 ERROP .TROE<br>
1504<br>
1504<br>
1504<br>
1504<br>
1507 FORMAT(' ', '***** ERROR ***** EL NUMERO MAXIMO DE CONDICIO<br>
1500 FORMAT(' ', '**** NOTA *** SE CONSIDERARON LAS CARGAS SIN FACTOR<br>
1500 FORMAT(' ', '**** NOTA *** SE CONSIDERARON 
          IF(NTZAPT.NE.O .AND. NTZAPT.GE.NTZAP .AND. NTZAPT.LE.150) GO TO 27
               ERRO=.TRUE.
                                                                                                                 Y¥.
      WRITE(IW, 15000)<br>00 FORMAT ('', 'test ERROR *****<br>26 IF(INDIB.NE.1) GO TO 27
15000
                                                                         EN EL NUM. TOTAL DE ZAPATAS')
Ċ
Ć
           IF (NTRAT.EQ.0) GO TO 27
\frac{c}{c}IF(NTRAT.NE.0 .AND. NTRAT.LE.400) GO TO 27
                     ERRO=.TRUE.
C LECTURA E IMPRESION DE LISTA DE VARILLAS
     27 IF(INDVAR.EQ.1) GO TO 29
          NTIPVA= 5
          DQ 28 I=1,4K=1+2NUMVAR(I) = K28 CONTINUE
          NUMVAR(5) = 8GO TO 30
     29 READ(IR, 1001) NTIPVA, (NUMVAR(I), I=1, 5)
  1001 FORMAT (11, 512)
Ċ.
 30 WRITE(IW, 1507) (NUMVAR(I), I=1, NTIPVA)<br>1507 FORMAT(' ',/////, 11X, 'SE CONSIDERAN LOS SIGUIENTES NUMEROS DE VARI<br>1LLAS PARA EL DISENO',//, 21X, 515)<br>11 III.AS PARA EL DISENO',//, 21X, 515)
          IF(NTIPVA.LE.NTIPVM) GO TO 31
```

```
NTIPVA=NTIPVM
```
้ว

```
MAITE (0,1868)<br>FORMARI: ',''''''' EPROG 'SA''' | 8000 SE ADMITER HASIYA CIRCO '<br>,'TIRO DE VARIELAS', 7,23%,'SA CONTRERARON NAS PRIMERAS CIRCO''
  t Cùv
        \frac{1}{2}中韓 Nalieria
             9Κα ΝΟΚΘΆΝΘΙΣ) - 2<br>- ΓΕΙΝΟΜΜΑΒΙΣ) - 12Ο, ΙΩΓ) - R=K-1<br>- ΑΒΜΑΒΙΣ) = ΑΒΜΕΤΟΙΚ)
              \mathtt{DIVAR}\left(\mathcal{X}\right)=\mathtt{DIVWTO}\left(\mathcal{K}\right)SUNITED St
          WRITE (IW, 1600)
.<br>1900. CORMAT (ISI)<br>1900 - 1904 - 1904 - 1915 - 1916 - 1927
                                                     LECTURA DE TARJETAS DE ZAPAIAS
芯
\hat{C}NZAP=0
         ROUNT=0
     35 READ(IR, 1010) LET, KIDEN, IDMI, D2, 01, D4, D5, D6, D7, KFOR, D8, D9,
       1.010, (100NY(I), DUMY2(I), I=1, 4)
PARA TARJ. TIPO A
Ŧ.
                                                                                                           车
t^{*}1510
        \mathbf{I}NZAP = NZAP + 1TDEN (NZAP) = KIDEN<br>CAP (NZAP) = D2<br>FPC (NZAP) = D3
              FY(NZAP) = = 04AD (NZAP)
                            -405BD (NZAP)
                            = D6
              ZDE3 (NZAP) = D7
              AFOR (NZAP) = D8<br>BFOR (NZAP) = D9HFOR (NZAP) =D10
              \begin{array}{lll}\n\text{DO} & 40 & \text{T=1,4} \\
\text{NVRFR}(I, NZAP) & =1DUMY(I) \\
\text{SEPER}(I, NZAP) & =DUMY2(I)\n\end{array}40
              CONTINUE
              CAP (NZAP) .EQ. 0.0) CAP (NZAP) = CAPD<br>
IF (FPC (NZAP) .EQ. 0.0) FPC (NZAP) = FPCD<br>
IF (FY (NZAP) .EQ. 0.0) FY (NZAP) = FYD<br>
IF (FY (NZAP) .EQ. 0.0) FY (NZAP) = FYD<br>
IF (INDUE, EQ. 1) .GO TO 47<br>
IF (INDREG-1) .45, 46, 46<br>
Ċ
                       IF(FY(NZAP).LE.2530.0) FS(NZAP)=1265.0<br>IF(FY(NZAP).GT.2530.0) FS(NZAP)=0.5*FY(NZAP)
     45
                       GO TO 47<br>CODIGO *PCI*
Ċ
          IF(FY(NZAP), LE. 3520.0) FS(NZAP)=1400.0<br>IF(FY(NZAP).GT. 3520.0) FS(NZAP)=1700.0<br>ASSESSED FOR A SERVICE PRODUCED
     46
\mathbf{C}^{\frac{1}{2}n}IMPRESION TARJETA A
\mathbf{C}بممعدمين
    47 WRITE (IW, 1610) IDEN (NZAP), CAP (NZAP), FPC (NZAP), FY (NZAP), AD (NZAP),
```
 $\mathbf{q}$ 

Ĵ.

```
0.78,AA, F10, 2, F11, 0, F12, 0, F9, 2, F7, 2, 22, F3, 2)<br>
\Gamma S(1B0R8W, M8, 1, \lambda_{MD}, \text{F1DSOA}, Mg, 1) GO TO 48<br>
\Gamma S(1B0R8W, 10, 1, \lambda_{MD}, \text{F1DSOA}, Mg, 1) GO TO 48<br>
\Gamma S(1W)RE(W, 1614)ACOR(W3AP), \Gamma S(1W)R(0W3AP), \Gamma S(1W)R(0W3AP)<br>
         GO TO 4710
  4700 WATTE(IW, 1620) AFOR(NZAP), BFOR(NZAF), HFOR(NZAP), (NVRFR(I, NZAP),
  1620 FORMAT(* 3,T63,F5,2,2K,F5,2,2K,F4,2,T86,4{11,1H@,F3.0,1K}
  4710 LGI=AFOR(NZAP) EQ.0.0 AND. BFOR(NZAP) EQ.0.0 AND. HFOR(NZAP) EQ.
        \mathbf{L}0.0LG3=AFOR(NZAPI EQ.0.0.0 .OR. BFOR(NZAP) EQ.0.0 .OR. HFOR(NZAP) EQ.0.
         LG3=AFOR(NZAP).EQ.0.0.OR. BFOR(NZAP).EQ.0.0.OR. HFOR(NZAP).EQ.0.<br>
LG2=LG3.OR. (NVRFR(1,NZAP).EQ.0.0.OR. NVRFR(3,NZAP).EQ.0.0<br>
.OR. SEPTR(1,NZAP).EQ.0.0.OR. SEPTR(3,NZAP).EQ.0.0<br>
IF(INDREV.NE.1) GO TO 55<br>
IF(INDREV.NE.1) G
        \mathbf{1}4\,81520
        1
     {\bf 55}1530
                     'AS PARA ZAPATA... ',A4)
        1
     65
               IF (KFOR.EQ.1 .AND. INDFOR.NE.1)
                                                                WRTTE/19,1535) IDEN (NZAP)
              TE(KFOR, EQ. 1 . AND. INDEOR, NE. 1) ERRO=\TRUE\FORMAT('', '***** ERROR ***** BE ESPECIE
                         "T", "***** ERROR ***** SE ESPECIFICO DIMENSIONES"
  1535
        \mathbf{1}PARAME<sup>+</sup>
                          'TROS * NO SE INDICO QUE HAY DIM. FORZADAS')
        \overline{2}KOUMT=0G<sup>25</sup> G<sup>35</sup>
 70 P(IDM1, NZAP)=D2
  IF(D2.LE.0.0) WRITE(IW,1630) IDEN(NZAP)<br>1630 FORMAT(' ',T2, '***** ERROR ***** NO SE ACEPTAN CARGAS '<br>"AXIALES NEGATIVAS -ZAPATA-',A4)
          IF(D2.LE, 0.0) ERRO = TRUE.
          BMX(IDMI, NZAP) = D3<br>BMY(IDM1, NZAP) = D4
          FAC(IDML, NZAP) = D5IF (KOUNT.NE.0) GO TO 72<br>WRITE(IW,1650)<br>FORMAT(' ',/,16X,'COND. DE<br>7X,'FACTOR COMBINADO')
  1650
                                                             CARGA', 7X, 'MOMENTOS EXTERIORES',
         \mathbf{1}
```
 $\mathbf{Q}$ 

WRITE(IW, 1652)

Ωł
```
sommann (), isk 'nyangan, sk, nyelettual', ek, nalin, antsk, nalig, (kn,<br>(), nyel carsias (paua limin)
  125 - 1- " "Artic Carly Alexander"<br>Side - Bobbalty " "Alexander", Alang (T-M', Alander), Alexander Berg (1961, NdAP),<br>23 MACCALLW, LGGO: COMI, StipMi, N2AP), SPECIDAL, NdAP), BMV (1961, NdAP),
  3.764WAC(TOML, NZAP)<br>
1660 SORMAN(' ',174, II, 32, F6. 2, 73, F6. 2, 52, F6. 2, 122, 76. 3)<br>
1811EMI.58. HECAR (AND. IDML.AR.) OC TO 80<br>
UNICELINA (540 IDENTIFY), 1923, F78, RAROA 1924<br>
1 (1840 FORMAL, 1938) IDENTIFY ROSS CORRE
                                     FACTIMI, NIAPY
                WRITE(IW, 1542) IDEN(NZAP), COWL<br>FORMAT(' ', '***** ERROR '**** LA CARGA VERTICAL NO PUEL<br>'SER CEROL ZAPATA... ',A4,' COUD. DE CARGA... ',I1)
                                                                              LA CARGA VERTICAL NO PUEDE
  1542
         \mathbf{I}i\lambda^{k\lambda}\texttt{ERRO}\xspace\texttt{R}\xspace , \texttt{PMOE} .
  92 IF(INDUE.NE.1) GO TO 84<br>
IF(FAC(IOM1, NZAF).EQ.0.0) WRITE(IV, 1560) IOSN(NZAF), IOM1<br>
IF(FAC(IOM1, NZAF).EQ.0.0) ERPO=.TRUE.<br>
1560 FORNAT('-'; '***** ERROR '**** EL FACTOR COMBINADO DE CARGAS PA<br>
IRA DISENO A LA RESIST
      84 KOUNT=KOUNT+1
           CO TO 15
      90 IF(KOUNT.NE.C.O., AND. KOUNT.NE.NKCAR) WRITE(IW, 1510) IDEN(NSAP) IF(KOUNT.NE.O.O., AND. KOUNT.NE.NKCAR) ERRO= TRUE.
           IF(NZAP.EQ.NTZAP) GO TO 93
  WRITE (19,1570)<br>1570 FORMATI<sup>1</sup> 1, 1989+ ERROR 23493
                                                                         LA CANTIDAD DE INFORMACION DE ZA
         IPATAS NO COINCIDE CON EL NUM. TOTAL DE ZAPATAS')
LECTURA DE TARJETAS DE DIBUJO Y PARA DEFINIR NUMERO DE
\mathbf{c}\overline{u}^{\prime}95 IF(INDI.EQ.0) ERRO=.TRUE.
           IF (NTZAP.EQ.NTZAPT .AND. IND1.EQ.0) GO TO 500
 IF (NTZAP, EQ. NTZAPT, AND, IND1, EQ. 0) GO TO 500<br>
WRITE (IW, 1800)<br>
1800 FORMAT ('',//, 15X, 'ZAPATA IDENTIFICACION COORDENADAS<br>
1<br>
2 'VARILLA', 3X, 'N.D.C.', 5X, 'DIM.E')<br>
100 READ(IR, 1820) NUMZ, KIDEN, XZ, YZ, NUMVM,
                                                                                                 COORDENADAS<sup>1</sup>
                                                                                                                 X^* 6X.
                WRITE(IN, 1840)<br>FORMAT(' ', '***** ERROR *****<br>'NUM. TOTAL ESPECIFICADO')
  1840
                                                                             EL NO. DE ZAPATA EXCEDE EL ',
         \mathbf{1}ERRO=.TRUE.
    TO TO 100<br>105 IF (ERRO) GO TO 100<br>WRITE (0, REC=NUMZ) NUMZ, KIDEN, XZ, YZ, NUMVM, PNDC, E
   GO TO 100<br>
500 IF(ERRO) WRITE(IW, 1980)<br>
1980 FORMAT (' ',//////, 11X, '***** SE CANCELA LA<br>
1 MIDE ESTE PROBLEMA FOR DATOS ERRONEOS<br>
1
  1980
                                                                                         SE CANCELA LA EJECUCIO'
           IF(ERRO) GO TO 10<br>WRITE(IW, 9999)
Ç
```
 $\ddot{6}$ 

ŧ

```
RETURN
          anò.
Ċ.
Ċ
        \ell sushout the proof (reso)
ŗ.
          CATALOGADA COMO PZAPAL
Ċ
       COMMON/DATOSJ/ R. (19) (REGIST), REGIST (20) (REGIST), REGIST (20) (REGIST), REGIST (20) (REGIST), REGIST (20) (REGIST), REGIST (20) (REGIST), REGIST (20) (REGIST), REGIST (20) (REGIST), REGIST (20) (REGIST), REGIST (20) (
έ¢
         AGFF(50), BGFF(50), NWMFF(50), IDENN(50)<br>COMMON/DIMEN/ A(50), B(50), PMAKAR(50), PMIMAR(50), FSVOAR(50)<br>COMMON/PRESMX/ ICRPMA(50), IIMD, KCAR
        ġ.
          CHARACTER \pm 1 BLA, KKK
          DIMENSION COND(3)
          LOGICAL ERRO
        DATA BLA/* */, XXX/*X*/
C^{\Lambda}******************
C
\vec{c}*****
                 BLOQUE 2 - DIMENSIONAMIENTO DE ZAPATAS
Ċ
          *****************************
C^{k \cdot k \cdot k}\mathbf cWRITE (*, 9998)
  9998 FORMAT (5X, '
                                       ENTRO A PROG1 ')
          ERRO= FALSE
          IF(INDREV.NE.1 .AND. INDFOR.NE.1 ) GO TO 200
                                                                                     التباد
               INDUNI=0
              WRITE (IW, 1999)
              FORMAT (1, 1777), 1K, 1*** NO. A *** NO SE EFECTUA UNIFORM
  1999
                                                                           NO SE EFECTUA UNIFORMI',
        \mathbf i2000
               FORMAT (1H1)
         FORMAT(IH)<br>
IF(INDWRT.EQ.1..AND. INDREV.NE.1) WRITE(IW, 2010)<br>
FORMAT('1', 14X, 'DIMENSIONES OPTIMAS DE ZAPATAS POR CONDICION '<br>
1 'DE CARGA', //, 16X, 'ZAPATA', 10X, 'COND. DE', 4X, 'D I M E N S I O<br>
2 'N E S';/, 32X, 'CA
   200
  2010
        \mathbf{r}\overline{2}IIND=0BENV=0.0<br>AENV=0.0
          \mathbf{B}\left(\text{NZAP}\right)=0 , 0A(MZAP) = 0.0ZD=ZDES(NZAP)
\mathbf{c}^********************
          CUANDO LAS CAPGAS DE ENTRADA ESTAN FACTORIZADAS PARA -DRU-
Ç
Ć
          SE DESFACTORIZAN PARA EL DIMENSIONAMIENTO DE LAS ZAPATAS
\overline{c}IF(INDUE.EQ.1 .AND. INDEAC.EQ.1 ) GO TO 194
              GO TO 198
```
 $\overline{7}$ 

。<br>2009 - FORSかで(SK」「séssassaZALLC」DE、伝統C&A?')。

```
194 (a) 366 RCAR I, BROAA
             .<br>"Afrtar , haab", «Öliktrar), qıladı / fac ( kom), qıladı.<br>"Bəx ( Koan, həadi – Sha ( K.La. (fəadi / fac frosh, həadi
             SHI (YOAR, NAAS) = HWY (KOAR, SLAP) / FSC (KOAR, UZAP)
Tis centrud.<br>Tan ran-A
       (3,3)<br>
R(1,0)REV.EQ.11 (1,0)<br>
R(1,0)REV.EQ.11 (6,0)<br>
R(1,0)REV.EQ.12 (6,0)<br>
R(1,0)REV.EQ.12 (6,0)<br>
R(1,0)CR(NZAP).NE.0.0 .AND, AFOR(NZAP).NE.0.0 1A8-2<br>
R(1,0)CR(NZAP).RQ.0.0 .AND, AFOR(NZAP).NE.0.0 1
            AZMV=AFOR(NZAP)<br>BENV=AENV*0.8<br>GO TO 280
.2032\sqrt{4}BENV-BEOR (NZAP)
             AENV=BENV*1.25
210 A(WZAP)=AFOR(HZAP)
       B(NZAP)=B\in OR(NZAP)211 AAA*A(HZAP)
       BBB=B(NZAP)
        ВЕТА-ВВВ/ААА
       10'(BETA. GT, 1.0) BETA-1.0/BETA<br>YSMIN-1.026
        PMAXPR=0.0
       DO 220 KCAR=1, NKCAR<br>PP=P(KCPD, NZAP)<br>BBMK=BMK(KCAR, NZAP)
             BEMY=BMY(KCAR, NZAP)
             EXA-BBMY/(PP+AAA)<br>EY6-BBMY/(PP+BBB)
             CALL PMAXEM (PP, BEHX, BBMY, AAA, BBB, PMAX, X, Y, ICASO)
              IF(KCAR, EQ. 1) FACPM=1.0<br>
IF(KCAR, NE. 1 , AND, INDREG, EQ. 1) FACPM=1.333<br>
IF(KCAR, NE. 1 , AND, INDREG, NE. 1) FACPM=1.50
             PMAXF=PMAX/FACPM<br>IF(PMAXF,GT,PMAXPR)
                                                  TCARPM=KCAR
             IF(PMAXE.GT.PMAXPR)
                                                  PMAXPR-PMAXP
             IF(ECAR.EQ.1) PHINAR(NZAP)=PP+(1.0-6.0+(EYB+EXA))/(AAA+B8B)<br>IF(BBNY.LT.1.0E-10.AND. BBNX.LT.1.0E-10) GO TO 215<br>IF(BBNY.LT.1.0E-10) GO TO 212<br>IF(BBMX.LT.1.0E-10) GO TO 214
             LE(EYB.GT.EXA) EXA=EYB<br>R=BBMX/BBMY
             IF(R, GT, 1, 0)R=1.0/RBRA=(BETA*BETA+1.0)/(R*R+1.0)<br>F=SQRT(BRA)*(I.0+GAMA*1.0E6*ZD*AAA*BBB/PP)*0.5/EXA<br>GO TO 216
212
             F=(1.0+GAMA*1.0E6*ZD*AAA*BBB/PP)*0.5/EYB
             GO TO 216<br>F=(1.0+GAMA*1.0E6*ZD*AAA*BBB/PP)*0.5/EXA
214GO TO 216
             F=1.0010<br>IF(F.LT. FSMIN) FSMIN=F
215216
 220 CONTINUE
       PMAXAR (NZAP) = PMAXPR<br>FSVOAR (NZAP) = FSMIN
        ICRPMA (NZAP) = ICARPM
        GO TO 290
```
٠Ä

 $\mu$ 

```
240 DS 260 KOARSINGSARI<br>- ^ ^ ^ &M®#(KOAR)N&API/sal (NXAE)<br>- ^ ^ FC(DNY(KOBR,N3AP -{C_l+0E-TO+ =49 To 24)
               \{1, 0, 0, 1, 2, 1, 1, 1\}ReBRA (KCAR, N2AR, JENT (KCAR, SZAR)<br>IF(R. LÉ. I) (GO) (v) 242
                    INVER=1
                   \mathbb{R}^{n} , 0/R , \mathbb{R}^{n} , 0/R , \mathbb{R}^{n} , \mathbb{R}^{n} , \mathbb{R}^{n} , \mathbb{R}^{n} , \mathbb{R}^{n}2410
                    GO TO 244
   24 U
                    INVER=1
                   R=0.0<br>GO TO 2410
   242
               EM=BMY(KCAR, NZAP)/CAP(NZAP)
   2\,4\,40.8-{\rm CAP} (MZAP)
              WRITE(19, 9000) KCAR, EN, 28, B, S. INVER<br>FORMAT('', LOZ, 'KCAR=', IL, /, IOX, 'EN=', FB: 4, /, IOX, 'EM=',<br>F8: 4, /, IOZ, 'E=', F8: 4, /, IOX, 'BB=', F8: 4, /, IOZ, 'INVER=',
\hat{C}C.9000\mathcal{C}% _{0}\mathbf{j}c
          \mathbf{2}T14CALL OPTZAF (KCAR, EN, EM, R, 88, INVER, BOP, AOP)
               IF(KCAR, EQ, 1), AHD, TMDBRT, EQ, 1) WATTE(TM, 2020), IDEN(MZAP),
              TRINGER AND THE CARR AND THE CARR AND THE CARR AND AND THE CARR AND THE CARR AND THE CARR AND THE CARR AND THE CARR AND THE CARR AND THE CARR AND THE CARR AND THE CARR AND THE CARR AND THE CARR AND THE CARR AND THE CARR AN
        \mathbf{t}-20202030
   C^{(n-1)k+1}DIMENSIONES MINIMAS 1.0XL.0 METROS
Ć
C^{a+b+1}\begin{tabular}{c} \bf 1F(BENV,LT,1,0) & BENV=1.0 \\ \bf 1F(ABMV,LT,1,0) & AENV=1.0 \\ \end{tabular}\mathbf{C}^{\star, \pm}\frac{c}{c}REDUCIR TAMANO DE ZAPATA CON SETROR FIJO HASTA QUE LA PRESION MAX.*<br>SEA IGUAL A LA CAPACIDAD DEL TERRENO, O LA PRESION MINIMA SEA *<br>IGUAL A CERO PARA CARGAS PERMANENTES, O EL FACTOR DE SEGURIDAD **
Ċ
\frac{c}{c}SEA IGUAL A 1.5 PARA CARGAS ACCIDENTALES
200 CALL REDZAP ( IAB, BENV, AENV, ZD, NZAP, BMIN, AMIN, PMAXPR,
        \mathbf{1}PMIN, FSMIN, ICARPM, ERRO)
          TF(ERRO) RETURN
          ICRPMA(NZAP)=ICARPM
          A (NZAP) = AMIN<br>B (NZAP) = BMINPMAXAR (NZAP) = PMAXPR
          PMINAR (NZAP) = PMIN
          FSVOAR (NZAP) = FSMINC^{\#+4\#+4\#}********************************
C REDONDEAR DIMENSIONES DE ZAPATAS A DECIMOS DE METRO
          NNN = A (NZAP) * 10.0 + 0.999A(NZAP) = NNN/10,<br>NNN=B(NZAP) * 10,0 + 0,999
          B(NZAP) = NNN/10.
          IIND=1
          GO TO 211
   290 CONTINUE
\mathbf cWRITE(IW.2000)
          WRITE(IW, 2050)
```
 $\overline{9}$ 

Vá.

```
so Rogenera (* 1910) (1910)<br>1947 – Paris Palesta, amerikansk politiker (* 1910)<br>1947 – Partha California, amerikansk politiker (* 1910)<br>1948 – Parther Martin, amerikansk politiker (* 1910)<br>1948 – Marie Martin, amerikansk p
          VER OUR CONSICION SIGE
                  COND(1) ... PRESION NAKIMA<br>COND(2) ... PRESION NAKIMA
\begin{array}{c} \mathbb{R}^3_+ \\ \mathbb{R}^4 \end{array}COND (3) ... PPACT. DE SEG. AL VILVED<br>Senamning de Condense de La Condense de L
Ċ
           00 293 WZAR-1, WTZAP
           COMO(1) = SLACOMD(2) = 8LACOMD(3) = 3LAIF(ICHPMA(NZAP).EQ.1) FRONT-1.0
           TE(ICREMAINZAPI NE.1 .AND. INDREG.EQ.1)<br>17(ICREMAINZAPI NE.1 .AND. INDREG.NE.1)<br>BELL-ABS(PMAKAR(NZAP) -CAP(NZAP))
                                                                                        FACRM=1.333
                                                                                        FACEM - 1.50
           REL2-ABS (FSVOAR (N2AF) -1.5)<br>REL3-ABS (PMINAR (NZAF) )
           REL-AMIN1 (REL1, REL2, REL3)
           IF (REL.EQ.RELI)
                                                      COMD(1) = XXX
           IF(REL.EQ.REL2)<br>IF(REL.EQ.REL3)
                                                      COND(3) =XXX
                                                                                            기.
                                                      COMD(2) = XXXIF (PNAKAR (NZAP) . GE. 0.99*CAP (NZAP) 1
                                                                                COND (1) = XXX
 IF (PHIMAR (WAR), UE, 1, 02-04-1822) L<br>
IF (PHIMAR (WAR), LE, 1, 03-1, 03-1, 0000 (2) = XXX<br>
IF (FSVOAR (WARP), LE, 1, 31<br>
WRITE (IW, 2070) LDEN (WARP), A(NZAP), B(NZAP), PMAXAR (WARP), PMINAR (<br>
1 (MAR), FSVOAR (WARP), (
           RETURN
           EMD
\mathbf{C}^{\mathbf{A}}医嗅镜面分离畸形 的复数操作领域操作协会校长公司协会协会
Ċ
           SUBROUTINE PROG2 (ERRO)
\mathbf{C}^*COMMON/DATOSO/ IR, IW, IP, INDWRT, INDWRI, INDWRZ, INDI
         COMMON/DATOSO/ IR, IW, IP, INDURT, INDURT, INDURT, INDURT, INDURT, INDURT, INDURT, INDURT, INDURT, INDIRT, INDEX<br>
NARDWAY NATURE (SO), IDENCIAL ANDESC, NUE (SO), ETZAP, ON (SO), AD(50), BD(50),<br>
1 ADD(50), BDD(50), ZDES(50
           COMMON/ZAPAT/KANT (50), KONTG (50), NGRPS, IDENG (50, 50), AG(50), BG(50), KONTGF (50), IDENG (50, 50), AG(50), BG(50), AGET (50), BGFF (50), NVMMFF (50), IDENM (50)
          C^{n+1}SUBRUTINA PARA CALCULAR EL NUMERO DE ZAPATAS REPETIDAS DEL
\frac{c}{c}MISMO TIPO<br>CATALOGADA COMO SESCO9
\overline{c}\mathbf{C}^*LOGICAL ERRO<br>WRITE (*, 9998)
 9998 FORMAT (5X,
                                             ENTRO A PROG2 ')
\mathbf{c}
```
ERRO=. FALSE.

10

 $\sum_{m=1}^{\infty} \frac{1}{m}$ 

```
\{ \begin{matrix} \mathcal{U} & \mathcal{U} & \mathcal{U} & \mathcal{U} \\ \mathcal{U} & \mathcal{U} & \mathcal{U} & \mathcal{U} \\ \mathcal{U} & \mathcal{U} & \mathcal{U} & \mathcal{U} & \mathcal{U} & \mathcal{U} \end{matrix} \}IF(MTAAP: BQ.WTZAPTIAN).INDHILINK.0) GO TO 21
              IF GUTAN. 20. NTAAPT. SHO. NTAAPT. GT. () GO TO SU
             IXd=1
       21 50 20 1-1. NVZAP
       20 \text{ CONTING}CO 50 NN=1, NTZAPT
                   READ (8, BEC-HW) NUMZ, KIDEN, XZ, YZ, NUMMA, PNDC, E
                    DO 40 NZAP=1, NTZAP
                          KK-WZAP
                          18(KIDEN.EQ. IDEN (NAAP) (CO TO 45
       \mathfrak{z}_0CONTINUE
                   CONTINUE.<br>
SRRG. TRUE.<br>
FORMAT('',''**** ERROR **** LA IDENTIFICACION...', A4.<br>
FORMAT('','***** ERROR **** LA IDENTIFICACION...', A4.<br>
"ESPECIFICADA EN COORDENADAS DE ZAPATAS,', /,23K,<br>
"NO CONCUERDA CON LAS ESPECIFICADAS
   2010
           \mathbf{1}\bar{2}\bar{3}\ddot{\mathbf{3}}RETURN
                    \mathbb{E} \mathbf{F} \left( \text{KANT} \left( \text{KK} \right) \right. , \text{EQ.0} \right) aver (\text{KK}) =<br>auniver
       4\,IF (KANT (KK), EQ. 0) PRIDGE (KK) =PRIDG<br>
IF (KANT (KK), EQ. 0) PRIDGE (KK) =PRIDG<br>
IF (KANT (KK), EQ. 0) CE (KK) =E
EANT(RR) = Rent, 1...,<br>
50 CONTINUE<br>
C WRITE (*, 9999) NVM (KK), PNDCC (KK), CE (KR)<br>
C 9999 FORMAT (15K, * NVH= ', IZ) /, 15K, * PNDCC= ', F6, 2, /, 5K,<br>
C 1 CR= ', F6, 2)
                    \texttt{KAMT}(\texttt{KK}) = \texttt{KAMT}(\texttt{KK}) + 1KAMTZ(T) = KAMT(T)<br>60 CONTINUE
  60 CONTINUE<br>
WRITE(IN, 2020)<br>
2020 FORMAT('', 10X, 'CANTIDAD DE ZAPATAS DEL MISMO TIPO', //,<br>
1 11X, 'ZAPATA NUM. DE ', /,<br>
2 11X, ' TIPO ZAPATAS IGUALES VARILLA ', 2X, 'N.D.C.',<br>
3 12X, ' 2X, ' E (', '), ' E ('), '), ' ('
            WRITE (IW, 2030) (IDEN (NZAP), KANT (NZAP), NVH (NZAP), PNDCC (NZAP),
  2030 FORMAT(' ', 11X, A4, 11X, 12, 11X, 12, 3X, F8.2, 2X, F9.2)
            RETURN
      90 DO 100 1=1, NTZAP<br>
RANT(I) = 1100 CONTINUE
             RETURN
             END.
```
舟

Ù.

 $\mathbf{11}$ 

W,  $\cdot$  (

```
18,393
                                      BUBROUTINE PROGE
                          -софион/вагозо/ ін. ты, гэ, Нибинг, Енбинг, Енбинг, Енбинг, Енбинг, Енбинг, Енбинг, Енбинг, Енбинг, Енбинг,<br>-сомион/одтові/ НТТАР, САМА, ИКСАЯ, ЕНбинг, НОРОД, ЕНбинг, Енбинг, Енбинг, Ит
        \frac{1}{2}\hat{\xi}^{\alpha\beta}_{\alpha\beta}\overline{\mathbb{C}}\hat{C}BLOQUE 3 - UNIFORMIZACIÓN DE DIMENSIONES DE ZAPATAS
    ORDENAMIENTO DE DIMENSIONES DE ZAPATAS EN ORDEN CRECIENTE DE "A"<br>Y EN SUBORDENAMIENTO DE "B" PARA VALORES IGUALES DE "A"<br>APARABARARAMIENTO DE "B" PARA VALORES IGUALES DE "A"
\hat{\mathbf{t}}^*\mathcal{A}\tilde{q}^{\alpha\alpha}_{\alpha\beta}\mathbf{C}^h\overline{C}.<br>1,9990 FORMAT (58, 1999
                                       ENTRO A PROG3')
         \texttt{MH}\texttt{A}\texttt{PTZ}\texttt{AP}DO 000 N=1 NTZAP
         IDEMM(N) = IDEN(M)880 CONTINUE
     CALL ORDENS (IDEN, A, B, NVM, PNDCC, CE, RANTZ, AD, BD, NNN)
C^{\alpha}INICIALIZACION
Ċ
Canananananananananana
   100 TMD=0
         KIN=5
         кк≐о
         KKK = 0KJ=0AINI=0.0
         BINI=0.0<br>KOUNT=0
         DO 110 1=1,20
              \begin{array}{l}\nIM(I) = 0 \\
INDB(I) = 0 \\
KOMTG(I) = 0\n\end{array}AG(I) = 0.0BG(I)=0.0<br>110 CONTINUE
         DO 390 NZAP=1, NTZAP
         IF(KJ.EQ.1) GO TO 280<br>IF(A(NZAP).GE.1.0 .AND. A(NZAP).LE.1.5)<br>IF(A(NZAP).GE.1.0 .AND. A(NZAP).LE.2.0)<br>IF(A(NZAP).GT.1.5 .AND. A(NZAP).LE.2.5)<br>IF(A(NZAP).GT.2.0 .AND. A(NZAP).LE.2.5)
                                                                             GO TO 210
                                                                             GO TO 220
         IF(A(NZAP).GT.2.5 AND. A(NZAP).LE.3.0)<br>GO TO 270
                                                                             GO TO 240
   210 IF(IN(1).NE.0)
                                   GO TO 250
              IN(1)\text{mZAP}
```

```
\begin{array}{ll} \mathbb{C}[k \times \{12, 10\}] \\ \mathbb{C}[k \times \{10, 10\}] \\ \mathbb{C}[k \times \{10, 10\}] \\ \mathbb{C}[k \times \{10, 10\}] \\ \mathbb{C}[k \times \{10, 10\}] \end{array}受主任
                                                   80 20 334
   \begin{small} \hat{\mathcal{Z}} \circ \hat{\varphi} & \hat{\varphi} \in \mathcal{E} \left( \hat{\mathcal{L}} \hat{\mathcal{U}} \left( \hat{\varphi} \right) \right) \circ N \hat{\mathcal{Z}} \circ \hat{\mathcal{Q}} \right) \\ & \hat{\mathcal{Z}} \circ \hat{\varphi} & \hat{\mathcal{Z}} \circ \mathcal{U} \left( \hat{\mathcal{Z}} \right) \circ \hat{\mathcal{U}} \circ \hat{\mathcal{Z}} \circ \hat{\mathcal{Z}} \end{small}- 40 fo 230
   245 IND-IND-FI
   KOUNT-V<br>250 KOUNT-ROUNT-1
             THUNE (IND) SYNCH
             \begin{array}{lll} \texttt{IDEMG(IND, KCHMP) \sim CEM (NZAP)}\\ \texttt{LF(AHZAP), GT, AG(IND))} & \texttt{AG(IND) \sim A(HZAP)}\\ \texttt{IF(B(HZAP), GT, BG(IND))} & \texttt{GG(CDQ) \sim BCH(LQAP)}\\ \end{array}CO TO 390
   270 ROUNT-0
            \{12,13,11\} , \{0,0,10,0,10\} , \{10,12\} , \{0,0,1,0,0\} , \{0,0,0,0,0\} , \{00,0,10\} , \{0,0,0\}\mathfrak{F}GO TO 274
                   AINI=AG(IND)
                   BINI=BG(IND)
   274 KJal
   260 KAEP-0
             IF(A(MZAP), GT, 3.0 , AND. A(MZAP), LE, 3.5) | CO TO 282
                    GO TO 320
   202 KK=1
   284 IF(IN(KIN).NE.0) GO TO 288
                    IND=IND+1<br>IN(KIN)=NZAP
                     копит=0
   299 IF(B(NZAP), GT. (BINI+1, 0)) GO TO 295<br>
IF(B(NZAP), GT. BG(IND)) BG(IND)=B(NZAP)<br>
IF(A(NZAP), GT. BG(IND)) NG(IND)=B(NZAP)<br>
IF(A(NZAP), EG(IND)) NG(IND)=A(NZAP)
                     KOUNT-KOUNT+1
                     IDENG (IND, KOUNT) = IDEN (NZAP)
                    KREP=0
                    GO TO 390
   295 THDB(IND)=1
            \mathcal{R} \times \mathcal{R}RRK=0IF(BG(IND), NE, 0.9) GO TO 330
                    B@(TND) = B(NZAP)AG(IND) = A(NZAP)
                    IDENG (IND, KOUNT) = IDEN (NZAP)
   KREP=1<br>300 AINI=AG(IND)
            BINI=BG(INO)
   305 KIN=KIN+1
             KONTG (IND) = KOUNT
             KREP=KREP+1
NREF=RREP+1<br>
IF(IND.IT-20) GO TO 310<br>
AINCR-AINCR+0.5<br>
WRITE(IW, 1000) AINCR<br>
1000 FORMAT('', T72, '*** MAS DE 20 ZAP. EN UNIF. SE AUMENTO AINCR.<br>
1 GO TO 100<br>
320 IF(KREP-2) 324, 390, 390<br>
320 IF(KREP-2) 024, 390, 390<br>
82
                   KK=0
```
00-101-230

 $13$ 

```
\ominus ( \widehat{\mathcal{P}} ) ( ) (i)
   124 JERARAY OF GAINIFAINCRET ON TO 324
            低级仪
            £03 730 284
   323 LFIKKK.&Q.G) GO TO 332
            RINT (AINEAN)<br>RINT (AINEAN)
   135
            SINE SOUNDAY
            GO TO 305
  332 IND-(ND+1)<br>AG(IND)-A(NZAR)
        B(110) = 0 (NEAP)
        IN(RIH)=NŽAJ
        KOUNT=KOUNT+1<br>LOENG (ING, KOUNT) =IDEN (HZAP)
        KAEP-1
  do to 100
        NGRAS-IND
       TP (KONTG (NGRPS) - EQ. O. T. KONTG (NGRPS) -KOUNT<br>APRANANA ARALANANA ARALANA ARALANANA ARA
C^*IMPRESION DE IDENTIFICACIONES DE ZAPATAS POR SUB-GRUPO
                                                                                           \ell_{\alpha}\bar{\xi}^*\dot{\mathbf{C}}C^{\lambda\lambda\lambda\lambda}TF(INDWR2.NE.1) GO TO 405
 5K, 'V. DEL DADO', /)
       3
        DO 400 NN=1, NGRPS
            IIND=0
            IF (NN.EQ.1) KK=KONTG (NN)
            IF (NN. NS. 1) KK=KK+KONTG (NN)
            IF(MN,EQ,1)K=1IF(NN.EQ.1)GO TO 920<br>K=KONTG(NN-1)+K
   920
             00 930 L=К, КК
                IIND=IIND+1<br>IF(IIND,EQ.1)NVMM(NN)=NVM(L)
                 IF(IIND.EQ, 1)ADD(MN) = AD(L)IF(IIMD.EQ.1) BDD(MM)=BD(L)TF(AD(L), GT, ADD(MN)) ADD(MN) = AD(L)<br>TF(BD(L), GT, BDD(MN)) ADD(NN) = BD(L)IF (NVM(L).LE. NVMM(NN)) CO TO 930
                 \texttt{MVMA}\left(\texttt{NN}\right) = \texttt{NVM}\left(\texttt{L}\right)CONTINUE
   930
            WRITE (IW, 2070) NN, AG (NN), BG (NN), NVMM (NN)<br>FORMAT ('', ', 6X, 13, 5X, 2F8, 2, 5X, 12)<br>NNN=RONTG (NN)
 2070
                                WRITE (IW, 2000) (IDENG (NN, I), I=1, NNN)<br>WRITE (IW, 2000) (IDENG (NN, I), I=1, 16)<br>WRITE (IW, 2000) (IDENG (NN, I), I=17, NNN)
            IF(MNM. LE. 16)IF (NNN.GT. 16)
            IF(NNN.GT.16) WRITE(IW, 20)<br>FORMAT(!), 45X, 16(A4, 2X))
 2080
   400 CONTINUE
   405 DO 410 NGR=1, NGRPS
            KONTGR (NGR) = KONTG (NGR)
   410 CONTINUE
        C^*MODIFICACIÓN DE KONTG PARA INCLUIR NUM. DE ZAPATAS REPETIDAS KONTGR - INCLUYE NUM. DE ZAPATAS REPETIDAS DEL MISMO TIPO
\frac{c}{c}
```
 $\overline{14}$ 

ł

```
DJ 450 HGR-1, NGEF3
            SPOR CONTO (NGA)<br>DO 430 AN=1,NPGR
                 DO 420 NAAP-1.8TEAP
                 IT(IDENG(NGR, NNT EQ. IDEN(NZAF)) GO TO 440
  420
  430CONTINUE
  440KONTGRINGE) =KONTGRINGE) +KANTINGAP)
  \begin{array}{l} \alpha \rightarrow 0 \\ \alpha \rightarrow 0 \end{array}UNIFOGNIZACION CON GRAFICA DE BARRAS DE FRECUENCIAS
\dot{C}500 KGDIF=1
         LGPAM-1PANCA-1.010000000
        RANGB=1,510000000<br>(F(AG(1GRAN).GT.4.0) RANGA=1.51
  510 ARAM2-AS(AGRAM) RANGA-1.31<br>
TP(RAM2-AG(IGRAM) RANGA, ARAM2, GT.4.0) GO TO 515<br>
TP(RAMGA, RQ.1.01 .ARAD, ARAM2, GT.4.0) GO TO 515<br>
DIFA=AG(IGDIF+1)-AG(IGDIF)<br>
DIFB=BG(IGDIF+1)-BG(IGDIF)
  GO TO 520<br>515 RANGA-1.51<br>GO TO 510
  320 IF (DIFA, LT. RANGA) GO TO 530<br>
IF (AG(IGDIF). GT. 4.0) GO TO 570<br>
530 IF (DIFA, GT. 1.02-10) GO TO 532<br>
IF (DIFA, GT. 1.02-10) GO TO 534<br>
IF (DIFB. LE. RANGS) GO TO 534
                 GO TO 570
  \mathbb{C}^{\star\star\,\varphi}CAMBIAR A SIGUIENTE GRUPO.
C.
         32 REDUCE FOR UNO EL NUMERO DE GRUPOS, ELIMINANDO EL QUE SE
\tilde{\mathbf{c}}ċ
                                        CAMBIA.
            ****************
                                     Cesses
                                                                                                 *******
  534
             NGRP3=NGRP3-1
             NCAMB=KONTG(IGDIF)
              IG1=IGOIF+1L2=KONTG(IG1)<br>KONTG(IG1)=L2+NCAMB<br>KONTGR(IG1)=KONTGR(IG1)+KONTGR(IGDIF)
              DO 540 ICA=1, NCAMB<br>L3=L2+ICA
                  IDENG (IGI, L3) = IDENG (IGDIF, ICA)
   540
              CONTINUE
             DO 560 NGR=1GDIF, NGRPS<br>
AG(NGR)=AG(NGR+1)<br>
IF(BG(NGR) - GE. BG(NGR+1)<br>
BG(NGR)=BG(NGR+1)<br>
NN=KONTG(NGR+1)<br>
DO 550 ICA=1, NN<br>
550 ICA=1, NN
   548
                      IDENG (NGR, ICA) = IDENG (NGR+1, ICA)
   550
                  CONTINUE
                  KONTG(NGR) = KONTG(NGR+1)KONTGR (NGR) = KONTGR (NGR+1)
   560
              CONTINUE
C + 1********
                                       *************************************
           LOS INDICES IGDIF Y IGRAN DEBERIAN INCREMENTARSE POR DOS<br>PERO COMO SE HIZO -CAMBIO- Y SE REDUJO POR UNO NGRPS, SOLO
\ddot{\mathbf{c}}is.
¢
```
 $\overline{15}$ 

Ŧ

```
SE INCREMENTA FOR HNO.
\tilde{f}^{(i)}经分析法 的复数血管海洋血清 机砂塔油板 医角板
                    YGDIF-KODLE+1
                     EGBAN=1GDIP
    \begin{tabular}{ll} & Go. \texttt{TO} & \texttt{540} \\ \texttt{570 TopTF} & \texttt{GDFF+1} \\ \texttt{IF(AG)} & \texttt{IGBIF+1} & \texttt{GT.ARAA2} \\ \end{tabular} \quad \begin{tabular}{ll} \texttt{IGR} & \texttt{IGR} \\ \texttt{IGR} & \texttt{IGBAR+1} \\ \end{tabular}薄
    500 IF(IGDIE.GS.WGR98) GO TO 500
                   (1921) 1931)<br>
90 TO 510 1<br>
90 TO 510, 3060)<br>
90 TO 510, 3060)<br>
90 TO 510, 3060)<br>
90 TO 522 (1931) 1/16X, 19300 10 1 N E N S I O N E S<sup>2</sup> 1 0 R 31 1<br>
7'T 1 F I C A C I O N E 3', 1, 9X, 1DZ', 1, 6X, 12APATA', 9X,<br>
1/X', 3X,
    600
  3960
            l
           \mathcal{D}3
             DO JOO NN=1, NGRÉ 1
                    IIND=0<br>IF(NH.EQ.1) (K=KONTG(NN)
                     XP(NN.NE.1) KK=KK+KONTG(NN)
                     \texttt{IF}(\texttt{MN}, \texttt{EQ}, 1) \texttt{K=1}IF(NN.EQ.1)GO TO 900
    900
                     50 910 1≈К, КК
                            \begin{array}{l} {\bf \texttt{I}N0=11N0+1}\\ {\bf \texttt{IP(LIND,EQ.1) ADD (NN) = AD(L)} }\\ {\bf \texttt{IP(LIND,EQ.1) ADD (NN) = BD(L)}} \end{array}\begin{array}{l} \mathbb{TP}(AD(L), GT, ADD(MH)) \wedge DD(MN) = AD(L) \\ \mathbb{TP}(BD(L), GT, BDD(MH)) \wedge DD(MH) = BD(L) \\ \mathbb{TP}(BD(L), GT, BDD(MH)) = NVM(L) \end{array}IF(NVM(L).LE.NVMH(MN))GO TO 910
                           \text{MMM}(\text{BH}) = \text{MMM}(\Gamma)CONTINUE
    910
                    WRITE (IW, 2070) MN, AG (NN), BG (NN), NVMM (NN)
                    \texttt{MNN} \texttt{=\&ONTG}\left( \texttt{NN} \right)IF(NNN.LE.16)<br>IF(NNN.GT.16)
                                                        WRITE(IW,2080) (IDENG(NN,I), I=1,NNN)<br>WRITE(IW,2080) (IDENG(NN,I), I=1,16)<br>WRITE(IW,2080) (IDENG(NN,I), I=17,NNN)
                    IF(NNN.GT.16)
    700 CONTINUE
             DO 860 L=1, NGRPS\mathbb{R} ANTT (L) = 0
   860 CONTINUE<br>DO 820 L=1, NGRPS
             IF(L.EQ, 1) LL=KONTG(L)\begin{array}{l} \textbf{IF(L,EQ,1)M=1} \\ \textbf{IF(L,NE,1) LL=LL+KONTG(L)} \\ \textbf{IF(L,GT,1)M=KONTG(L=1)+M} \end{array}\mathfrak{J} and
             LLL=LL
             K = 0DO 810 I=M.LL
             K=R+1<br>PND (K) = PNDCC (I)
             ECC(K) = CE(T)LEC (K) = IDEN (I)<br>
IDE (K) = IDEN (I)<br>
RANT22 (K) = KANT2 (I)<br>
ADD (K) = BD (I)<br>
BDD (K) = BD (I)
   810 CONTINUE
             IF (KONTG(L).EQ.1) I=M
             IF (KONTG(L).EQ.1) GO TO 811
             CALL ORDENA (IDE, PND, ECC, KANTZZ, ADD, BDD, N)
             K=0
```
Ĵ

小

÷h,

 $60.005\pm 0.1,0.05$  $\begin{array}{l} \text{KSE} \\ \text{FMDCG}\left(1\right) = \text{PMD}\left(K\right) \\ \text{FMDCG}\left(1\right) = \text{PMD}\left(K\right) \end{array}$  $\frac{1080(17-108/8)}{1080(17-108/8)}$  $\begin{array}{l} \texttt{FARTZ (1) = }\texttt{FARTZZ (K)}\\ \texttt{ADZ(1) = }\texttt{ADD (K)}\\ \texttt{BD (t) = }\texttt{BDD (C)} \end{array}$  $\text{AGF}(\mathcal{I}) = \text{AG}(\mathcal{I})$  $\begin{array}{l} \texttt{BGF(1)} \ast \texttt{SG(L)}\\ \texttt{HVMAG(1)} \ast \texttt{HVMH(L)} \end{array}$  $\mathtt{KAMTT}\left( 1, \right) = \mathtt{KAMTT}\left( 1, \right) + \mathtt{KAMTZ}\left( 1 \right)$ a05 CONTINUE<br>GO TO 820 811 CONTINUE  $DQ$  999  $I = J, L1, L2$ <br>AGF(I) = AG(L)<br>BGT(I) = BG(L)  $\texttt{WVME}(1) = \texttt{WVEM}(L)$  $\texttt{KAMTT}\left(\texttt{L}\right) = \texttt{KAMTT}\left(\texttt{L}\right) + \texttt{KAMTZ}\left(\texttt{L}\right)$ 999 CONTINUE 820 CONTINUE  $KK^{21}$  $RKA = 1$ <br>
no 330 L-1, NGRPS<br>
IF (L. EQ. 1) LL-KONTG (L)<br>
IF (L. EQ. 1) M-1<br>
IF (L. NE, 1) LL-LL+KONTG (L)<br>
IF (L. GT, 1) M-KONTG (L-1) +M<br>
AGFF (L) -AGF (M)<br>
CER (L) -AGF (M) NOTE (L) =BGF (N)<br>NWHIFF (L) =BGF (N)<br>NWHIFF (L) =NWMF (M)<br>KONTGF (KKK) =1<br>IDEMGF (KKK, KONTGF (KKK) ) =IDEN (M) Ñ. IF (M.I.T.LL) LLL=LL-1<br>
IF (M.I.T.LL) GO TO 833<br>
IF (M.E.G.LL, AND. L.E.Q. NGRP3) GO TO 830 60 TO 832<br>
833 DO 831 I<sup>I</sup>M, LLL<br>
IF (AD(I). EQ. AD(I+1). AV. D. BD(I). EQ. BD(I+1). GO TO 828 ККК=ККК+1 KONTGF (KKK) =  $1/$  $\begin{array}{c} \begin{array}{c} \begin{array}{c} \text{GO} \end{array} & \text{TO} \end{array} & \begin{array}{c} 0 & 0 \end{array} \\ \begin{array}{c} 0 & 0 \end{array} & \begin{array}{c} 0 & 0 \end{array} & \begin{array}{c} 0 \end{array} & \begin{array}{c} 0 \end{array} & \begin{array}{c} 0 \end{array} & \begin{array}{c} 0 \end{array} & \begin{array}{c} 0 \end{array} & \begin{array}{c} 0 \end{array} & \begin{array}{c} 0 \end{array} & \begin{array}{c} 0 \end{array} & \begin{$ 929 IDENGF (KKK, KONTGF (KKK)) = IDEN  $(I+1)$ 831 CONTINUE<br>832 KKK-KKK+1<br>830 CONTINUE CAMBIO DE UNIDADES M...CM<br>C DE DIMENSIONES DE GRUPOS DE ZAPATAS NGRPS=KKK<br>DO 800 1=1,NGRPS<br>AGEF(I)=AGEF(I)\*100.0<br>BGFF(I)=BGFF(I)\*100.0 800 CONTINUE **RETURN END** 

 $\overline{17}$ 

đ,

```
dnesse:
 6143
\hat{\mathcal{C}}_{\frac{1}{\sqrt{2}}}FDOGS BBITTERSUE
\zeta^{\alpha}_2CATALOGADA SCHO 22APA1
 æ
 محلافين
            CONNON/DATO30/ IR, IN, IR, INDURT, INDURI, INDURI, INDI
            COMMON/DATOSI/ NTZAZ,CAMA,NKCAR,INDUE,INDREV,INDPOR,INDUNI,INDIA,<br>| NZAPUN,NTIPVA,INDREG,INDFAC,NTZAZT<br>| COMMON/DATOSZ/ (DEN(SO),CAP(SO),FC(SO),FY(SO),AD(SO),BD(SO),
          圭
          \begin{array}{ll} \texttt{DIV(A3), P5(3)}, \texttt{D.1}, \texttt{D.2}, \texttt{D.3}, \texttt{D.4}, \texttt{D.3}, \texttt{D.4}, \texttt{D.3}, \texttt{D.4}, \texttt{D.4}, \texttt{D.4}, \texttt{D.4}, \texttt{D.4}, \texttt{D.4}, \texttt{D.4}, \texttt{D.4}, \texttt{D.4}, \texttt{D.4}, \texttt{D.4}, \texttt{D.4}, \texttt{D.4}, \texttt{D.4}, \texttt{D.4}, \texttt{D.4}, \texttt{D.4}, \texttt{D.4\overline{2}\overline{2}BGFT(50), NVHMFF(50), IDENN(50)
            COMMON/PRESMX/ ICRPNA(50), IIND, KCAR<br>CHARACTER * 4 AST(13)
           C^{++}\rm \hat{C}\mathbf{C}PARA DISENO POR ESFUERZOS DE TRABAJO - DET -
       FAND FOR ENGINEERS OF THANADO - DET .<br>LOS FACTORES DE ENGINEERS DE THANADO - DET .<br>SE CONSIDERARON EN LA SIGUIENTE FORMA ...<br>1 .. FARA OBTENER PERALTE EFECTIVO POR CORTANTE PERIFERICO SE<br>CALCULA - PDMAX -, QUE ES LA CARGA 
Ċ
\bar{\mathbf{C}}\overline{\mathbf{c}}\mathbf{C}ë
\overline{\mathbf{C}}\dot{\mathbf{C}}EL ESFUERZO PERMISIBLE A CORTANTE POR TENSION DIAGONAL
\frac{c}{c}2 \cdot \cdotSE MULTIPLICA FOR EL FACTOR DE INCREMENTO DE ESFUERZOS
\frac{c}{c}3.11PARA EL CALCULO DEL REFUERZO NECESARIO, SE CALCULAN
                     LOS MOMENTOS MAXIMOS DE ENTRE LAS COND. DE CARGA QUE HAYA EMXHAX, BAYNAX, BAXIMOX, BAYNAX, ANYINAX, ANYINAX, ANYINAX, ANYINAX, ANYINAX, ANYINAX, ANYINAX, ANYINAX, ANYINAX, ANYINAX, ANYINAX, ANYINAX, ANYINAX, ANYINAX, ANYIN
\tilde{\mathbf{c}}\frac{\mathbf{C}}{\mathbf{C}}\bar{\mathbf{c}}\mathbf CĊ
            PARA DISENO POR RESISTENCIA ULTIMA - DRU -
            EN LECZAP, CUANDO LAS CARGAS ENTRAN FACTORIZADAS, SE DIVIDEN<br>ENTRE EL FACTOR - FAC - . EN PROGA SE VUELVEN A FACTORIZAR
\tilde{\mathbf{c}}\mathbf{C}\tilde{\mathbf{c}} :)
\mathbb{C}^{n+1}Ċ
            WRITE(*, 9998)
  9998 FORMAT (5X, 1
                                              ENTRO A PROGA')
            IF(INDREG.NE.1)
                                           FACACE=1.50
            RECUB = 5.0WRITE (IW, 4000)
```
 $\overline{18}$ 

4000 BDAMAS(「ノ」/ L412」のコールをW Q - P と。2 A P A T A 31////」<br>- 上 6X/\*&ARAPA! 22X/\*&GUANTET, 2X, 「\* ス. \* ^ ト \* + \* \* 9 LT & B U & & Q \* \* \* \* 0 \* \* \* 0 \* \* \* 0 \*<br>- . . . . . . \* \* ト \* \* \* - \* - ^ \* - CANTETADES DE OBRA - \* \*  $2 - 12.2$   $2 + 2.2$   $3 + 5 + 3 + 2.$  CANTURADES DE OBRA  $1 - 7/7$ <br>  $3 + 5/7$ <br>  $4 - 7/7$ <br>  $5 + 7/7$ <br>  $6 - 33\pi$ ,  $3 + 2\pi$ <br>  $7 + 2\pi$ <br>  $8 - 33\pi$ ,  $3 + 2\pi$ <br>  $9 - 3\pi$ <br>  $1 + 7/2$ <br>  $1 + 2\pi$ <br>  $1 + 2\pi$ <br>  $1 + 2\pi$ <br>  $1 + 2\pi$ <br>  $1 + 2\pi$ <br>  $1 + 2\pi$ 4001 DO 360 NZAP-1, NTZAP \*\*\*\*\*\*\*\*\*\*\*\*\*\*\*\*\*\*\*\*\*\* 超年 CAMBLO DE UNIDADES M.L. CM c  $048$  $\mathbf{a} + \mathbf{a} + \mathbf{a} + \mathbf{a} + \mathbf{a} + \mathbf{b} + \mathbf{b}$  $A(M2AP) = A(MZAP) * 100.0$ <br>B(#2AP) = B(H2AP) + 100.0 **BU(NZAP) \*BU(NZAP) \*100,0**<br>
BD(NZAP) \*BD(NZAP) \*100,0<br>
ZDES(NZAP) \*BD(NZAP) \*100,0<br>
ZDES(NZAP) \*BOES(NZAP) \*100,0<br>
IF(INDESV,NE,1, .BND, INDEOR(NZ,1), GO TO 330 AFOR(*NEAR*) = AFOR(NZAP) \*100,0<br>BFOR(NZAP) = BFOR(NZAP) \*100,0<br>HFOR(NZAP) = BFOR(NZAP) \*100,0 DO 340 KCAR-1, NECAR - 330 TE (INDUE, NE. 1) GO TO 335 ළමා PARA DISENO DRU  $\overline{\mathbf{C}}$  $\hat{C}$ Ĉ  $C^*$ P(KCAR, NGAP) =P(KCAR, NZAP) \*FAC(KCAR, NZAP) \*1000, BUX (KCAR, NZAP) = BUX (KCAR, NZAP) \* FAC (KCAR, NZAP) \* 1.0E5 BMY (ECAR, NZAP) =BMY (KCAR, NZAP) \*FAC (KCAR, NZAP) \*1.0E5  $C^{A+A}$ PARA DISENO DET C SE EFECTUA CANSIO DE UNIDADES T.  $\mathbb{C}$  $\frac{1}{2}$   $\frac{1}{2}$   $T-M$ ...  $KG-CM$  $C + 11$ 335 P(KCAR, NZAP)=P(KCAR, NZAP)\*1000. PNX (KCAR, NZAP) = BNX (KCAR, NZAP) \*1.0E5<br>BNY (KCAR, NZAP) = BNY (KCAR, NZAP) \*1.0E5 340 CONTINUE 360 CONTINUE VOLTOT=0.0 TONTOT=0.0 LIMZAP=NTZAP IF(INDUNI.EQ.1) LIMZAP=NGRPS  $PHIC=1.0$  $IF(INDUE.EQ.1)$ PHIC=0.05 DO 499 NZAP=1, LIMZAP IF(INDREV.EQ.1) GO TO 370<br>IF(INDREV.EQ.1) GO TO 370  $\mathbf{1}$ GO TO 370 GO TO 375 370 IF(F3VOAR(NZAP), LT.1.49 .OR. PMINAR(NZAP).LT.0.0 ) GO TO 372  $FACPM=1.0$ IF(ICRPMA(NZAP), NE.1 .AND. INDREG.EQ.1) FACPM=F133<br>IF(ICRPMA(NZAP), NE.1 .AND. INDREG.NE.1) FACPM=1.50<br>IF(PMAXAR(NZAP).GT.CAP(NZAP)\*FACPM\*1.01) GO-TO-372 GO TO 375 372 WRITE (IW, 4008) IDEN (NZAP), PMAXAR (NZAP), FSVOAR (NZAP), PMINAR (NZAP)

 $19$ 

```
A^{G\hat{G}\hat{S}} \text{ GORATE}(1,1,1) \rightarrow A^{G\hat{G}\hat{S}} \text{ NCG} \rightarrow 1\% \rightarrow 0 \text{ GZ} \text{ GLSEWA} \rightarrow A \text{ ZAPATA} \rightarrow A \text{ ZAZ} \rightarrow 0 \text{ GZ} \rightarrow 0 \text{ GZ} \text{ GZ} \rightarrow 0 \text{ GZ} \text{ GZ} \rightarrow 0 \text{ GZ} \text{ GZ} \text{ GZ} \rightarrow 0 \text{ GZ} \text{ GZ} \text{ GZ} \rightarrow 0 \text{ GZ} \text{ GZ} \text{ GZ} \rightarrow 0 \text{ GZ} \text{ GZ} \text{ GZ} \375 IF(INDUNI, NE. 1) GO TO 190
                    \frac{43(18(10, 400))}{10000(10, 400)}/\frac{1000(10, 400)}{10000(10, 400)}/\frac{1000(10, 400)}{1000(10, 400)}/\frac{1000(10, 400)}{1000(10, 400)}/\frac{1000(10, 400)}{1000(10, 400)}/\frac{1000(10, 400)}{1000(10, 400)}/\frac{1000(10, 400)}{1000(10, 400)}/4004
                     DZUNWQ.0
                     NNH=KONTGE (NZAP)
                     AA=AGFF(NGA)
                                                            h,
                    88-86FF(NZAP)<br>GO TO 3770
                     IP(NDWRL 20.1) - WRITE(IW, 3775)<br>FORMAT(' ', 30K, ''" EL RERALTE DE ESTA ZARATA RESULTO MAYOR, S',<br>'E REDISENA EL GRUFO CON NUEVO FERALTE **')
    377
  3775.
          - 1
  3770
                     \mathbb{R} \oplus \mathbb{R} \oplus \mathbb{R}00 378 1=1,4
                           \mathbb{A}\mathbb{S} \mathbb{P} \left( \mathcal{L} \right) = 0 , 0.379CONTINUE
                     выяхны≈о, о
    379
                    \texttt{KGR=KGR+1}IF(KGR.LE.NNN)
                                                         GO TO 37900
                           BMAX=BMAXUN
                           GO TO 480
                    IF(INDONLEQ.1) WRITE(IW, 4003) IDENGF(NZAP, AGR)
37900
  4003
                     DO 300 I=1, NTZAP
                           IKK = IIF(IDENGF(NZAP, KGR).EQ.IDENN(I) ) CO TO 382
    380
                    CONTINUE
                   WRITE(IW, 3800)<br>FORMAT('', ''' "''' ERROR ****<br>All (''' 190 BLOQUE B4')
  3800
                                                                                                  NO COINCIDEN LAS IDEN. LOOP',
          \mathbf{I}CALL EXIT
    382 KZAP-IKK<br>GO TO 392<br>390 KZAP-NZAP
             АА=А(КЗАР)
 B3=B(KZAP)<br>
WRITE (IW, 4005) IDEN(NZAP)<br>
4005 FORMAT (' ', 6X, A4)<br>
392 AAD=AD(KZAP)<br>
BBD=BD(KZAP)<br>
890=BD(KZAP)
             APD = (AA - AAD)/2.0BPD=(BB-BBD)/2.0
             2D=ZDES(KZAP)
             FYY-FY (KZAP)
             FFPC=FPC(KZAP)
            BNYMAX=0.0
             BMXMMX=0.0BMYNMX=0.0VXMAX = 0.0<br>VYMAX = 0.0MODZ = 01NDTD=0
            PDMAX=0.0<br>DO 400 KCAR=1, NKCAR
                   IF(INDUE, EQ. 1) GO TO 401
                   FACT=1.333
```

```
GQ TO 402
   461
              FACT = I \cup P\frac{1}{2} \left( \frac{1}{2} \right)IF (PIKCAR, KZAPI AZACI 1671 POMAZ ) POMAZAP (KCAR, KZAP) / FACT
   400 CONTINUE
         \label{eq:WQW} WQQW\ll WQQTRILINDUNI.RG.LINUNNA-NUNNERI(IZAP)<br>C. MRITEL*,9999)NVNNM,RPPC,RYX<br>C9999 FORMAT(15X)'NVNNM-',T4) A,5Z,'FFPC=',F5.I,(j5X,'FTY=',R3.I)
         CALL CLONGD (FFFC, FYY, N'ANNA, PEC)
          在世界南方古希腊语中古文学的书写的古本教授的最高级意味
1 + 1 + 6 +C OBTENCION DE PERAITE MININO POR CORTANTE PERITERICO
         VPERM=1.06*SQRT(FFPC)
         IF(INDUE.NE.1) VPERM=VOERM/2.0<br>DZ=( SQRT((AAD+BBD) **2+4.0*PDMAX/(VOERM*PHIC)) = (AAD+BBD) )/4.0
 DZ=("BQRT((AAD+BBD)**2+4,0*FDMAX/(VEERTPHIC)) = (AAD+BBD) )/4;0<br>
IF(INDWAI).EQ,1) = WRITE(IN),9002 FORMAX/VEERTPLAT<br>
9002 FORMAT('',30X,'CARGA VEETICAL MAX, REDUCIDA PARA DET ...',EII.4,<br>
1 ................................
          IF(HFOR(KZAP) EQ.0.0) GO TO 410
   406 DZ1=(HFOR(NZAP)-RECUB)<br>
TF(Dz+0, 999999-021) 407, 407, 408
   407
              pz = DZ1CO TO 410
                              (1) 1997 (1998) EL PERALTE FORZADO ESPECIFICADO P<br>
, ARA LA ZAPATA,, ',A4,/,I8X,'ES INSUFICIENTE POR ',<br>
'CORTANTE PERIFERICO',/,I8X,'SE CONSIDERO EL REQUER'<br>
,'IDO,...,F6,2)
              WRITE (IW, 4502) IDEN (NZAP), DZ<br>FORMAT (' ', '*** NOTA ***
   408
  4502
        \mathbf 1\overline{z}\mathbf{3}MODZ=1410 EF(INDUNI.NE.1) GO TO 413
              TF(DZUN.EQ.0.0) GO TO 411<br>TF(DZ.LE.DZUN) GO TO 412
                        DZUN=DZGO TO 377
   411
              DZUN = DZGO TO 413
              TE(INDWR1.EQ.1) WRITE(IW, 9003) D2UN<br>FORMAT(' ', 30X, 'PERALTE MIN. COMUN AL GRUPO ',<br>DE UNIFORMIZACION... ', E11.4)
   4129003
        \mathbf{1}DZ=DZUN
               C****OBTENCION DE LA POSICION DEL EJE NEUTRO
C.
C^{***}413 DO 420 KCAR=1, NKCAR
               PP=P (KCAR, KZAP)
               BBMX=BMX (KCAR, KZAP)<br>BBMY=BMY (KCAR, KZAP)
               CALL PMAXEN (PP, BBMX, BBMY, AA, BB, PMAX, X, Y, ICASO)
               XX(KCAR) = X<br>YY(KCAR) = YIICASO (KCAR) = ICASO
               PPMAX (KCAR) = PMAXĊ.
\mathbf CCALCULO DE MOMENTOS Y CORTANTES
C^*IF(DZ.LT.PEC)DZ=PEC
              CALL MONCOR (ICASO, X, Y, PMAX, AA, BB, APD, BPD, DZ, PP, BBMX, BBMY, DBMX, DBMY, VTDX, VTDY)
         \mathbf{1}
```
IF (DBMX.GT. BMXMAX) ICARBX=KCAR

PELDROLL ST. BMARAX. GREEN AND SQRK ry (Schiff, St. Shiffman)<br>Fe (Dany GT. African) **ICARSY WEAT** JaMY\*CCCOBA40 CCAPVR-ROAR **DXMAX** WTDX  $\mathcal{K}(\mathcal{V}\mathcal{V}\mathcal{W},\mathcal{V})$  ,  $\mathcal{V}(\mathcal{V}\mathcal{V})$  ,  $\mathbf{F} \mathcal{T}$  (  $\mathbf{V} \mathcal{X} \mathbf{D} \mathbf{Y}$  ,  $\mathbf{G} \mathcal{X}$  ,  $\mathbf{V} \mathbf{Y} \mathbf{W} \mathbf{A} \mathbf{X}$  ) TROVIST VYMAX) VYMAX -VYDY CALCULO DE MUMENTOS NEGATIVOS<br>LIPLADES PRAECISSAS LA LIPLADES IFICASO.EQ.0) GO TO 414 CALL MONNEGILCASO, X.Y, AA, BS, APD, SPD, ZD, GAMA, DENINI, DENYNI GO 30 410 DBNKN=0.0 414  $0.04$  MYEMMO **IF(DBNXN.GT.BMXNEX)**<br>LF(DBNYN.GT.BNYNRK)  $416$ BMXN3U3=08NXN WYNEC-DENTHE IF(INDWR1.EQ.1) WRITZ(IW, 9005) KCAA, X, Y, ICA30, PRAX, DSRX, DENY, VOOR, VCOR, VCOR, DEMART, DEMART<br>
906. CORNAT ('', 10X, 'COND. DE CARGA..., ', 12, 5X, 'UNIDADES... KG, CN',<br>
1 (', 13X, 'POSICION DEL EJE NEUTRO X, Y ... ', 2815.4,<br>
2 (', 33X, 'CASO DE DISTR. DE PRESIONES ... ', 12, /,33%, PRESION MAXINA<br>/,33%, PRESION MAXINA<br>/,33%, MOMENTOS FLEX. POSITIVOS MK, WY... /2E15:4,<br>/,33K, CORPANTES DE TENS. DIAG. VK, VY... /2E15:4,<br>/,33K, MOMENTOS FLEX. NEGATIVOS M., MY... /2E15.4, 3 4  $\overline{5}$ Ý. 420 COMTIMUS еł Ċ CALCULO DEL MOMENTO MAXIMO MAXIMORUN DE ZAPATA IF(INDUE.EQ.1) GO TO 421 IF(ICARBX.NE.1) BMXMAX-BMXMAX/FACACE<br>IF(ICARBY.NE.1) BMYMAX-BMYMAX/FACACE 421 BMAX=AMAX1(BMXMAX, BMYMAX, BMXNMX, BMYNMX) 421 BMAX=AMAX1(BMXMAX, BMYMAX, BMXMMX, BMYNRK)<br>
IF(INDUNI.EQ.1).AND. BMAX.GT.BMAXUN) BMAXUN=BMAX<br>
IF(INDUNI.EQ.1) WRITE(IW, 9013)BMAXK, BMXMAX, BMXMMX, BMYNRX, BMAX<br>
9013 FORMAT('', 302, 'MOMENTOS FLEX. ROS. MAXIMOS', 11X CHEQUEO DE ESFZO. CORTANTE POR TENSION DIAGONAL  $C+1$ KOUNT=0 ESVX=VXMAX/(BB\*DZ\*PHIC) ESVY=VYMAX/(AA\*DZ\*PHIC) ESVA=ESVX ICARV=ICARVX IF(ESVY.LE.ESVX) GO TO 422 ESVA=ESVY ICARV=ICARVY  $422$  ESVP=0.53\*SQRT(FFPC) \*\*\*\*\*\*\*\*\*\*\* C PARA DET SE AUMENTA EL ESFZO, PERM, DE TENSION DIAGONAL PARA Ċ CARGAS ACCIDENTALES  $C+1$ \*\*\*\*\*\*\*\*\*\*\*\*\*\*\* \*\*\*\*\*\*\*\*\*\*\*\*\*\*\*\*\*\*\*\*\*\*\*\*\*\*\*\*\*\*\* IF(INDUE.NE.1 .AND. ICARV.EQ.1) ESVP-ESVP/2.0 IF(INDUE.NE.1 .AND. ICARV.NE.1 ) ESVP=ESVP\*F133/2.0<br>IF(INDWR1.EQ.1) WRITE(IW, 9015) ESVP<br>9015 FORMAT('', 30X, ESF2O. CORTANTE PERM. INCREMENTADO

 $22$ 

 $\ldots$ , E11.4)

 $-324100001.40, -1, 2016110008$ <br>  $-423.45(4859A, 66.3580, -601040000, 6016.400000, -7.211.41)$ <br>  $-423.45(4859A, 66.35904, -60.40, 430)$ <br>  $-423.45(4859A, 66.35904, -60.40, 430)$ <br>  $-48(489A, 66.35904, -60.40, 430)$ <br>  $-48(480000,$ 主義的な (2)  $30302 = 1$ WRITE(IW, 1018) IDEN(KZAP)<br>FORGATI ( '''' "YA MOTA "Y' EL PERALTE CORZADO DE LA ZAPA<br>''A, , , 'A4,' ES INSUFICIENTE POR TENSION DIAGONAL', EL PERALTE TORIADO DE LA ZAPAT 4010 -1  $\binom{1}{4}$ 194, 132 AECALCULO BL PEAALTE<sup>x</sup>)  $\hat{Z}$ INDTO-I  $424$ (F(KOUNT, LE. 1) WRITE(IU, 4020)<br>FORMAT('', ''' RIGE PERAL<br>DZ=DZ\*ESVA/ESVP RIGE PERALTE OS TENSION DIAGOTAL') 4020 425 KOUNT\*KOUNT+1 XXX=XX (ICARV) YYY=YY (ICARV)<br>KASO=IICASO (ICARV) ЕМАХ=РРНАХ (ICARV) ЗВМК≈ВМК (ICARV, К2АР) РР=Р (ICARV, KZAP) BENY=BMY (ICARV, KZAP) CALL NONCOR (KASO, XXX, YYY, PMAX, AA, BB, APO, BPD, DZ, PP, BBMX, BBMY, DANK, DANY, VEDK, VEDY)<br>ESVA=VEDK/(BB\*DZ\*2HIC)<br>IF(ICARY, EQ. ICARVY) ESVA=VFOY/(AA\*DZ\*PHIC)  $\mathbf{1}$ - 우 ~ : 4030  $C^{\frac{1}{2}+\frac{1}{2}}$ C PORC. DE ACERO MINIMO - TEMPERATURA 430 IF(FYY.LE.3520.0) PRCMIN=0.0020 IF(FW).GT.3520.0 .AND. FYV.LE.4200.0) PRCMIN=0.0019<br>IF(FX).GT.4200.0) PRCMIN=0.0018\*4200.0/FYY  $77.000014)$ C REDONDEAR DZ AL SIGUIENTE MULTIPLO DE 5.0 CM. HACIA ARRIBA  $IF(DZ, LT, 15, 0)$   $DZ=15, 0$ IF(INDUNI.NE.1) GO TO 431<br>IF(DZUN.LT.15.0) DZUN=15.0  $IF(DZ, LE, DZUN)$  GO TO 431 DZUN=DZ \*\*\*\*\*\*\*\* DISENO POR RESISTENCIA ULTIMA - DRU - $\mathbf C$ C\*\*\*\*\*\*\*\*\*\*\*\*\*\*\*\* 432 KOUNT=1 **BBB=BB**<br>EIW=BMYMAX ASP=0.0  $B1 = 0.85$ IF(FFFC.GT.280.0) B1=0.85-5.0E-5\*(FFFC-280.0)<br>QB=0.85\*B1\*6117.0/(6117.0+FYY)<br>435 EMUP=EMU/(0.9\*BBB\*D2\*DZ\*FFPC)

23

Å

```
4.1B0ŧ
          (15 AUNEAFO PERALTE DE ZARATA...), A4, 'SARA ORTENER MAR.'<br>
19'((TNDRE), DE ACERO PERMISTELE)<br>
19'((TNDRE), 2012, HTOR(KZAP), AND, AND, MODZ.NE.1)<br>
19'((TNDRE), 2012, ALO) TORN(KZAP)<br>
FORMAT('', ', ', ', A4, ' E3 INSUFICI
      3
      -1
 4110
      \overline{2}\mathbf{3}RECOMBEAR DE AL SIGUIENTE NULTIPLO DE 5.0 CM HACIA ARRIBA
e.
ي د د د مخور .<br>د خونه مخور شد
          -60 TO 435
  430 ASS=O*FFPC
       12(A35.LT. PACMIN*BBB*D2 .AND. (KOUNT.EQ.1 .08. KOUNT.EQ.3))
      \hat{\mathbf{x}}ASS-PRCHIN-BOB'DZ
       IF(KOUNT-2)444,446,440
  440 IF(KOUNT-4) 442, 447, 447
  442 ЕМОФИМЕНИЯ
       ASTEMP-ASS
       IF(BMKNAX.EQ.0.0 ,AND. BMYNAX.EQ.0.0) CO TO 449
       GO TO 445
  444 ЕМU=ВМҮММХ
  445 KOUNT=KOUNT+1
       IF (BMXNMX.EQ.0.0 .BND, BMYNMK.EQ.0.0) GO TO 448
  60 TO 435
       GO TO 448
  447 ASP=ASS
       GO TO 449
  448 AS(1)=ASTEMP
       AS(2) PASP
       ВВВ=АЛ
       EMU=BRKMAX
                                               \mathbb{L}K<sup>=T</sup>MUON
       GO TO 435
  449 AS (3) = ASTEMP<br>AS (4) = ASP
       IF(INDREV.NE.1) GO TO 4800
C***************
       COMPARAR REFZO, DATOS CON CALCULADOS
C
C^{\# \#}DO 454 I=1, 4
           BBB=BB
           IF(I, GT.2) BBB=AA
           IF(SEPFR(I, KZAP).EQ.0.0) GO TO 454
           NUM=(BBB-15.0)/SEPFR(I, KZAP) + 1.999
           K=WVRFR(T, KZAP) -2<br>
IF(NVRFR(I, KZAP) - EQ. 12) K=K-1ASS=NUM*ARVRTO(K)
           IF(ASS.GE.AS(I)) GO TO 454<br>WRITE(IW, 4150) NVRFR(I, KZAP), SEPFR(I, KZAP)<br>FORMAT(' ', '*** NOTA *** EL REFUERZO DE REVISION LADO ',<br>7X, LECHO', 10X, '... ', I2, 'A', F4.1, 'CM NO ES',<br>'SUFICIENTE')
 4150
      T
      \mathbf{2}IF(I.EQ.1) WRTTE(IW, 4160)
```
J.

```
19(1.20.2) URTTE(19,4170)
                     \frac{1}{2} \frac{1}{2} \frac{1}{2} \frac{1}{2} \frac{1}{2} \frac{1}{2} \frac{1}{2} \frac{1}{2} \frac{1}{2} \frac{1}{2} \frac{1}{2} \frac{1}{2} \frac{1}{2} \frac{1}{2} \frac{1}{2} \frac{1}{2} \frac{1}{2} \frac{1}{2} \frac{1}{2} \frac{1}{2} \frac{1}{2} \frac{1}{2} 4.5604170
 \frac{1}{4180}4190
   454
               CONTINUE
.<br>- DETENO POR ESPUERZOS DE TRABAJO - DET
   460 FPCC=0.45*FFFC
          23 \times 2 , 126RC = 15100.0* SQRT (FFPC)
          \overline{N} =83/EC + 0.999999
          \mathbb{E}M\!\approx\!MIF(EN.IT.6.0) EN=6.0<br>R=F3(KZAP)/FPCC
          KOUNT=0
           PRCMAX=1.0/(2.0*R*(1.0+R/EN))
          F = FS(KZAP) * DZ + (1.0 - 1.0 / (3.0 + (1.0 + R/EN)))<br>
IF(INOREV, NE, 1) = GO TO 464ECUMAK=0.0\texttt{FSRMAX=0.0}1004621=1,4<br>AS(1)=0.0
                NVAR(I) = 0UVAR(I)=0\text{SEP}(1)=0.0BBB-BB
                IF(I.GT,2) BBB=AA
                IF(SEPER(I, KZAP), EQ.0.0) GO TO 462<br>XNUM=(BBB-15.0)/SEPFR(I, KZAP) + 1.200
                MUM-XMUM
                K<sup>-MVAFR(I, KZAP) - 2</sup>
               IF(NVRFR(I, KZAP), EQ. 12) K=K-1<br>AS(I)=NUM*ARVRTO(K)
                PORCEN=AS (I) *EN/(BBB*DZ)
 FORCEN=AS (I) "EN/(BBB"D2)<br>
IF (FORCEN/EN. III, EQ. 1, OR. 1, EQ. 3) ) WRITE (IW, 4195)<br>
4195 FORMAT ('', '** NOTA DE REVISION *** CHE FORCENTAJE DE ACERO',<br>
1 ES MENOR QUE EL MINIMO', /, 30X, 'SE REDISENO LA ZAPATA')<br>
IF
                IF(I.EQ.1) EME=BMYMAX<br>IF(I.EQ.2) EME=BMYMAX
                IF(I,EQ, 3)<br>IF(I, EQ, 4)EME=BMXMAX
                                    EME=BMXNMX
                AS(I) = EME/FPORCEA=AS(I)/(BBB*DZ)<br>IF(PORCEA, LT, PRCMIN) AS(I)=PRCMIN*BBB*DZ
                FCREV=2.0*EME/(AKR*AJ*BBB*DZ**2)
                IF(FCREV.GT.FCRMAX) FCRMAX=FCREV
               IF(FCREV.GT.FCRMAX) FCRMAX=FCREV<br>
IRICENSEV-EMEX, GT.FSRMAX, FSRMAX-FSREV<br>
IF(FSREV.GT.FSRMAX) FSRMAX-FSREV<br>
IF(FCREV.GT.FFCC) WRITE(IW,4210) FCREV<br>
IF(FSREV.GT.FS(KZAP) ) WRITE(IW,4210) FSREV<br>
FORMAT('','*** NOTA DE REVIS
  4200
                                                                                         SE EXCEDE EL ESFZO. '
        \mathbf{1}FC..., F6.1, 7, 30X,2
  4210
                FORMAT (* * * * * * NOTA DE REVISION ***
                                                                                          SE EXCEDE EL ESFZO. ',
```
Л

25

Ą

```
'PERMINIS XW EL ACERO ( -23).. ',27,1,4,39%,'93 RODI',
              PENGLA ZARATA")<br>TEGOROLOGI ESKEVIGITIKANI 1 GORO 454<br>SEHAK-ANDILISION (OZERSURE), 45.0 F
               (FISEPFRII, KAAP).LE. SEPMAX) (80 TO 463
                   WEITZ(IN, 4230) SSPMAK<br>FORMAT(* 7, 1999 DE REVISION *** - SE EXCEDE LA SRPA',<br>"RAGION MAXIMA... ', FA.L./, 30X, (* CANBIO LA SEPARA',<br>"CION A LA NAXIMA Y SE REDISENO LA MARAYA')
 4230
                    \texttt{MSE2SE}(\texttt{SAR}, \texttt{XAR}) \rightarrow \texttt{SSE2MA}-3.3.1All-Asynthik
              DIA-DIVRTC(K)
               (I)2Asta
               SEPP=SEPER(I,KZAP)
               SEP(L) *SEPPR(L, KZAP)
               WW^{\pm}(1) -MH WUVAR(\ell) = \text{HAVRTG}(\ell)NOW-IHOW
              CALL ADHER(AR, DIA, FYT, FFPC, ASS, SEPP, I, APD, BPD, MUM, SEPHIN, BBB,
              AA, BB, ICHEN)
        \mathbf{L}WRITE(19,4240)<br>FORMAT(' ', '*** NOTA DE REVISION *** HORAL (' ', '*** NOTA DE REVISION *** HORAL ('
 4240
                                                                                       NO CHECA ADHERENC',
        \overline{\phantom{a}}GO TO 464
             CONTINUE
   462
             WRITE(IW, 4245) FORMAX, FSRMAX<br>FORMAT(* *, **** NOTA DE REVISION *** PERALTE Y REFUERZO SA', *** TISFACTORIOS *, /, 30X, 'FC... *, F6.1, ' FS... *, F7.1,
 4245
        \bar{2}EN KG/CM2')
                          \ddot{\phantom{1}}GO TO 492
   464 F=FS(KZAP) *DZ*(1.0-1.0/(3.0*(1.0+R/EN)))
         AS(1)=ENYMAX/F
         AS (3) = ENRMAX/F<br>AS (2) = BHYNNK/F
          AS (4)=BM MAK/F
         IF(KOUN^{\circ}, EQ, 1) GO TO 4800<br>POPMAX=0.0<br>DO 470 I=1,4BOB=0B
              IF(I.GT.2) BBB=AA<br>PORCAS-AS(I)/(BBB+DZ)<br>IF(FORCAS.NE.0.0 .AND. PORCAS.IT.PRCMIN .AND.<br>(I.EQ.1 .OR. I.EQ.3)) AS(I)=PRCMIN*BBB*DZ<br>IF(FORCAS.GT.PORMAX) PORMAX=PORCAS
        X
   470 CONTINUE
          IF(PORMAX.LE.PRCMAX) GO TO 4800
              FOGRAL LE FROMAX+ EN (PROMAX+EN) **2) - PROMAX+EN<br>
ARR=SQRT(2.0*PROMAX+EN+(PROMAX*EN) **2) - PROMAX+EN<br>
DZ1=SQRT(BMAX+ 2.0/(FPCC*AKR*(1.0-AKR/3.0)*BBB))<br>
IF (HFOR(KZAP).NE.0.0 ) GO TO 474<br>
WRITE(IN.4300) IDEN(KZAP)
   472GO TO 478
   474
               IF(DZ1.LE.DZ.AND.INDUNI.NE.1)GO TO 480
               IF(MODZ.EQ.1) CO TO 472
                    WRITE (IW, 4310) IDEN (KZAP)
   478
               DZ = DZ1C^* a a a a
    REDONDEAR DZ AL SIGUIENTE MULTIPLO DE 5.0 CM. HACIA ARRIBA *
Ć
C + + + + +شممه
   479
               KOWNT = 1GO TO 464
               FORMAT (1, 1, 1+...) NOTA ***4300
                                                                 CON PERALTE DE CORTANTE SE EXCEDE
```
26

皙

```
EL ESPERAC PERMISIMAS EN EL CONCRETO PARA ZARATA...
 4310
                      ega suzzion para aspara... ('A4, /, tex, 'sE RECALCULO EL',
                    \langle MERALTE')
                                         ***********************************
-7.28 - 8DETALLE DEL GEFUERZO
\overline{\psi}医医学 医罗斯氏试验检尿道检查 化水杨酸酯 医中华的变形 医血管血管血管炎病病
 (1900 DO 4810 t=1,4<br>ASF(1)=A8(1)
  1810 CONTINUE
        TP(THDUNT.NE.1) GO TO 480<br>
IF(DZ.LE.DZUN) GO TO 4820<br>
DZUN=DZ
                 GO TO 377
  4820
             DQ 4830 I=1,4IF(AS(I), GT, \overline{ASU(I)}) = ASF(I) = AS(I)4930
             CONTINUE
             CO TO 379
   480 SEPMAX=AMINI(3.0*(0Z+RECUB), 45.0 )
        HZAP=DZ+RECUB
         СОМІ=НИАР*НИАР*ГРРС*0.05/6.0
         DO 490 1-1,4
            AS(I)=ASF(I)<br>NVAR(I)=0
             SER(T) = 0.0ICHEK=I
             IF(I.EQ.2 .ANO, BMYNMX.LE.(88*CON1))
                                                                   GO TO 406
             IF(I.EQ.4 .AND. BMXNMX.LE. (AA*CON1) ) GO TO 486
             IVAR=1
             SEPMIN=AMAX1(2.54-DIVAR(IVAR), 2.0*DIVAR(IVAR), 10.0 )<br>NVAR(I)=AS(I)/ ARVAR(IVAR)+0.999
   48248200
             BB \approx 8BIF(I.GT.2) BBB=AA<br>IF(NVAR(I).GT.1) GO TO 48210<br>SEP(I)=SEPMAX
             NVAR(I) = (BBB - 15.0) / SEPMAX + 1.0GO TO 48400<br>SEP (1) = (BBB-{5.0) /(NVAR(1)-1.0)
48210
             IF(SEP(I).GE SEPMIN) GO TO 484
                 IF(ICHER.NE.1) GO TO 40400
                 IVAR=IVAR+1
             IF(IVAR.LE.NTIPVA) GO TO 482
                 (IVAR. LE. NTIPVA) GO TO 492<br>
WRITE (IV, 4330) SEP (I), SEPARACION DEL REFUERZO...,<br>
FORMAT (''', '*** NOTA *** LA SEPARACION DEL REFUERZO...,<br>
F3.0, 'CM. RESULTA MENOR QUE LA MINIMA...', F3.0, 'CM. CON<br>
,'LA LISTA DE VAR
  4330
       \mathbf{1}\overline{2}3
                 , ANDO LA VARILLA DE MAYOR DIAM. DE LA LISTA Y CON LA SE'<br>
, 'P. MINIMA, ')<br>
ASS=((BBB-15.0)/10.10) *ARVAR(NTIPVA)
       4
       5
                 TP(INDUE.NE.1) GO TO 483<br>AJ=ASS *FYY/(0.85*FFFC*BBB)
                     DZ=BMAX/(0.90*ASS *FYY) + AJ/2.0
   REDONDEAR DZ AL SIGUIENTE MULTIPLO DE 5.0 CM. HACIA ARRIBA
                     IF(INDUNI.EQ.1) GO TO 401
                 60 TO 432<br>AJ=1.0-1.0/(3.0*(1.0+R/EN))
    483
                 DZ = BMAX / (ASS + FS (KZAP) * AJ)C*******
```
麠

Ą

```
.<br>1920. OADEAR - DE - AL GIOUIRNIE MUNTIPLO DE - D. O. CM. HAOIA ARRIAA<br>1921. OADEAR AL DE LA DE LA BEREARD DE LA DESIGNE DE LA DESIGNE DE
                   \texttt{if}(\texttt{inom}, \texttt{eq}, 1) , \texttt{co}, \texttt{to}, 441gong-1
                    00 TG 464
   484
                    DZUN=DZ
                   CO TO 377
               .<br>TO ISED (L) . OP, SEDMAX) = SEO (L) =SEOMAX<br>+>433434454454565664466444566644586
   傳原車
                                                                         **************
ن<br>ما⊕ جمعانی
               CHEQUEO POR ADHERENCEA - LONGITUD DE DESARROLLO
\frac{1}{C} \begin{pmatrix} 0 & \hat{b} & \hat{b} & \hat{c} & \hat{b} & \hat{b} \\ \hat{c} & \hat{b} & \hat{b} & \hat{b} & \hat{c} & \hat{b} & \hat{b} \end{pmatrix}(ARVANI) AAVAA (IVAR)
40400
               DIA-DIVAR(IVAR)
               ASS=A3(I)
               SEPP=3EP(T)NUM-NVAR(I)
               CALL ADHER(AR, DIA, FYY, FFEC, ASS, SEPP, I, APD, BPD, NUM, SEPMIN, BBB,<br>
IF(NVAR(I), NE, NUM) URITE(IW, 4250)<br>
FORMAT(!, ', '*** NOTA *** SE AUMENTO NUMERO DE VARILLAS ',<br>
NVAR(I), ', '*** NOTA *** SE AUMENTO NUMERO DE VA
        凄
  4260
        \lambdaNVAR(I) PNUM
               IF(ICHEN.EQ.1) GO TO 408
               FORMAT (* 1, **** NOTA *** LA REVISION POR ADHERENCIA CON EL'
  4270
                          //,18X, FRODUCE UNA SEPARACION DEL REFZO. MENOR QUE LA ',<br>'MINIMA', /,18X, 'SE REDUJO EL DIAMETRO DE LA VARILLA')
        \overline{2}\overline{\mathbf{3}}IVAR-IVAR-1
               SEPMIN=AMAXI(2.54+DIVAR(IVAR), 2.0*DIVAR(IVAR))
                    WHIN-APACA (2.54+DIVAR(IVAR), 2.0-DIVAR(IVAR))<br>
(IVAR, NE. 0) GO TO 48200<br>
WRITE(IN, 4350) NAVRTO(1), IDEN(KZAP)<br>
FORMAT(' 1, '***** NOTA FATAL '**** EL DIAMETRO DE LA VA'<br>
('RILLA MAS PEQUENA DE LA LISTA -- ', I2, ' -- NO
               IF(IVAR.NE.0)
  4350
        <u>n</u>
        2
         İ
        4
                    GO TO 499
   486 LVAR(I)=0
          GO TO 490
   490 LVAR (T) =NUMVAR (TVAR)
IMPRESION*
\mathbf{C}................................
   492 K = LVAR(1) - 2KK=UVAR(3)-2IF(LVAR(1).EQ.12)K=K-1<br>IF(LVAR(3).EQ.12)KK=KK-1<br>DIVAR(1)=DIVRTO(K)
          DIVAR(3)=DIVRTO(KK)
          RZAP = DZ + DIVAR(1) + DIVAR(3) + RECUB***************
C^{\frac{1}{n}k}CUBICACION DE VOL. DE CONCRETO Y TONELAJE DE ACERO
Ċ.
C*****
          VOL=AA*BB*HZAP*1.0E-6
          IF (INDUNT.EQ.1) VOLTOT=VOLTOT+VOL*KANTT (NZAP)
           IF (INDUNI.NE.1) VOLTOT=VOLTOT+VOL*KANT (NZAP)
          BBB=AA
          TON=0.0DO 495 I=1,4
```

```
\hat{C}\frac{1}{2} \frac{1}{2} \frac{1}{2} \left( \frac{1}{2} \frac{1}{2} \right) \left( \frac{1}{2} \frac{1}{2} \right) \left( \frac{1}{2} \right) \left( \frac{1}{2} \right) \left( \frac{1}{2} \right) \left( \frac{1}{2} \right) \left( \frac{1}{2} \right) \left( \frac{1}{2} \right) \left( \frac{1}{2} \right) \left( \frac{1}{2} \right) \left( \frac{1}{2} \right) \left( \frac{1}{2} \right) \left( \frac{1}{2} \right) \left( \frac{1}{2} \right) \left(.C — IMPRESION DE CANTIDADES TOTALES DE OBRA. ....<br>Citara en articulare en la cantida de la cantida de la cantida de la cantida de la cantida de la cantida de l
  WRITE(IW, 4700) AST, VOLTOT, TONIOT, AST<br>
170 FORMAT(1W, 4700) AST, VOLTOT, TONIOT, AST<br>
170 FORMAT(11/1/1/1/1/1/1/1/1/1/26K, 13A4, 1, 26K, '* C A N T I D A D E S T O<br>
2 26X, '* (, T) B A L B A A A A A A A A A A A A A A A
               RETURN
               END
```
 $\mathbf{29}$ 

Ä.

 $\mathcal{A}$ 

L.

j.

Ţ,

```
S NEWBER
         SUBACITINE OPTAAR (KL-R, EN, EN, R, CARS, INVER, B, A)<br>SUBR, PARA LA ORTENCION DE LAS DIMENSIONES A Y 8 GPTIMIZADAS
à
      g 19
         CONNON/DATOSO/ IR, IN, IP, INDUPT, INDURI, INDURI, INDI
 TBEEL(*)RTTSW
                                   ENTRO A OPTEAS!)
         ns vas=yxs
C WRITE(19, 3000) EXY (2000) 0 (4)
\mathcal{C}IF(R.92.0.0) 60 TO 50
                                             ۰,
             \texttt{BETA=0.0}C CALCULO DE BETA POR EC. CUBICA
     50 \, \text{C1} = 3.0C2 = RC3=1.0C4 = 3.0*R
C CALCULO DE PAP POR EC. CUBICA
         c1 = 0.07A\LambdaC2 = 0.0C3=-2N
{C4=6.0*EM*(1.0+R/BERTA)}<br>
CALL CUAIC(CI, C2, C3, C4, A)<br>
C WRITE(IW, 3020) A<br>
C 3020 FORMAT('', 10X, 'A<sup>21</sup>, F3.4)<br>
100 B1-BART(ENI
         B2=SQRT(EN)<br>IF(B2.GT.B1) GO TO 105
              ICASO=2B = B1GO TO 110
   105 ICASO=1BRA=6.0*EM*R+EN**1.5
         A=(BRA*SQRT(BRA**2.0+24.0*EM*EN**1.5))/(2.0*EN)
         B = B2ВСТА=В/А
110 \text{ IF}(\text{KCAR}, \text{NE}, 1) GO TO 200
         CARGAS PERMANENTES
\mathbf{c}ú.
C^{*+++++++++++++++++++++++++}WRITE (IW. 3030) ICASO, CAPS, EN, EXY, R, B, A<br>
C 3030 FORMAT('',10X, 'ICASO=',11,/,10X, 'CAPS=', F8.4,/,10X, 'EN=', F8.4,<br>
C 1 /,10X, 'EXY=', F8.4,/, 10X, 'R=', F8.4,/,10X, 'B=', F8.4,/, 10X, 'A=',<br>
C 2 F3.4)<br>
PMIN=CAPS+
C MATE(IW, 3040) PMIN<br>C 3040 FORMAT ('', 10X, 'PMIN=', F8.4)<br>C 3040 FORMAT ('', 10X, 'PMIN=', F8.4)<br>IF (PMIN.GE.0.0) GO TO 500<br>GO TO (121, 122), ICASO
```
 $\mathcal{A}$ 

ŧ

```
\mathcal{L} \rtimes \mathcal{L} \cdot \mathcal{L} \rtimes \mathcal{L} \mathcal{L} \rtimes \mathcal{L} \rtimes \mathcal{L} \rtimes \mathcal{L} \rtimes \mathcal{L} \rtimes \mathcal{L} \rtimes \mathcal{L} \rtimes \mathcal{L} \rtimes \mathcal{L} \rtimes \mathcal{L}Iii
               - 最中自2
                .<br>GO TO 500<br>AAG:O'GN'(L.O.R/BETAL/SN
   422
                S-48ETA A
                  WAITE (19, 9050) A, B.<br>#OPMAT(!), LOX, 'A=', F0, A, /, LOX, 'B=', F0, 41
\hat{\xi}^{\alpha}_{i,j}C - 3050\mathbb{C}^4200 BRAZ(BETA*BETA+1.0)/(R*R+1.0)
           EXA-EXY/A
           EYB-H+EKY/8
           \text{TS}(\text{SYS}, \text{GT}, \text{SKA}) = \text{EXA} = \text{STB}\mathbb{C}^*PMIN 23 FACT, DE SEG. A VOLTEO
\mathbb{C}^{\mathsf{c}}0.747IF(B.NE.0.0) GO TO 205
                 IF(EXA.LT.1.08-10) GO TO 203
                 PMHM=0.5/EXAGO TO 210
                 PMIN-1.0E10
    203
   203
60 TO 210<br>
205 PMM= 50R<br>
205 PMM= 50R<br>
210 IF(PMM.GE, 1, 5) GO TO 500<br>
60 TO(221, 232), ICA30
    221
                 B=0.2A=3.0*EXY/BRA
   222
                 BETAI=BETA
                 BETA =B/A<br>RELA=BETA/BETAI
                 IF(RELA.LE.1.01 .AND. RELA.GE.0.99) GO TO 500
                 BRA=(BETA*BETA+1.0)/(R*R+1.0)
                 GO TO 222<br>A=3.0*EXY/BRA
    232
                 B-BETA A
    500 IF(INVER.NE.1) GO TO 600
                 РИЈИ «А
                 A = BB=PHIN
    600 CONTINUE
           RETURN
           END
Consonant
                                             **********************
\mathbf CSUBROUTINE REDZAP ( IAB, BENV, AENV, ZD, NZAP, B, A, PMAXPR, PMIN, FSMIN, ICARPM, ERRO)
          1
     SUBR. PARA REDUCIR TAMANO DE ZAPATA CHETAOR FIJO HASTA QUE LA PRESION MAX. SEA IGUAL A LA CAPATA CON BETAOR FIJO HASTA QUE LA PRESION MAX. SEA IGUAL A LA CAPATIDAD DEL TERRENO, O LA PRESION MINIMA SEA IGUAL A CERO PARA CAR
Ċ
¢,
\mathbf{c}\bar{c}C
е÷
           COMMON/DATOSO/ IR, IW, IP, INDWRT, INDWRI, INDWR2, IND1<br>COMMON/DATOS1/ NTZAP, GAMA, NKCAR, INDUE, INDREV, INDFOR, INDUNI, INDIB,
          COMMON/DATOS1/ NTZAP, GAMA, NKCAR, INDUE, INDREV, INDEVA, INDUNI, INDER<br>
NZAPUN / TEVA, INDEG, INDEG, INDEG, INDEVA, INDEVA, INDEVA<br>
COMMON/DATOS2/ IDEN (50), CAP (50), FFC (50), FY (50), AD (50), BD (50),<br>
1 ADD (50), BDD
               IDE(50), AGF(50), BGF(50), NVMMF(50), KANTZ(50), KANTZZ(50), KANTT(50)
          \blacktriangleleft
```
 $\mathcal{U}$ 

 $31$ 

ा

```
\mathsf{CSPGBMFPREMM}/\mathsf{CSPM} \times \mathsf{PGL}_2 \times \mathsf{PGL}_2 \times \mathsf{PGL}_2斗
         LOGICAL EARD
\hat{\mathcal{L}}.<br>1999 Norder (23.)<br>1999 Norder (23.)
                                       FATRO A REDJAR')
          ERRO - FALSE.
          \textsc{Round} = 0RONT=0
          B=BENV
          \mathtt{A} \circ \mathtt{A} \mathtt{Sh} \forallBETACR-BENV/AENV
          BETA-BETAOR
          IF(BETA.GT.1.0) BETA=1.0/BETA
         CAPS=CAP (N2AP)<br>IF(EAB.EQ.0 .OR. IAB.EQ.2 ) DIMANT=A*1.10<br>IF(IAB.EQ.1) DIMANT=B*1.10
   100 RELMAX#0.0
         FIMIN=1000000.0<br>PMAKPR=0.0
          D = NGOKDO 200 KCAR=1, NKCAR<br>
PP=P (KCAR, NZAP)<br>
BBNX=BNX (KCAR, NZAP)
              BBNY-BNY (KCAR, NZAP)<br>EXA-BBNY/(PP*A)<br>EYB-BBNX/(PP*B)
              IF(RCAR.NE.1) GO TO 120
CAAA
              CARGAS PERMANENTES
Ċ.
C***F = 1, 0 - 6, 0* (EXA+EY8)
              PMIN=F*PP/(A*B)<br>
IF(F, LT, -0,01) IMDOK=3<br>
IF(F, CE, -0,01) IMDOK=3<br>
IF(F, CE, -0,01), AMD, F, LE, 0,01) IMDOK=1<br>
IF(F, CT, 0,01), AND, IMDOK, NE, 3, AMD, IMPOK, NE, 1) IMPOK=2<br>
FACPN=1,0
             \begin{array}{c} 00 \ 100 \\ \text{50} \ 100 \\ \end{array}CONARA
CARGAS ACCIDENTALES
   120 CONTINUE
               IF(BBMY.LT.1.0E-10 AND, BBMX.LT.1.0E-10 ) GO TO 125<br>IF(BBMY.LT.1.0E-10) GO TO 122<br>IF(BBMX.LT.1.0E-10) GO TO 124
              R=BBNX/BBNY
              C+++************
\tilde{\mathbf{c}}F... ES FACTOR DE SEGURIDAD A VOLTEO
C***F=SQRT(BRA)*(1.0+GAMA*1.0E6*ZD*A*B/PP)*0.5/EXA
              GO TO 126
              F=(1.0+GAMA*1.0E6*ZD*A*B/PP)*0.5/EYB
   122
              CO TO 126<br>
F = (1, 0+GAMA*1, 0E6*ZD*A*B/PP) * 0.5/EXA<br>
GO TO 126<br>
F = 100000000000, 0124
   125
              126
```
្តរ

```
IF(INDREGIEQII)FACPM=1,133
                  TE(IMDARG, ME, 1) (ACPM-1, 50)<br>Persynaliser (Acceminist)
e
                  CALCULO OF LA PRESION MAR.
\tilde{C}\frac{1}{\binom{n}{p}}\frac{1}{\binom{n}{p}} is \alpha\in\mathcal{G} is
               2.电波音中的过去式和过去分词 地方的复数形式
                 \mathcal{O}\hspace{-0.01cm}\textrm{O}\hspace{-0.01cm}\textrm{of} \, \mathcal{O}\hspace{-0.01cm}\textrm{of} \, \mathcal{O}\hspace{-0.01cm}\textrm{of}188
                  CALL PMAKEN (PP, BBPR, BBMY, A, B, PMAK, X, Y, ICASO)<br>PMAXZ=PMAX/PACPM
                  TF (PMAXF.GT.PMAXPR) ICANPM=KCAR<br>IF (PMAXF.GT.PMAXPR) PMAXPR=PMAXF<br>REL=PMAXF.GT.PMAXPR)
                  IF(REL. GT. RELMAX) RELMAX REL
    200 CONTINUE
            IF(ROUNT.LE.100) GO TO 205
                  \mathbb{E}\textnormal{R}\textnormal{R}\mathbb{Q} = \mathbb{P}\textnormal{R}\textnormal{R}\textnormal{R} .
                 RETURN
    205 DIM=A
           TE(IAB.EQ.1) DIM=B<br>IF(KONT.NE.0) GO TO 210<br>IF(KONT.NE.0) GO TO 210<br>IF(INDOK.EQ.3) GO TO 230<br>IF(INDOK.EQ.3) GO TO 230
     är e
    \begin{array}{c} \text{KONT=1} \\ 60 \text{ T0 } 220 \\ 210 \text{ TF(INDOK-EQ.3)} \quad \text{CO} \text{ TO } 250 \end{array}220 IF (RELMAX. GT. 1, 01) GO TO 250
IF(RELMAX.GE. 0.99 AND. RELMAX.LE.1.01) GO TO 500
           DISMINUIR DIMENSIONES DE ZAPATA
Ċ
Cann
           IF(DIMANT-DIM) 260,260,225
    225 TEMP=DIM
           DIM=2.0*DIM-DIMANT<br>DIMANT=TEMP<br>60 TO 275
230 DINNIT-DINNINT 1.10
C NIMENTAR DINENSIONES DE ZAPATA
    250 IF(DIMANT-DIM) 255, 260, 260
    255 TEMP=DIM
                                              - e b
            DIM-DIMANT
            DIMANY=TEMP
                 GO TO 275<br>DIM=(DIMANT+DIM)/2,0
    260
    280<br>
275 IF(IAB.NE.1) A=DIM<br>
IF(IAB.NE.1) 280, 295, 100<br>
280 B=BETAOR*A<br>
GO TO 100<br>
285 B=DIM<br>
287 100
    GO TO 100
            RETURN
            END
```
拼

 $\mathbb{R}$ 

Ï

¥  $\downarrow$   $\alpha$ 

 $\mathcal{A}$ 

33

 $\hat{\eta}$ 

-1

spesiio  $\chi^{(1)} \propto \left\langle \nu \right\rangle \left\langle \theta \right\rangle \left\langle \theta \right\rangle \left\langle \theta \right\rangle$ Ċ SOSROOTING PMAKER(PP, DBMX, BDNY, AA. BB, PRAK, K. Y. ICASO)  $\hat{g}^{(0)}$ SUBBUTINA QUE CALCULA LA PRESION MAXIMA Ä CONNON/LATOSO/ IR, IW, IP, INDWET, INDWEI, INDWEZ, INDI-<br>CONNON/PRESNX/ICRPMA(50), IIND, KCAR 콾 WRITE(\*, 9998) ACITANAN BESE ENTRO A PMAKEN!) Кү=ВВНХ/РР ЕХА≈ЕК/АА 878-87/88 **KIND=0**  $0{\times}0{\times}1$ D=CNIII .  $x=0.0$  $\bar{x} = 0, 0$ ICA30=0 **КВФАА/2.0-ЕХ** YB=B8/2.0-EY ВЕТАІМ≈АА/ВВ F=1.0-6.0\*(EYS+EXA)<br>IF(F.GE.0.0)CO TO 900 F1=PP\*(1.0+6.0^(EYB+EXA))/(AA\*BB)  $F2=PP* (1, 0+6, 0* (-EYB+EXA)) / (AA*BB)$ <br>  $F3=PP* (1, 0+6, 0* (EYB-EXA)) / (AA*BB)$ <br>  $X=F1*AA / (F1-F3)$ Y=F1\*BB/(F1-F2)  $R = X/Y$ IF(EXA.GE.0.25.AND, EYB.GE.0.25) ICASO=4 IF(EXA, GE, 0, 25, AND, EYB, GE, 0, 25) ICASO=4<br>
IF(EXA, GE, 0, 25, AND, EYB, GE, 0, 25) Y=4, 0\* (AA/2, 0-EX)<br>
IF(EXA, GE, 0, 25, AND, EYB, GE, 0, 25) Y=4, 0\* (BB/2, 0-EY)<br>
IF(EXA, GE, 0, 25, AND, EYB, GE, 0, 25) PMAX=6, 0 IF(ICASO, EQ. 3, AND, FXA, LE, 0, 0042) KIND=2<br>IF(ICASO, EQ. 3, AND, EXA, LE, 0, 0042) GO TO 1000<br>IF(ICASO, EQ. 3, AND, EXA, GT, 0, 0042) AJ=0, 0 IF (ICASO, EQ. 3. AND. EXA, GT. 0.0042) Y=BB IF(ICASO.EQ.3.AND.EXA.GT.0.0042)X=Y\*R<br>IF(ICASO.EQ.3.AND.EXA.GT.0.0042)IND=1 IF(ICASO.EQ.3.AND.EXA.GT.0.0042)GO TO 500 Ċ IF(EYB.LT.0.25.AND.EXA.GE.0.25.OR.EYB.LE.0.0042)ICASO=2<br>IF(ICASO.EQ.2.AND.EYB.LE.0.0042)X=3.0\*(AA/2.0-EX) IF(ICASO.GE.0.2.AND.EYB.LE.0.0042)PMAX=2.0\*PP/(X\*BB) IF(ICASO.GE.0.2.AND.EYB.LE.0.0042) KIND=3<br>IF(ICASO.GE.0.2.AND.EYB.LE.0.0042) GO TO 1000 IF(ICASO.EQ.2.AND.EYB.GT.0.0042)AK=0.0 IF(ICASO.EQ.2.AND.EYB.GT.0.0042)X=AA<br>IF(ICASO.EQ.2.AND.EYB.GT.0.0042)X=AA<br>IF(ICASO.EQ.2.AND.EYB.GT.0.0042)Y=X/R<br>IF(ICASO.EQ.2.AND.EYB.GT.0.0042)IND=2 IF(ICASO.EQ.2.AND.EYB.GT.0.0042)GO TO 500<br>IF(EXA.LT.0.25.AND.EYB.GT.0.0042.AND.EYB.LT.0.25)ICASO=1<br>IF(EXA.LT.0.25.AND.EYB.GT.0.0042.AND.EYB.LT.0.25)IND=3

ä

.<br>د

 $\mathbf{F}^{(j)}$ 

å,

4

34

```
IFITCASO.GQ:1)K=R*BB+AA
            \mathbb{E} \mathbb{P} \left( \mathbb{I} \oplus \mathbb{A} \oplus \mathbb{Q} \right), \mathbb{E} \mathbb{Q} \right), \mathbb{I} \models \mathbb{Y} \circ \mathbb{K}/\mathbb{P}\frac{1}{18}(\frac{1}{10000},\frac{80}{80},\frac{1}{3})\cdot \frac{1}{18}(\frac{1}{10},\frac{1}{10})\cdot \frac{1}{18}(\frac{1}{1000},\frac{1}{10})360
            IPIICASO.EQ.1) ANEVAILD-AA/KI
            IF(ICASO.EQ.I) AJ-X*(L.O.BD/Y)
            KOK-AX/Y
            YOY=AJ/)
            XQXC=XQX+XQX+XQX<br>YQYC=YQY+YQY+YQY<br>YQYC=YQY+YQY+YQY
           \frac{1}{10}(7.180, 20.1) GO 70 910<br>
XB1=X*(1.0-X0XC*((4.0*AA/X)+X0X)-Y0YC*Y0Y)/F<br>
IF(XB1/KB,LE,1.001.AND.XB1/XB.GE,0.999) GO 70 910
                  K=K0*X/XB1
                  Y\!\!\approx\!\!X/RIF(R.LE.BETAIN) GO TO 700
                                 ICASO=3700IF (X.LE.AA) AK=0.0
                  GO TO 500<br>IF(ICASO.EQ.1)GO TO 500
    800
                               ICASO=1\frac{60 \cdot 60}{10 \cdot 500} 900 PNAX=PP* (1.0+6,0* (EYB+EXA) ) / (AA*BB)
            GO TO 1000
    910 PMAX=24.0*PP/(X*Y*F)
  1000 CONTINUE
            RETURN
            END
\mathbb{C}^+\tilde{\mathbf{C}}SUBROUTINE MONCOR (ICASO, X, Y, PNAX, AA, BB, APD, BPD, DZ, PP, BBNX, BBNY,
 庸
                                       DBMK, DBMY, VTDX, VTDY)
          \pmb{1}٠Ċ,
C^*COMMON/DATOSO/ IR, IW, IP, INDWRT, INDWR1, INDWR2, IND1
          COMMON/DATOSO/ IR, IW, IP, INDWRT, INDWRT, INDWRZ, INDIEST, INDIEST, COMMON/DATOS1/ NZAP, GANA, NKCAR, INDUE, INDREC, INDEGR, INDUNIT, INDIEST, COMMON/DATOS2/ IDEN (50), CRP (50), FY (50), FY (50), AD (50), BD (50), 500, 
             COMMON/ZAPAT/KANT (50), KONTG(50), NGRPS, IDENG (50, 50), AG(50), BG(50), KONTGF(50), IDENG (50, 50), AG(50), BG(50), AGFF(50), IDENG (50, 50), AGFF(50), AGFF(50), IDENG (50), IDENN (50)
           1
           \overline{\mathbf{2}}COMMON/PRESMX/ ICRPMA (50), IIND, KCAR
\mathbf{C}WRITE(*, 9998)<br>9998 FORMAT (5X, '
                                                  ENTRO A MOMCOR ')
            FIGRS0.EQ.0) COTO 200<br>IF(ICASO.EQ.4) COTO 200<br>IF(ICASO.EQ.4) COTO 104<br>IF(ICASO.EQ.1) AK=Y*(1.0-AA/X)<br>IF(ICASO.EQ.1) AJ=X*(1.0-BB/Y)
             IF(ICASO.EQ.1) GO TO 105
```
Ŵ

ji

Ŵ.

 $35$ 

IF(ICASO.EQ.2) AK=0.0<br>IF(ICASO.EQ.2.AND.Y.EQ.0.0) GO TO 120

AJ=X\* (1.0-BB/Y)

```
1#(1Ca30.EQ.2100 TO 106<br>. . . !#(1CA30.EQ.3) AJ+0.0
                       IF (ICA30.EQ. ).AND.X.EQ. J. 01 60 TO 130
                             AK*I1(1,0-AA/2)<br>GO TO 105
104 IF(ICASO.EQ. 4)AK=0.0
         \begin{array}{r} \text{IF}(1 \text{ CASO}, \text{EQ}, 4) \text{AJ=0.0} \\ \text{R41K=1.0-APD/X} \\ \text{YB1Y=1.0-BPO/Y} \end{array}105
                KB2 = (AJ-APD)IP(XB2, LT, 0.0) XB2=0.0<br>
YB2 = (AK-BPD)re(YB2.LT.0.0)YB2=0.0
                X82X=X82/X<br>YB2Y=YB2/Y<br>X81XC=X81X**3
                X82XC=X82X**3
                \verb|YBIYC=YBIY**3|YB2YC=YB2Y**3
                XVIX-(X81X+02/X)
                XVIXC=(X81X+0Z/X)**3<br>YVIX=(Y81Y+0Z/Y)YV1YC=(YB1Y+DZ/Y)**3
                XV2X=XB2X+D2/X<br>YV2Y=YB2Y+D2/Y
                KV2XC=0.0
                IF(KB2X.NE.0.0) XV2KC=XV2X**3
                YV2YC=0.0<br>IF(YB2Y.NE.0.0) YV2YC=YV2Y**3
                KOX=AK/Y
                Y0Y=AJ/X<br>K0XC=X0X**3
                YOYC*YOY**3
               \begin{array}{l} \texttt{F.A=X-T-FMAN/O+0}\\ \texttt{DBMY=FA* (APD*(1,0-XB1XC-Y0YC+XBZXC)-X* (1,0-XB1XC* (XB1X+4,0+APD)/\\X)+XB2XC* (XB2X+4,0+APP/X)-Y0YC*Y0Y) /4,0)\\ \texttt{DBMX=FA* (||PD*(1,0-YB1VC-X0XC+YB2XC)-Y* (1,0-YB1XC* (YB1Y+4,0+BPD)/\\Y)-X0XC*X/IX+YB2YC* (YB2Y+4,0*BD/Y)) /4,0)\\ \texttt{VPDX=BAA* (||,0-XVIKC-Y0YC+XFA=X*Y*FMAX/6.0
       \mathbf{1}\mathbf{1}CO TO 500<br>120 XBIX=1.0-APD/X<br>DBMY=PMAX*(XBIX+2.0)*APD*APD*BB/6.0
         DEMX=X*BPD*BPD*PMAX/4.0<br>XB1X=XB1X+DZ/X<br>VTDX=PMAX*(XB1X+1.0)*(APD-DZ)*BB/2.0
VTDX=PMAX*(XB1X+1.0)*(APD-DZ)*BB/2.0<br>
GO TO 500<br>
DBNY=Y*APD*APD*PMAX/4.0<br>
DBNY=Y*APD*APD*PMAX/4.0<br>
DBNX=PMAX*(YBIY+2.0)*BPD*BPD*AA/6.0<br>
YB1Y=YB1Y+D2/Y<br>
VTDX=PMAX*Y*(APD-DZ)/2.0<br>
VTDX=PMAX*Y*(APD-DZ)/2.0<br>
VTDX=PMAX*(YB1Y+1
200 KOUNT=0<br>200 KOUNT=0<br>XB1X=APD/AA
          YB1Y=BPD/BB
         EXB=BBMX/(PP*BB)<br>EXA=BBMY/(PP*AA)
         E=PP/(AA*BB)<br>F=PP/(AA*BB)<br>F1=F*(1,0+6,0*(EYB+EXA))
         F2=F* (1.0+6.0*(-EYB+EXA))
```
ă,

ł.

 $36$ 

ु।

```
#34#*(1.0+6.0*(BYB-BKA):
          210 FA-FI-(1.0-K01K)+F3*KBIK
          FR=F2+(110-X81X)+F4+KB1X<br>VBNY=88+(APD-D2+KOUNF)+(f1+F2+FA+FB17410<br>IF(KOUHT.NE.0) GO TO 215
              XCB=APD<sup>2</sup>((FA+2.0<sup>3</sup>F1)7(FA+F1)+(FB+2.0*F2)/(FB+F2))76.0<br>DBHY+VBHY*XCB
   215 FA=FI (1.0 YB1Y) +F2 * WH1Y
          \frac{\$B=43*(1,0,-781\sqrt{164}\sqrt{81}\sqrt{161})}{\text{VBMX=AA*(BBO-D2*KOWNT)*FFL+F++FA+FBI}/4.0} If (ROUNT, NE.0) GO TO 220
               XCB=BPD*((FA+2.0*F1)/(FA+F1)+(FB+2.0*F3)/(FB+F3))/6.0
              DHMX=VBMX*KCB<br>XB1X=KB1X-DZ/AA
               YBIY=YB1Y-DZ/88
               \texttt{KOMPT} \cong \texttt{l}GO TO 210
   220 VTDX=VBMY
          VTDY=VBMK
   500 CONTINUE
          RETURN
          END
C^{\frac{1}{n}+\frac{1}{n}}\mathcal{L}^iSUBROUTINE MOMNEG (ICASO, X, Y, AA, BB, APD, BPD, ZD, GAMA, DBMXN, DBMYN)
Ċ
Cassana
         COMMON/DATOSO/ IR, IW, IP, INDWRT, INDWRI, INDWR2, IND1<br>COMMON/DATOS2/ IDEN(50), CAP(50), FPC(50), FY(50), AD(50), BD(50),
        1 ADD(50), BDD(50), 2DES(50), AFOR(50), BFOR(50), HFOR(50), NVRFR(4, 50),<br>
2 SEPER(4, 50), P(6, 50), BMX(6, 50), BMY(6, 50), FAC(6, 50),<br>
2 SEPER(4, 50), P(6, 50), BMX(6, 50), BMY(6, 50), FAC(6, 50),<br>
4 IDE(50), AGF(50), B
          COMMON/ZAPAT/KANT(50), KONTG(50), NGRP9, IDENG(50, 50), AG(50), BG(50),
                               KONTGF (50), IDENGF (50, 50), IDENN (50)<br>AGFF (50), BGFF (50), NVNMFF (50), IDENN (50)
         1
 COMMON/PRESN/XX(6), XX(6), ILCASO(6), PPNAX(6)<br>COMMON/PRESNX/ICRPNA(50), IIND, KCAR<br>WRITE(*, 9998)<br>9998 FORMAT(5X, 'ENTRO A MOMNEG')
\mathbf{c}DX=X-(AA-APD)<br>IF(ICASO, EQ.1, OR, ICASO, EQ.3) GO TO 100
               IF(DX.LT.0.0) DX=0.0
               IF(Y.EQ.0.0) DENYN=GAMA+2D+BB*0.5*((APD)**2-(DX)**2)<br>IF(Y.EQ.0.0) GO TO 200
               x0=0.0AK=0.0
               GO TO 120
   100 IF(X.EQ.0.0) DBMXN=((BB-Y)*(APD)**2/2.0)*GAMA*ZD<br>IF(X.EQ.0.0) GO TO 200
              X0=X-AA<br>
AK=Y*(1.0-AA/X)<br>
DY=(Y/K)*DX120
               IF(DY.LE.BB) TX=0.0IF(DY.LE. BB) GO TO 130<br>AJ=X-(1.0-BB/Y)
                       TX = APD - (AA - AJ)DY = BBDX=DX-TX
   130
                     UNO=(BB* (APD) ** 2) /2.0
```
ħ

 $\ddagger$ 

```
1003 = (D2 + D2 + (D2/3, 0 + 12)/2, 0<br>
TRESS (RO * AX * (RO / 3, O * APD)) /2, 0<br>
CUAT= (BB * TX * * 2) /2, 0<br>
BX *UNO-DOS * TRES = CUAT
               DEMYN*GAMA'Z0'BA
   200 by (83-520)<br>
F(10A30, LE, 2) GO TO 230<br>
F(DY, ST, 0, 0) by (0, 0)<br>
F(X, EQ, 0, 0) bendin (2AMA*ZD*AA*0, 5*(B2D**2-by**2)
               IF(X.EQ.0.0) GO TO 300
                  Y0=0.0A J x 0.0GO TO 250
               TF(Y, EQ, 0, 0) DBeNN=((AA-X)+(BPD*X2)/2, 0)*GAMA*2D<br>TF(Y, EQ, 0, 0) GO TO 300<br>Y0=Y-BB230
               A3=X^* (1.0-BB/Y)<br>DX=(X/Y) *DY
   250
               IF(DX.LE.AA) TY=0.0
               IF(DX.LE.AA) GO TO 260
               AK=Y*(1.0-AA/X)
               TY=BPD-(BB-AK)
               рх≂да
               DY=DY-TY<br>UNO1=(AA*BPD**2)/2.0
   260
               DOS2=(DX*DY*(DY/3,0+TY))/2.0
               TRS33 = (Y0*AJ*(Y0/3,0+BBD)) / 2.0<br>
CUAT4=(AA*TY**2)/2.0<br>
BY=UNO1-DOS2+TRES3-CUAT4
               DBMXN=GAMA*ZD*BY
   300 CONTINUE
          RETURN
          END
C*********
                  *****************************
\mathbf cSUBROUTINE ADHER (AR, DIA, FYY, FFPC, ASS, SEPP, I, APD, BPD, NUM, SEPMIN,
         \mathbf{I}.
                                       BBB, AA, BB, ICHEK)
                  \rm\,Jfc
C^{n+1}لمستحدث والمتعارف لمرتف
          COMMON/DATOSO/IR, IW, IP, INDWRT, INDWR1, INDWR2, IND1
c.
 \sim WRITE (*, 9990)<br>9990 FORMAT (5X, †
                                        ENTRO A ADHER ')
     FPCC=SQRT (FFPC)<br>10 XLD=0.0594*AR*FYY/FPCC
          IF(XLD.LT.0.00569*DIA*FYY) XLD=0.00569*DIA*FYY
          IF(I.EQ.2.OR.I.EQ.4) XLD=XLD<sup>+</sup>1.4<br>IF(FYY.GT.4219) XLD=XLD<sup>+</sup>(2.0-4219/FYY)<br>IF(SEPP.GT.15.0) XLD=XLD<sup>+</sup>0.8
          XLD=XLD*ASS/(NUM*AR)
          IF(XLD, LT, 30.0) XLD=30.0 XCOMP=APDBBB-BB
         DB-99<br>
IF(I.GT.2) XCOMP=BPD<br>
IF(I.GT.2) BBB=AA<br>
IF(XCOMP.EQ.XLD) GO TO 20<br>
IF(XCOMP.GT.XLD) GO TO 20
          ICHEK=0<br>NUM=NUM+1
          SEPP=(BBB-15.0)/(NUM-1.0)
          IF(SEPP.LT.SEPMIN) GO TO 20
          ICHEK=1
```
J.

١Ì.

र्व पु

```
60 TO 10
    20 CONTINUE
       WETERN
        eno
    يو لا يده له به و
\mathcal{C}^*SUBROUTINE CLONGO (FFPC; FTT, NVARM, PEC)
خطيط مرمز موامعه معاملهم مقرن
                                                                   . . . . . . . . . . . . . . . . . . . .
       COMMON/DATO30/IR, IW, IP, INDWRT, INDWR1, INDWR2, INDI
       COMMON/DATOS1/ NTZAF, GANA, NKCAR, INDUE, INDREV, INDFOR, INDUNI, INDIB,
      \mathbf{\hat{1}}COMMON/DATOS2/ IDEN(50), CAP(50), FPC(50), FY(50), AD(50), BD(50),
      (50), BOD(50), 2DES(50), APOR(50), BPOR(50), HPOR(50), NVRFR(4, 50), 2DES(50), APOR(50), BNC(6, 60), PAC(6, 50), 2<br>(8EPER(4, 50), P(6, 50), BNC(5, 50), BMP(6, 50), PAC(6, 50), 2<br>(8C(50), RVM(50), PROCC(50), PUDCC(50), CE(5
       TDE(50), AGF(50), BGF(50), NWMF(50), KANTZ(50), KANTZZ(50), KANTT(50)<br>COMON/REEZOZ_NNVRTO(9), ARVRTO(9), DIVRTO(9), NUMVAR(5), ARVAR(5),
      Î.
                DIVAR(5), ES(50), AS(4), NVAR(4), LVAR(4), SEP(4), ARV(50),
                DIV(50), PE(50)
      -2
\mathcal{C}WRITE (*, 9998)
 9998 FORMAT (5X,
                               ENTRO A CLONGD (1)
       M=NVMM+2
        IF (WV/WWW.EO.12) M=M-1
       ARV (NZAP) = ARVRTO (M)
        DIV(NZAP) =DIVRTO(M)
        IF (NVMMM.LE.5) DC=6.0*DIV (NZAP)
          IF (NVMMM. GE. 6.0. AND. NVMMM. LE. 8) DC=8.0*DIV (NZAP)
          TF (NVMM, GT, 8.0, AND, NVMM, LE, 12) DC=10, 0*DIV(NZAP)
          ROC=DC/2.0IF (NVMMM.LE.9.AND.FYY.EQ.4200.0.AND.FFPC.EQ.200.0)
      +FY1=FYY-2574.0
       IF (NVRRM.LE. 9.AND.FYY.EQ.4200.0.AND.FFPC.EQ.250.0)
       +FY1=FYY-2077.0
       IF (NVMM.EQ.10.AND.FYY.EQ.4200.0.AND.FFPC.EQ.200.0)
      +FY1=FYY-2390.0
       IF(NVMMM.EQ.10.AND.FYY.EQ.4200.0.AND.FFPC.EQ.250.0)
      +FY1=FYY-2672.0
       IF(NVMM.EQ.12.AND.FYY.EQ.4200.0.AND.FFFC.EQ.200.0)
      +FY1=FYY-1875.0
       IF (NVMMM.EQ. 12.AND. FYY.EQ. 4200.0.AND. FFPC. EQ. 250.0)
       +FY1=FYY-2096.0
       IF(FYY.LT. 4200.AND. FFPC.EQ.200.) FY1=FYY-1739.0
        IF(FYY.LT. 4200.AND. FFPC.EQ. 250.) FY1=FYY-1944.0
        FACT = 1:0IF(FYY.GT. 4200.0) FACT=2.0-4200.0/FYY
        CLDA=((0.06*ARV(NZAP)*FY1)/SQRT(FFPC))*FACT
        PE (NZAP) = CLDA+RDC+DIV (NZAP)
        PEC=PE(NZAP)
        WRITE (*, 9999)
 9999 FORMAT (5X,
                               SALIO DE CLONGD')
        RETURN
        END
ċ*
\mathbf{C}SUBROUTINE ORDEN3 (LABL, X, Y, NVM, PNDCC, CE, KANTZ, AD, BD, NNN)
\ddot{\mathbf{c}}CATALOGADA COMO SGENOO11
Ċ
C ESTA SUBRUTINA ORDENA DOS ARREGLOS DEPENDIENTES EN ORDEN CRECIENTE .
C DE UNO DE ELLOS -X-, Y EN SUBORDEN CRECIENTE DEL SEGUNDO C -Y- CUANDO LOS VALORES -X- SON IGUALES
C ADEMAS CADA PAR DE VALORES X, Y ESTAN IDENTIFICADOS CON UN
```
机心动

ESTA TESIS NO BEBE<br>SALIR DE LA BIBLIOTECA

Ĵ

```
O IDZRIIFICASOR -LABEL- EN FORMAT A4, EL CUAL ES INTERCAMBIADO SESUN
C SS INGENCAMBIEN LOS VALORES X Y
\frac{\sqrt{2}}{2}ARSEGLOS DEPENDIENTES CON MISMO NUMERO DE ELEMENTOS
O HIS SUNESO DE VALORES EN LOS ARREGLOS -NNH -
                                                                                                                      DIMENSION \text{back}(1), \mathcal{R}(1), \mathcal{R}(1), \text{new}(1), \text{approx}(1), \text{cost}(1), \text{rank}(T) (1),
                                 AD(1, 40(1)¢
  , – WALTE(<sup>1</sup>,9998)<br>9998 FORMAT(5X, <sup>1</sup>
                                                   ENTRO A ORDEN3')
            NII-MMT
      180Y=0<br>
49 T785T=0<br>
DO 100 T=2, NNN
             E(X(Y)-X(I-1))52,51,10052 TEMP=X(I)<br>X(I)=X(I-1)<br>X(I-1)=TEMP
             TEMP=Y(I)<br>Y(I)=Y(I-1)<br>Y(I-1)=TEMP
                                           TITEMP=LABL (I)
             LABL(T)=LABL(T-1)<br>LABL(T-1)=TTRMP\dot{\phi}IITEMP=NVM(I)
            \begin{array}{c}\n\text{NVM}(1) = \text{NVM}(1-1) \\
\text{NVM}(t-1) = \text{I}.\text{TPRP} \\
\text{TEMP} = \text{PINDCC}(1)\n\end{array}\begin{array}{l} \texttt{EMDCC (I) = endCC (I-1)}\\ \texttt{PMDCC (I - 2) = TEMP}\\ \texttt{T}(\texttt{MP} = \texttt{CE(1)}\\ \texttt{CE (I)} = \texttt{CE(1-1)}\\ \end{array}CE (T-1)=TEMP<br>
ITEMP=RANTZ (I)<br>
RANTZ (I)=RANTZ (I-1)<br>
RANTZ (I-1)=ITEMP
             TEMP=AD(I)<br>AD(I)=AD(I-1)<br>AD(I-1)=TEMP
             TEMP=BD(I)
             \begin{array}{l} \text{BD (I)} = \text{BD (I-I)}\\ \text{BD (I-I)} = \text{TEMP}\\ \text{ITERT=1} \end{array}GO TO 100
    100 CONTINUE
             IF(ITEST) 55, 55, 54
      54 MMN=NNN-1<br>GO TO 49
       55 IF (INDY) 500, 500, 60
      60 L1 = 2<br>
62 KOUNT = 062 KOUNT=0<br>
DO 200 T=L1, NII<br>
IF(X(I)-X(I-1))68, 65, 68<br>
65 IF(KOUNT=EQ.0) IN=I<br>
KOUNT=KOUNT+1<br>
GO TO 200
       68 IF (KOUNT.NE.0) GO TO 70
    200 CONTINUE<br>
GO TO 500
       70 L1=IN
```
Ñ.

 $\mathbf{I}$ 

```
79 TTEST = 0<br>DO 300 I=L1, L2
                 \begin{array}{c}\n\text{NVM}(1) = \text{NVM}(1-1) \\
\text{NVM}(1-1) = \text{ITEMP}\n\end{array}TEMP=PNDCC(I)
                 \begin{array}{l} \texttt{PNNCC}(1)=\texttt{PMDCC}(1-1)\\ \texttt{PMDCC}(1-1)=\texttt{TEMP}\\ \texttt{TEMP=CE}(1)\end{array}\begin{array}{l} \texttt{CE}(1)=\texttt{CE}(1-1)\\ \texttt{CE}(1-1)=\texttt{TEMP}\\ \texttt{IFEMP}= \texttt{KANTZ}(1) \end{array}KANTZ (I) = KANTZ (I-1)\begin{array}{l} \texttt{KAMT2}\left(1\right) = \texttt{KAMT2}\left(1-\texttt{KAMT2}\right)\\ \texttt{TRM2}\left(1-\texttt{1}\right) = \texttt{TTEMP}\\ \texttt{AB}\left(1\right) = \texttt{AD}\left(1-\texttt{1}\right)\\ \texttt{AD}\left(1-\texttt{1}\right) = \texttt{TEMP}\\ \texttt{TEMP} = \texttt{BD}\left(1\right)\\ \texttt{BD}\left(1\right) = \texttt{BD}\left(1-\texttt{1}\right)\\ \texttt{BD}\left(1-\texttt{1}\right) = \texttt{TEMP}\\ \texttt{BPMP} =Ť
                 ITEST=1
     300 CONTINUE<br>IF(ITEST) 90, 90, 84
        84 L2 = L2 - 1607079<br>90 L1=L1+KOUNT
                 GO TO 62500 CONTINUE
                 RETURN<br>END
C^{\frac{1}{n-1}}******
                                                 **************************
¢
              SUBROUTINE CUBIC (C1, C2, C3, C4, X)<br>CATALOGADA COMO SGENOO14<br>SUBRUTINA PARA SOLUCION DE ECS. CUBICAS. METODO..NEWTON-RAPHSON
\frac{c}{c}C*\overline{c}WRITE ( +, 9998)<br>9990 FORMAT (5x, )<br>x=1.0E-12ENTRO A CUBIC')
      100 F = C1*X*X*K+C2*X*K+C3*X+C4<br>
F1=3.0*C1*X*X+2.0*C2*X+C3<br>
X1=X-F/F1
                  IF(X1.GT.0.0) GO TO 150
      X=X+2.0<br>GO TO 100<br>150 RELA=X1/X
                  IF(RELA, LE, 1,00001, AND, RELA, GE, 0,99999) GO TO 500
      \begin{array}{c} 4-11 \\ 60 \text{ TO } 100 \\ 500 \text{ CONTINUB} \end{array}RETURN
                  END
```
 $L2\!\approx\!L1\!\approx\!K\!\cdot\!M\!/\!H$ 

4

Ţ

ļ.

.<br>K

41

 $\mathbb{R}^3$ 

苷

J

 $\mathcal{U}_k$
```
.<br>6 R X 2 8 R X 2 8 R X 2 8 R X 2 8 R X 2 8 R X
₹,
\hat{G}SUBROUTINE RECON(X, XNM)<br>CATALOGADA CONO SOBHUOIS
ē
\tilde{\xi}^{\alpha}_{\rho}ESTA SUBRUTINA REDONOZA UN VALOR X AL SIGUIENTE MAUN MULTIPLO
\frac{\dot{c}}{c}DE X HACTA ARRIBA
             .................................
\bigcup_{\alpha} \hat{H} \cong \hat{H}\zetaWRITE(*, 9998)<br>P998 FORMATISK, 1
                                        EMTRO A REDOM<sup>4</sup>)
           01 = K/KNWW
           101-01<br>D3-01-101<br>TF(D3.17,0.2)GO TO 10
           D2=TD1\frac{1}{2}F(D1.GT.D2) D2=D2+1.0<br>X=D2*XNUM
           GO TO 20
      10.02 = 101X = D2*XNUM
      20 CONTINUE
           RETURN
           END
\mathbf{C}^*. . . . . . . . . . . . . . . . . . . . . . . . . . . . . . . . . .
\mathbf CSUBROUTINE ORDENA (LABL, K, Y, KANTZZ, ADD, SDD, NNN)<br>CATALOGADA COMO SGENOO11
\hat{\mathbf{C}}\mathbf{C}C ESTA SUBRUTINA ORDENA DOS ARREGIOS DEPENDIENTES EN ORDEN CRECIENTE<br>
C DE UNO DE ELLOS -X - Y EN SUBORDEN CRECIENTE DEL SEGUNDO<br>
C -Y - CUANDO LOS VALORES -X - SON IGUALES<br>
C ADEMAS CADA PAR DE VALORES X, Y ESTAN IDENTIFI
 \mathbf{c}Ìб.
\ddot{\mathbf{c}}\mathbf{C}^*DIMENSION LABL(50), X(50), Y(50), KANTZZ(50), ADD(1), BDD(1)
\mathbf{c}WRITE(*,9998)
  9998 FORMAT (5X,
                                           ENTRO A ORDENA')
            INDY=049 ITEST=0
      DO 100 T=2, NNN<br>
IF(X(I)-X(I-1))52,51,100<br>
52 TEMP=X(I)
           X(T)=X(T-1)<br>X(T-1)=TEMP<br>TEMP=Y(T)\chi(T) = \chi(T-1)<br>
\chi(T-1) = TEMP<br>
TTEMP = LABL(T)LABL (1)=LABL(1-1)LADL (I-1) = TTEMP<br>
TTEMP = KANTZZ (I)KANTZZ (I) = KANTZZ (I-1)
            KANT2Z (I-1) = ITEMP
           TEMP=ADD(I)
           ADD(I) = ADD(I-1)
```
 $\{i\}$ 

न र

ਿ

 $42$ 

```
\begin{array}{l} \texttt{ABO}(1 \cdot 1) = \texttt{remP} \\ \texttt{TRAP-BOP}(1) \\ \texttt{BDO}(1) = \texttt{BOP}(1 \cdot 1) \\ \texttt{BDO}(1 \cdot 1) = \texttt{remP} \end{array}ETEST-1<br>SO TO 100<br>S1 INDY-1
                                                                                                                                                                                                                                       ľ
         100 CONTINUS
           \begin{array}{r} 18(17831)53,55,54\\ 54\  \  \text{mmw} \\ 60\  \, \text{TO} \  \, 49 \end{array}Ï
            95 IF(INDY) 500, 500, 60
            -60 f_{11} = 262 KOUNT=0
           02.20174M<br>
18(k(1)-8(f-1))69,65,69<br>
65.18(k(1)-8(f-1))69,65,69<br>
65.18(k00)<br>
600N^2+800N^2+1GO TO 200<br>63 IF(KOUNT.NE.0)GO TO 70<br>200 CONTINUE
                      GO TO 500
           70 LI=IN<br>L2=L1+KOUNT<sub>T</sub>1
           L2 = L1 + KO(4) + T + 1<br>
19 17837=0<br>
DO 300 1=11,12<br>
IF(Y(3) - Y(1-1)) 82,300,300<br>
82 TENE = Y(1)<br>
Y(1) = Y(1)<br>
Y(1-1) = TENE<br>
TENE = LEAL(1)<br>
LABL(1) = LABL(1-1)
       \begin{array}{c} \text{TPEMP=LADL}(1) \\ \text{LABL}(1)=\text{LABL}(1-1) \\ \text{LABL}(1-1)=\text{LTBM}\text{P} \\ \text{TRH}(\text{F=KANTZZ} (1)) \\ \text{KANTZZ}(1)=\text{KANTZZ}(1-1) \\ \text{KANTZZ}(1-1)=\text{TFMP} \\ \text{TRMP=ADD}(1) \\ \text{ADD}(1)=\text{ADD}(1-1) \\ \text{ADD}(1-1)=\text{TRMP} \\ \text{TRMP=BDD}(1) \\ \text{BDD}(1)=\text{BDD}(1-1) \\ \text{BDD}(1)=\text{BDD}(1-1IF(ITEST) 90, 90, 84
            04 L2=L2-1<br>
GO TO 79<br>
90 L1=L1+KOUNT
                       GO TO 62
        500 CONTINUE
                       END
\frac{C^{**}}{C}+ + +************
                      SUBROUTINE CABEZA
 \frac{c}{c}IMPRIME NOMBRE DEL PROGRAMA<br>LEE CUATRO TARJETAS DE IDENTIFICACION DE UN PROBLEMA, FORMA A, Y LAS IMPRIME, EXCEPTO QUE SI LA PRIMERA ES BLANCA DA STOP Y
                      TERMINA LA CORRIDA
 \tilde{\mathbf{c}}
```
 $43$ 

 $\mathbf{E}$ 

ήį

Ĵ

-CZAMON/DATOSO/IR.IN,IP, CHÓWRT, THOÙRI, THOÙRZ,IND]<br>-CHARACTER " 1 BLAN,TITULÓ(20)<br>-DATR BLAN/" - '/  $\overline{C}_c$  $\hat{Q}$  . 00 100 1-1,4<br>
READ (KR,1000) TITULO<br>
FORMAT (2004)<br>
IF(I .6T, 1) CO TO 80<br>
DO 50 7-1,20<br>
IF (TITULO(J) .NE, BLAN) GO TO 80<br>
CONTINUE 1000  $\sqrt{5} \, \vec{Q}$  $\begin{array}{ll}\n\text{WRTE} & (19/2001) \\
\text{WRTE} & (19/2001) \\
\text{FORYAT} & (558, !F I. N. D. E. T. R. A. B. A. J. O^2)\n\end{array}$ 2001  $\bar{\mathbf{c}}$  $\begin{array}{c} 80 \\ 2002 \end{array}$ WRITE (IW, 2002) TITULO<br>FORMAT (258, '\*', 84%, '\*', /, 25%, '\*', 2X, 20A4, 2X, '\*') 100 CONTINUE WRITE (IW, 2003)<br>2003 FORMAT (25X, \*\*\*, 84X, \*\*\*, /, 25X, 86(\*\*\*), 5(/) 1<br>RETURN  $\mathbf{C}$ 

44

់(

EMD.

Ý.

 $\mathbf{L}$ 

.<br>Waliofa

.<br>Av